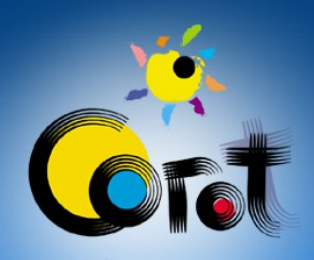

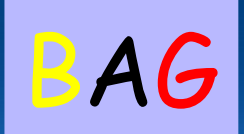

## Seismic Diagrams for  $\beta$  Cephei Stars

#### A database for COROT

A. Thoul + BAG

1

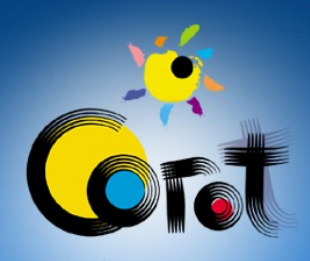

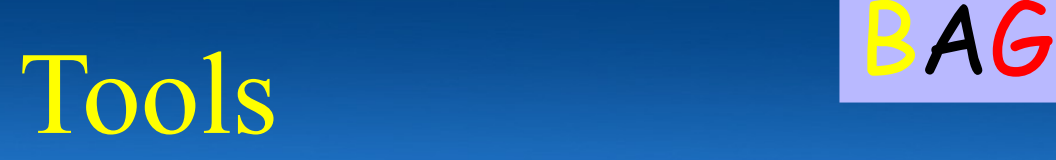

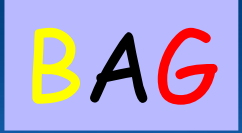

- Stellar Evolution Code: CLES
- Adiabatic oscillation code: 0SC
- Non Adiabatic oscillation code: MAD

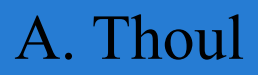

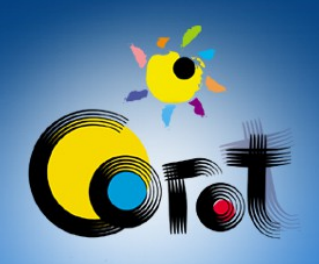

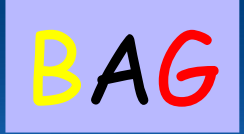

# Grid of models

- Model parameters:
	-
	-
	- $-$  Hydrogen Abundance  $X: 0.6$  to 0.7
	- Overshooting Parameter  $\alpha_{ov}$ : 0 to 0.2

 $-$  Mass M:  $\overline{M}$ : 8 to 11 M<sub>0</sub>  $-$  Metallicity  $Z: 0.010$  to 0.025

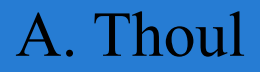

#### Excited zone on the Main Sequence: BAG effects of M and Z

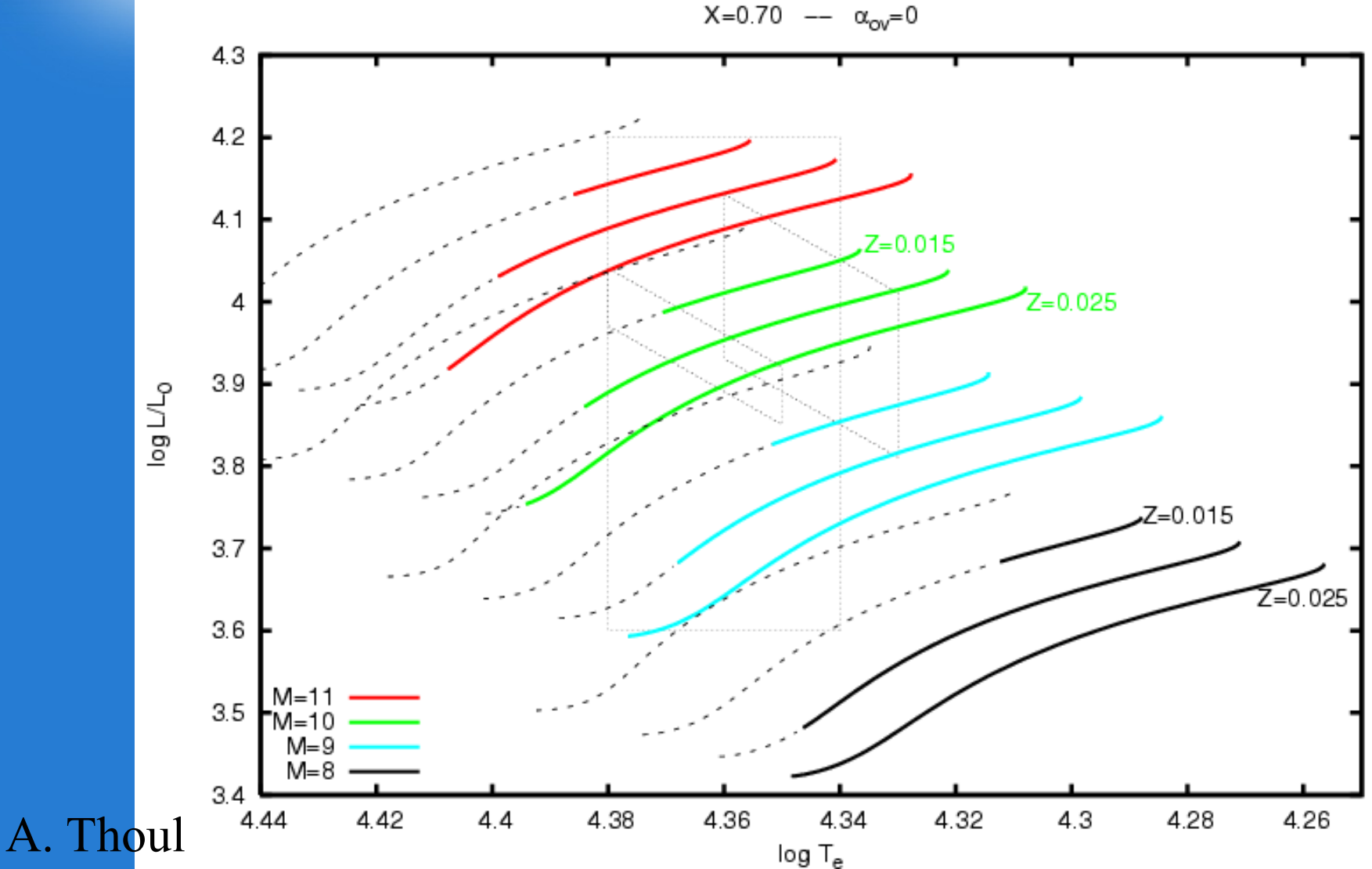

#### Excited zone on the Main Sequence: PAG effect of X

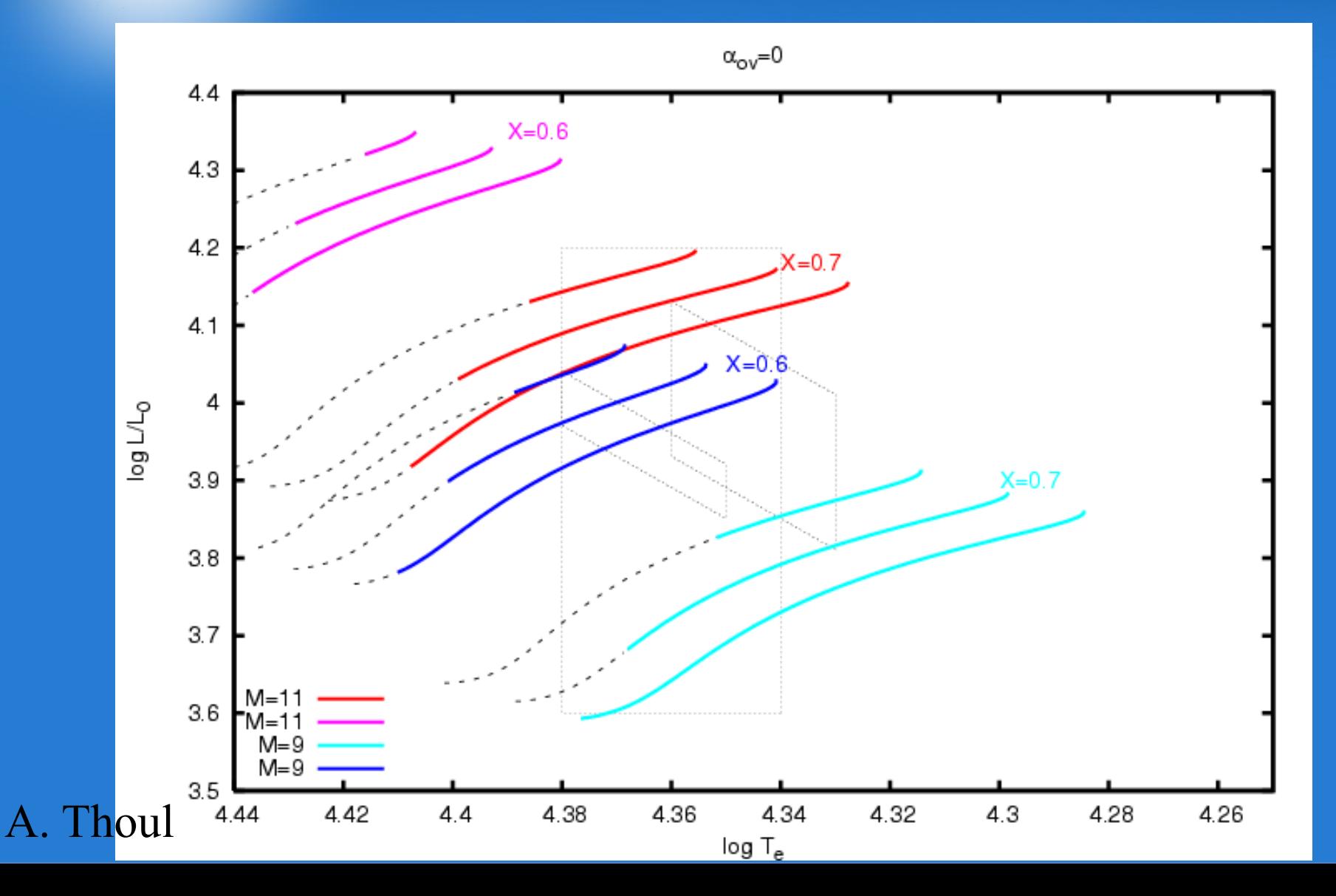

#### Excited zone on the Main Sequence: effects of  $\alpha_{ov}$  and  $\overline{Z}$

BAG

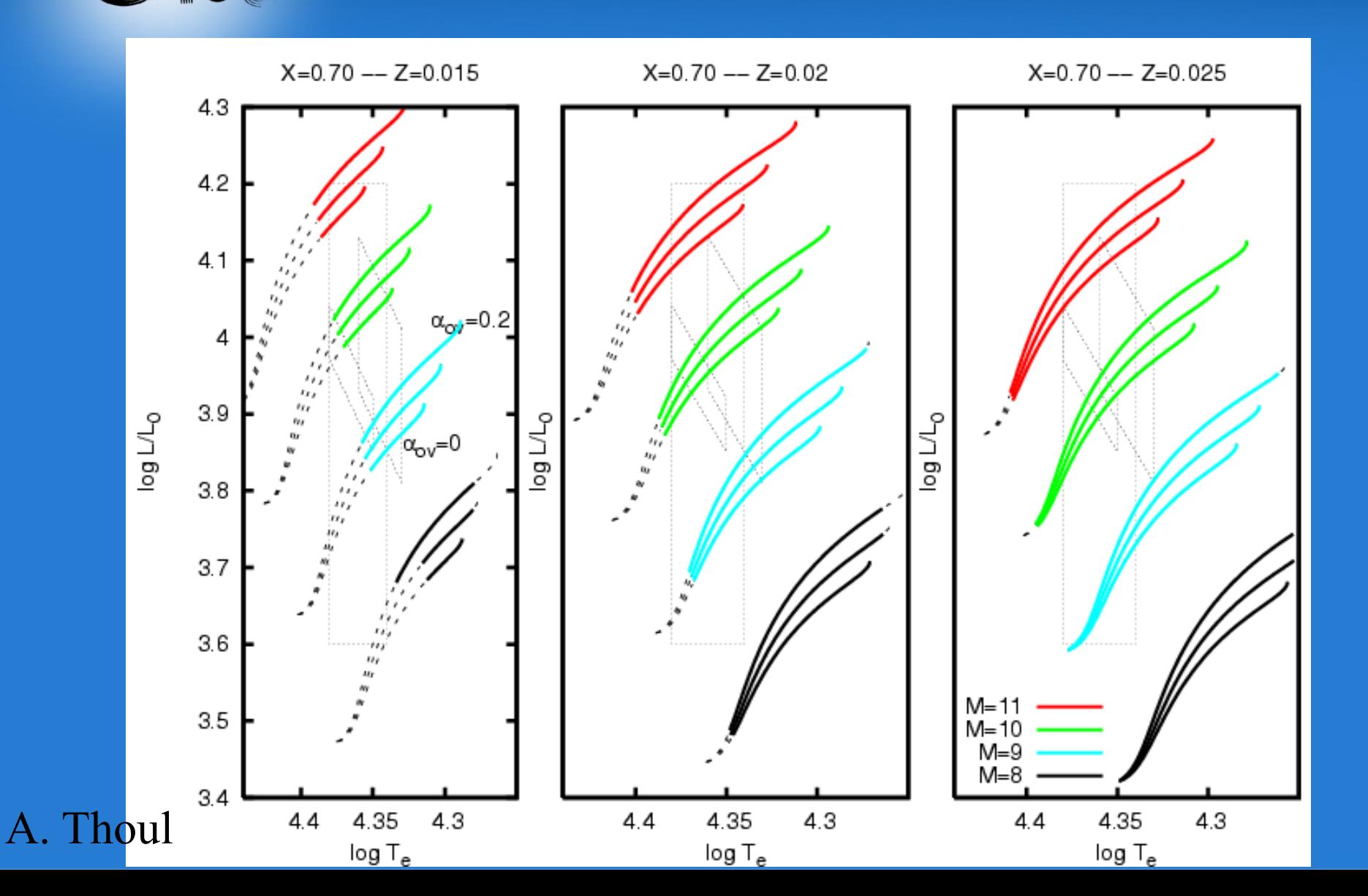

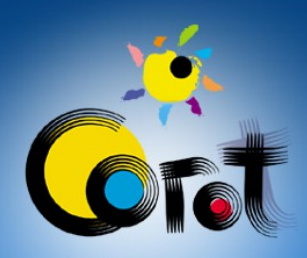

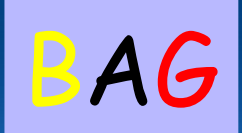

# Excited zone on the Main Sequence:

#### Depends mostly on the metallicity Z

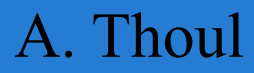

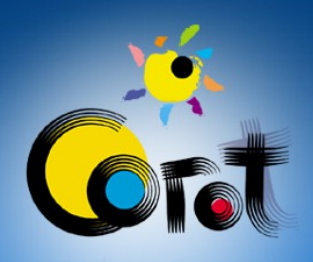

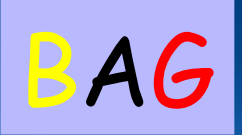

#### Which modes are excited?

8

#### Degree 1 Order n

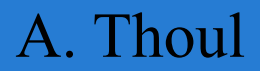

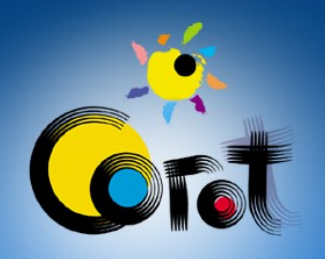

#### Which modes are excited?  $\overline{1=0}$ , n=1

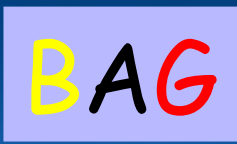

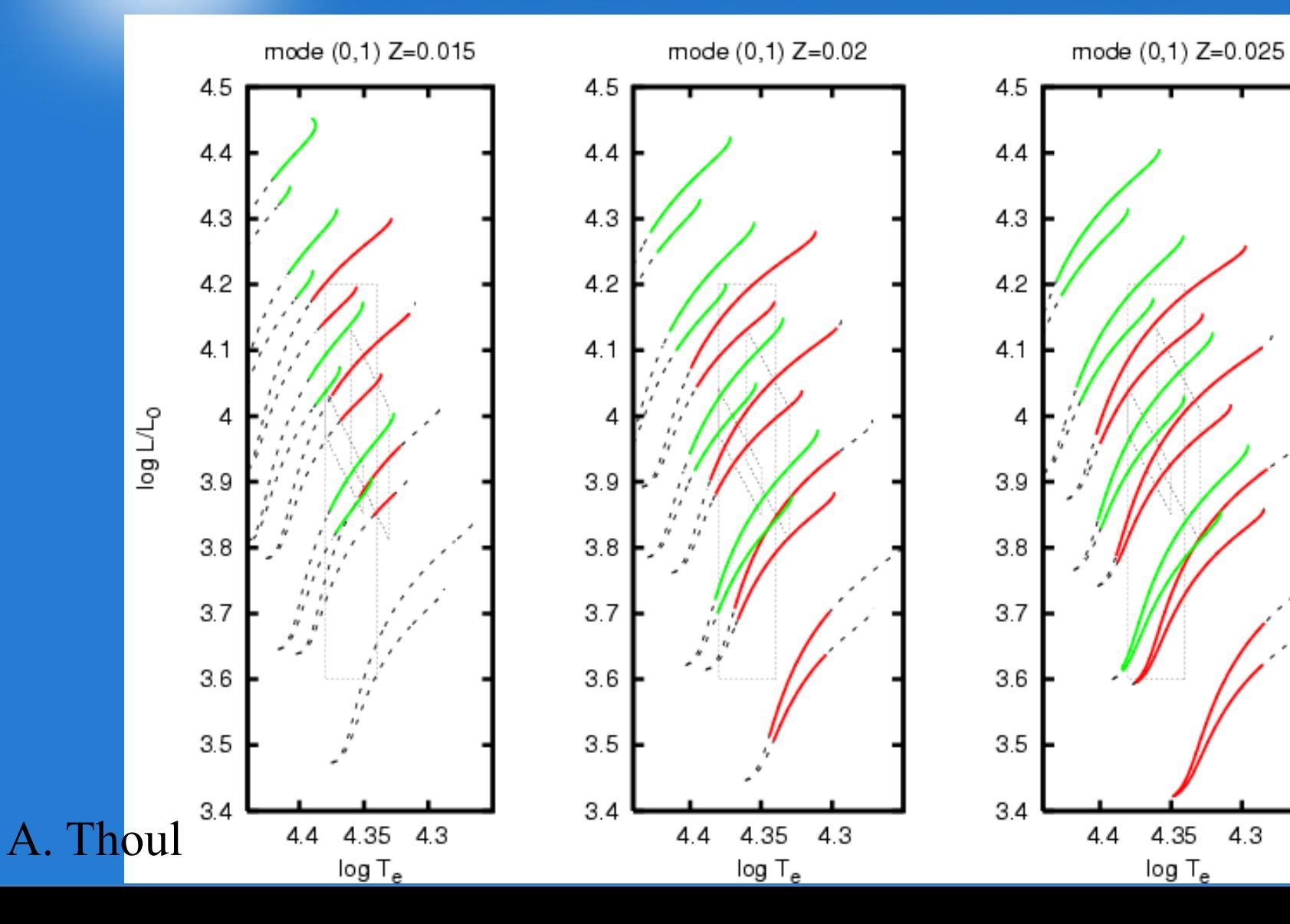

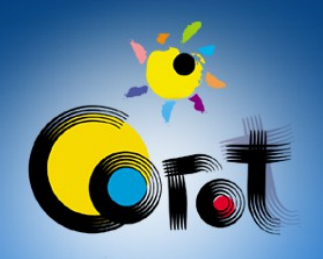

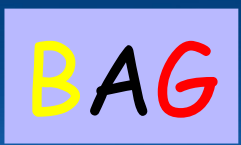

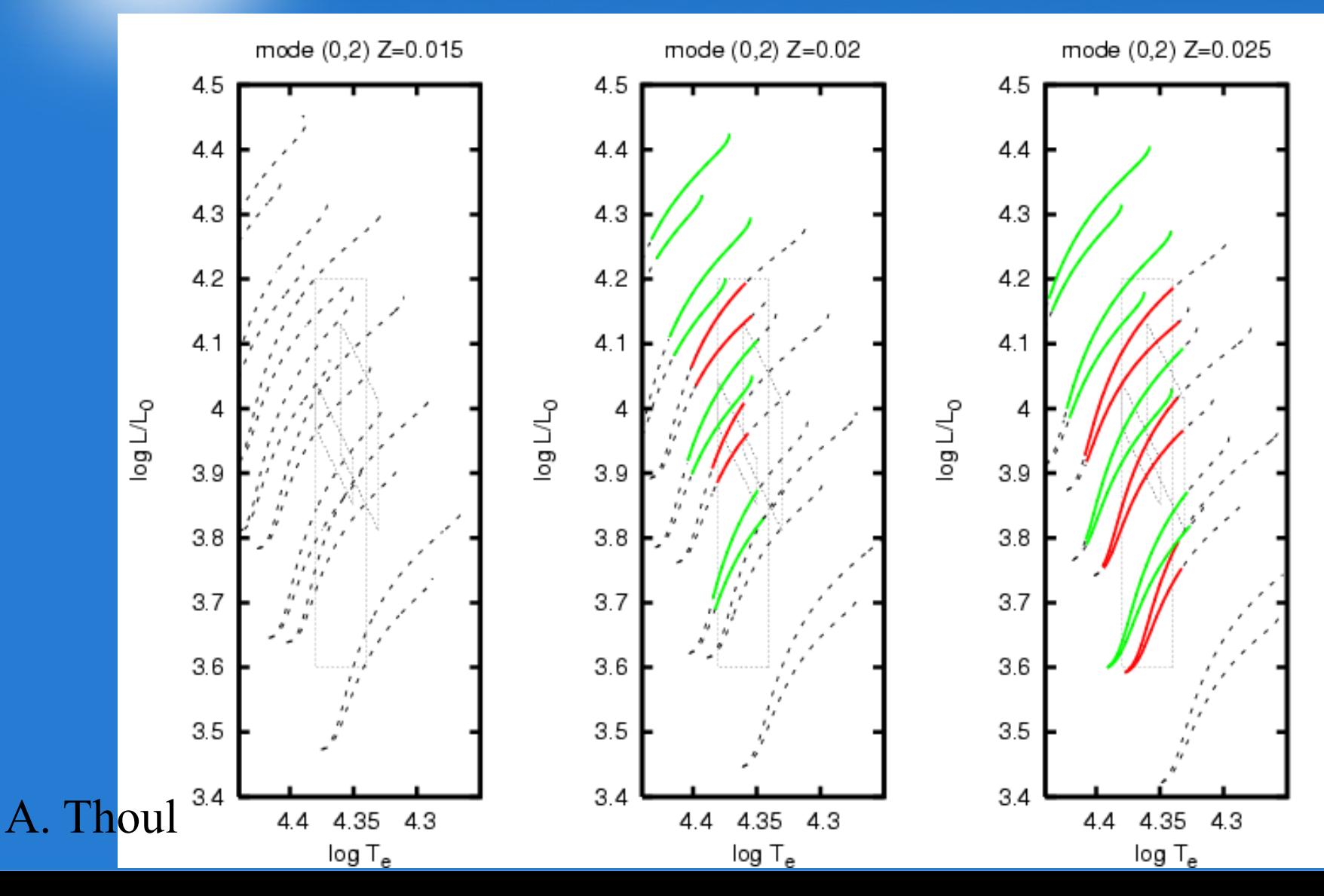

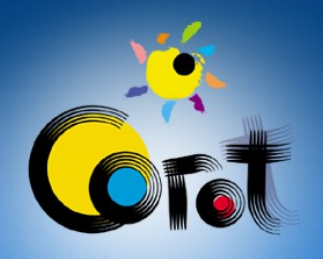

#### Which modes are excited?  $\left[-0, n=3\right]$

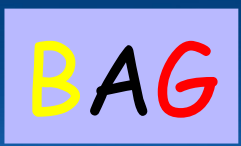

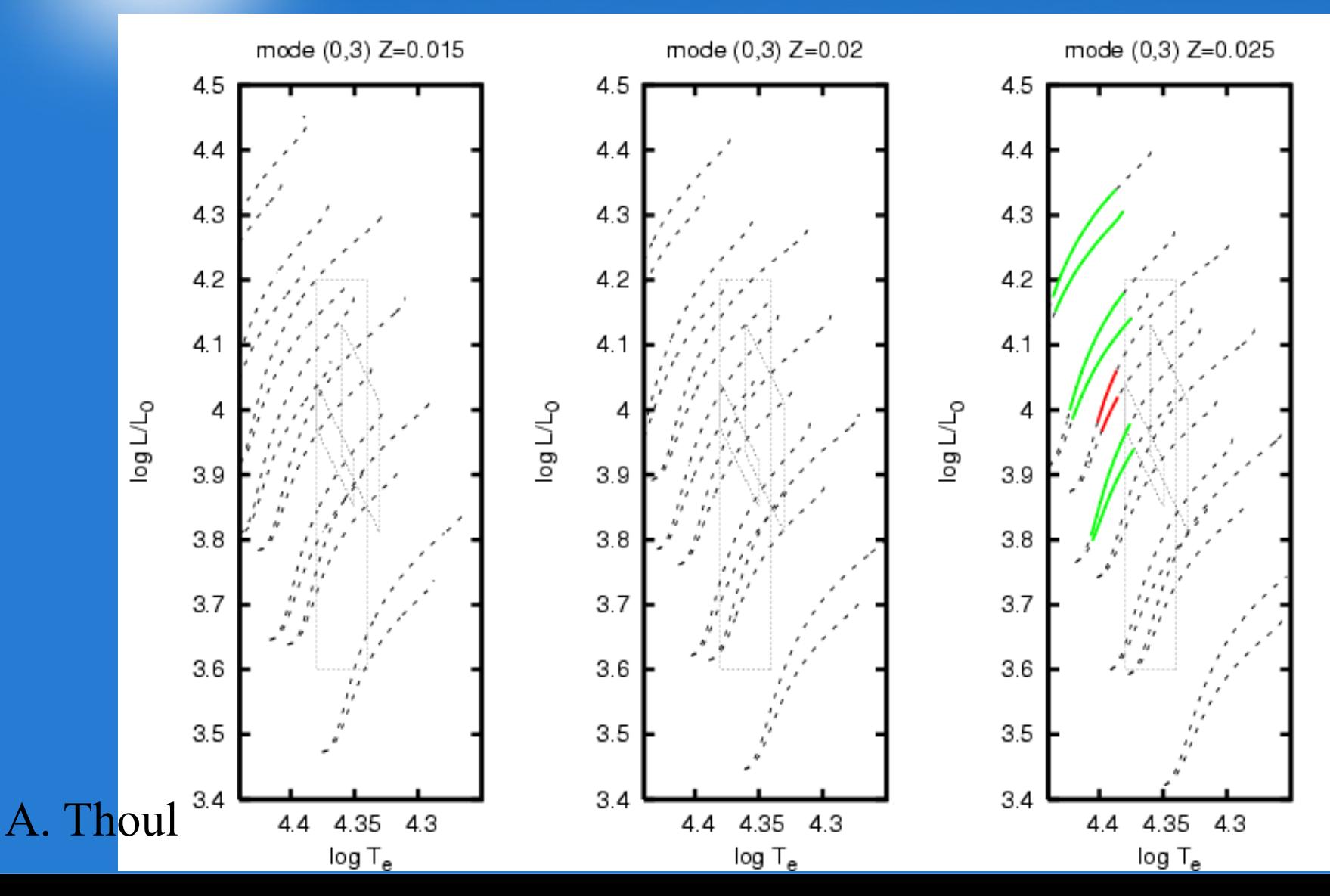

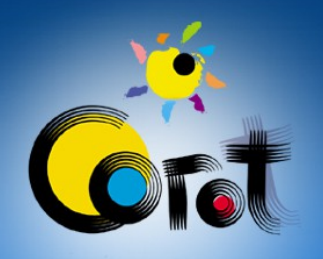

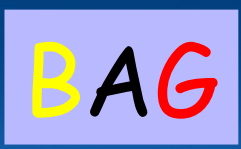

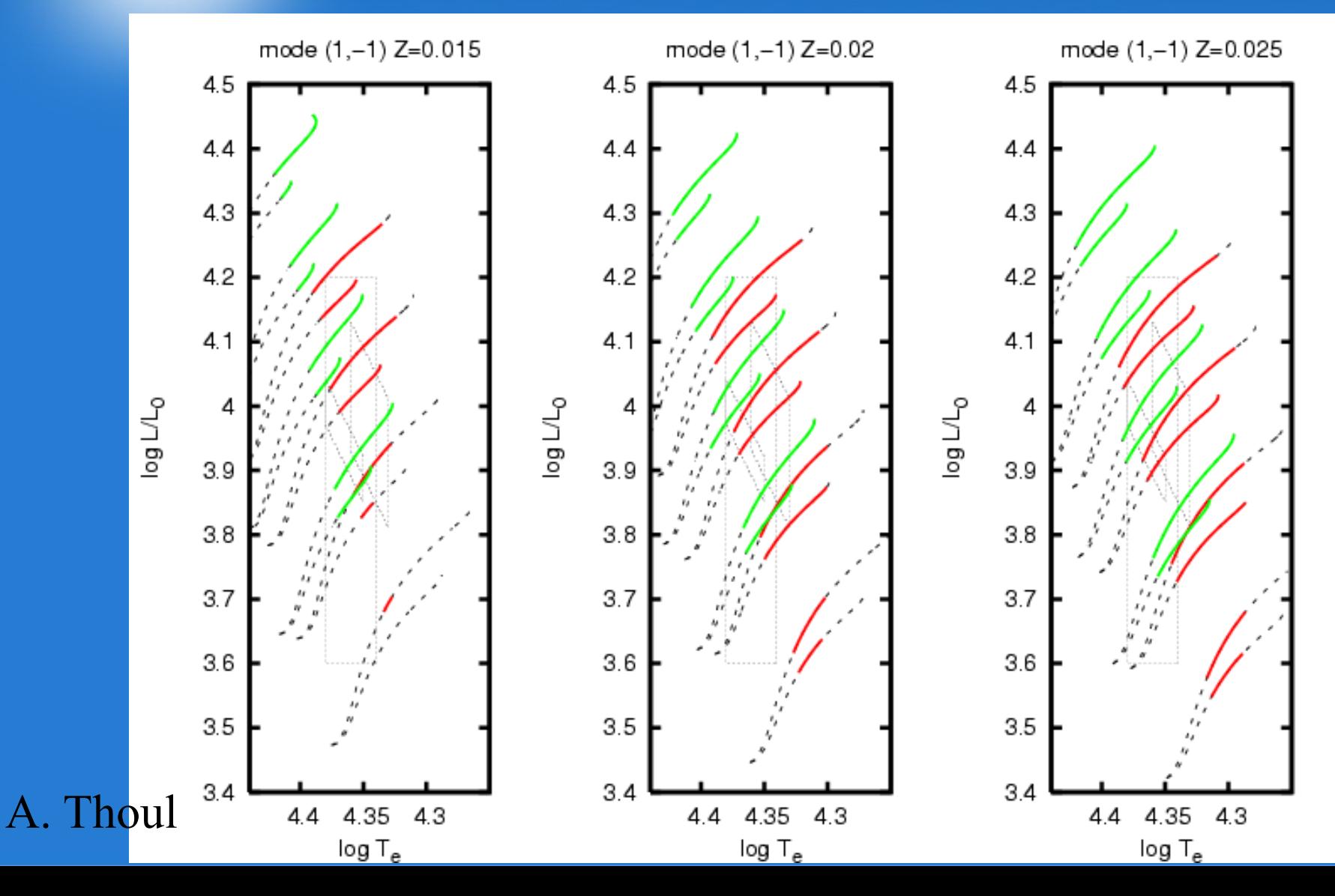

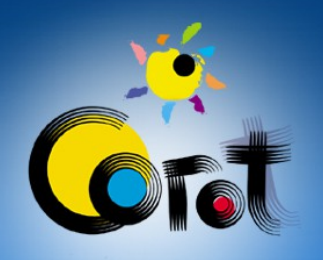

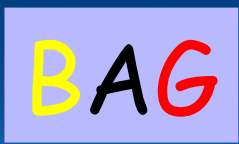

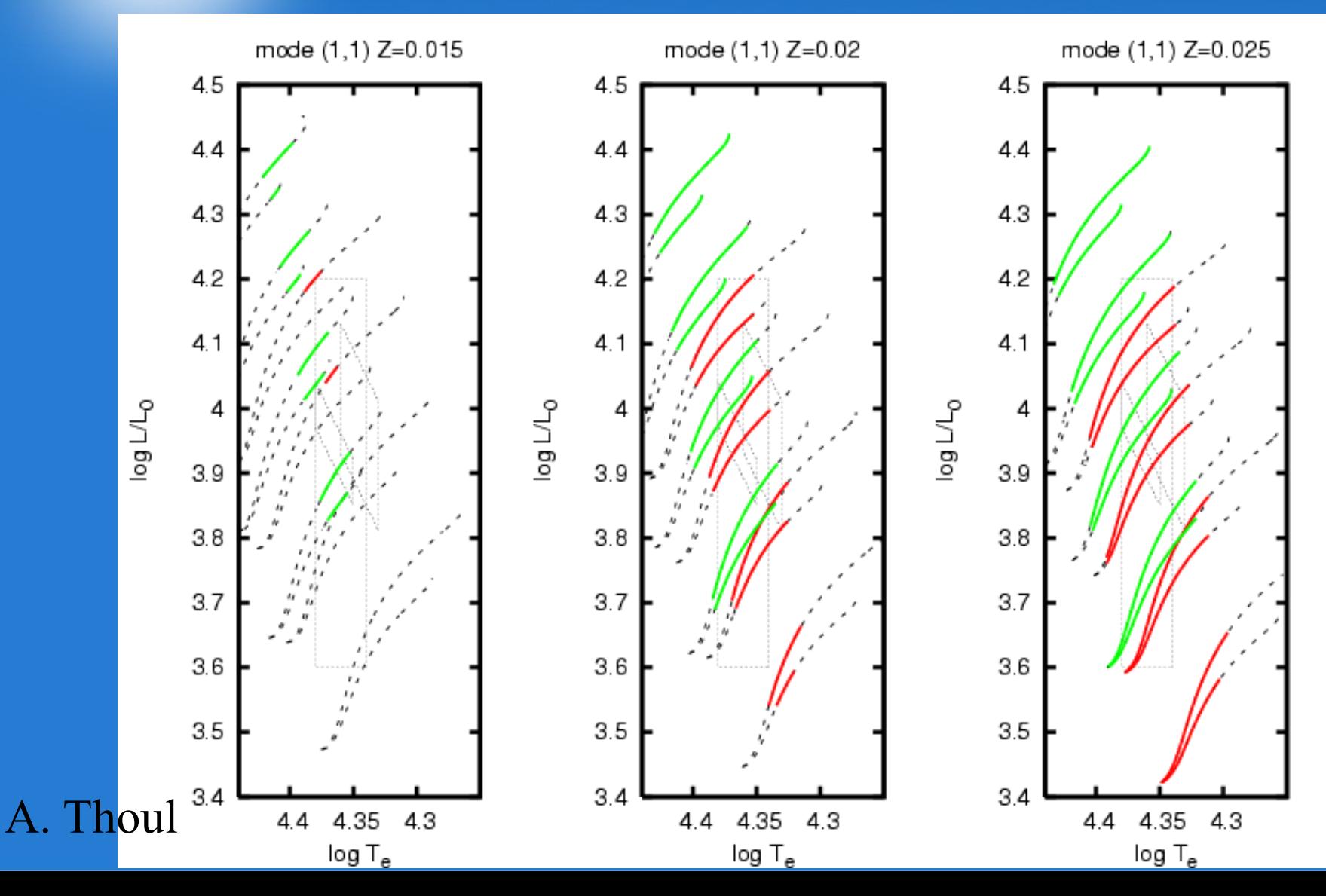

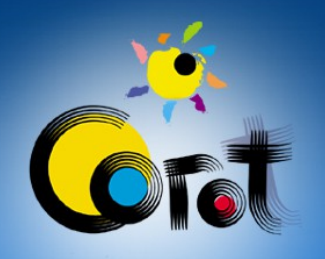

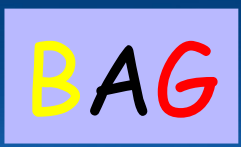

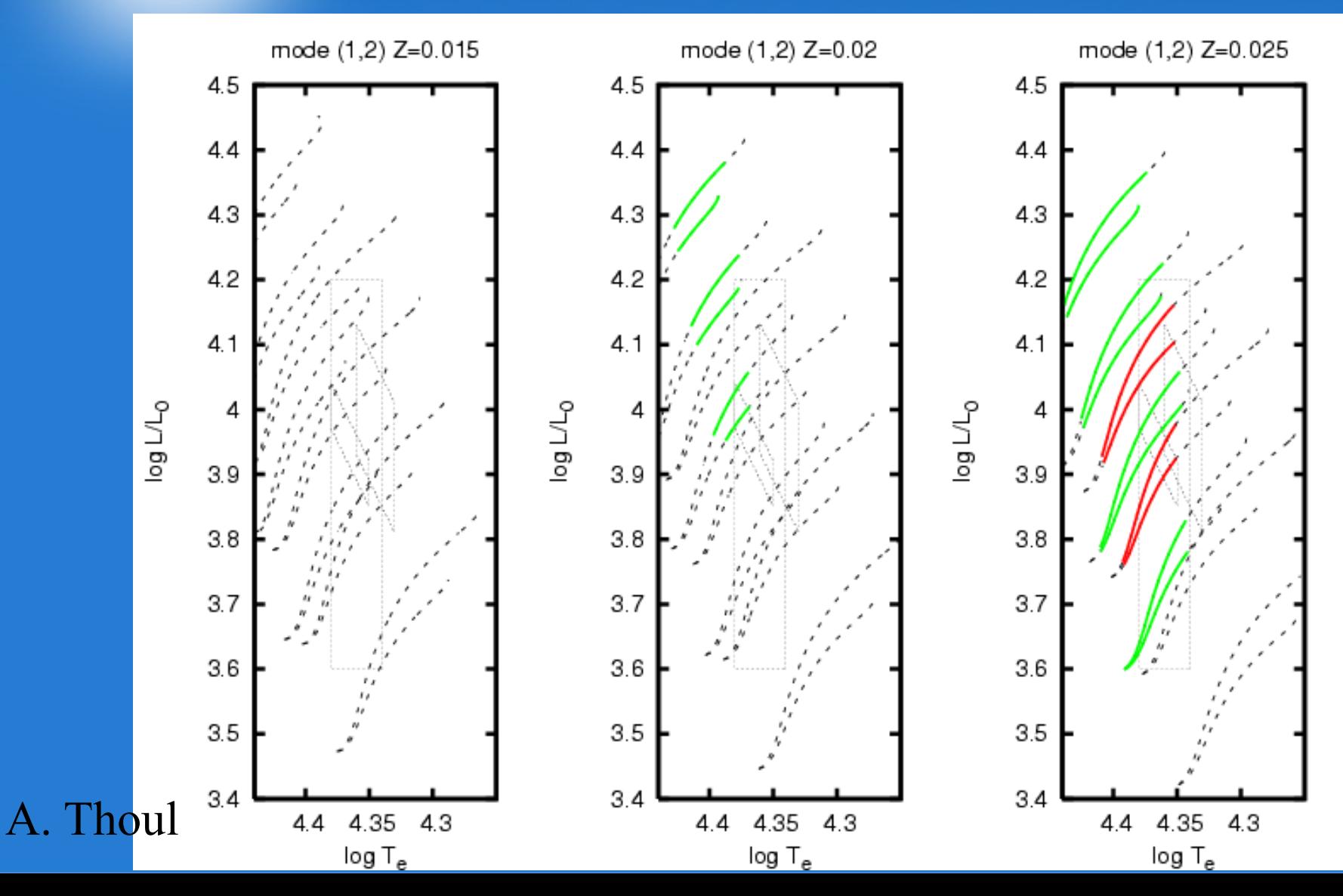

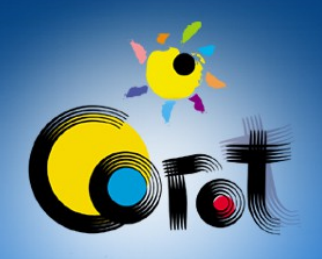

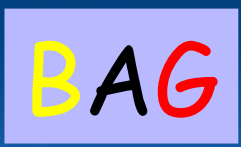

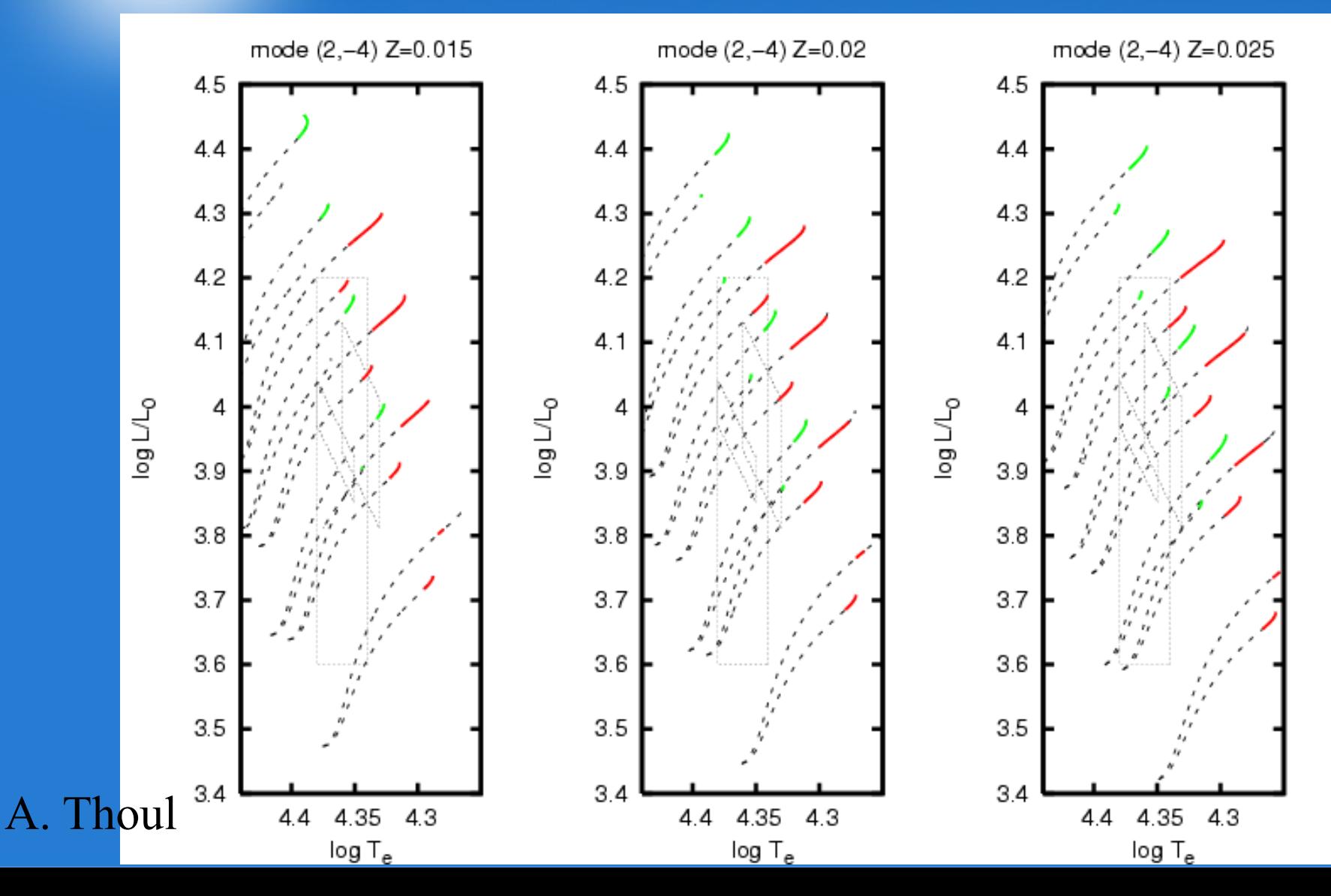

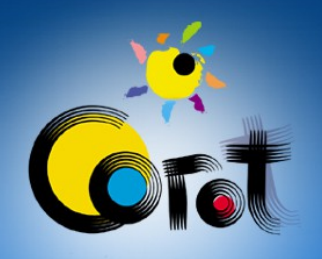

#### Which modes are excited?  $\left|1 = 2, n = -3\right|$

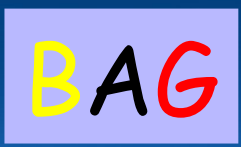

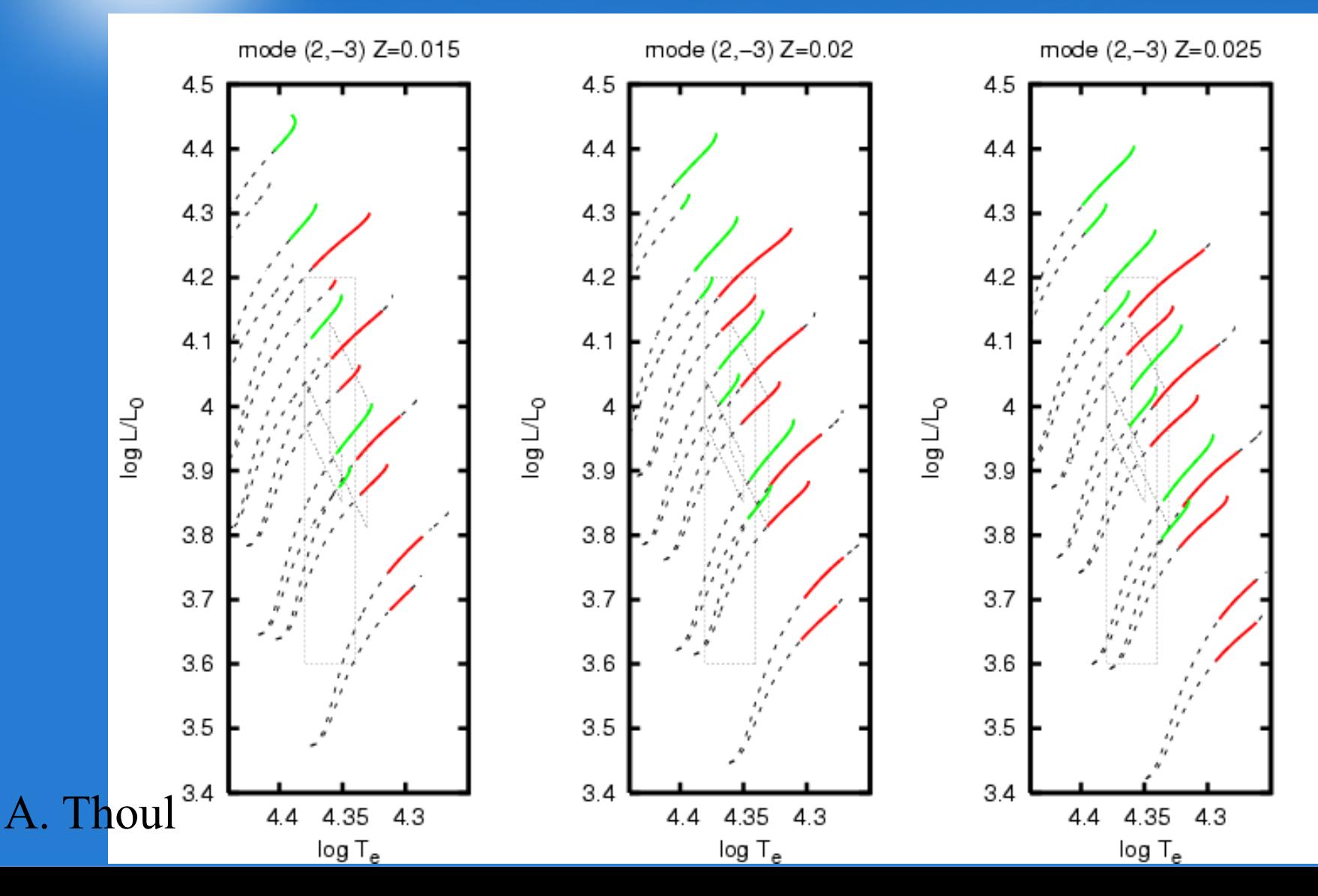

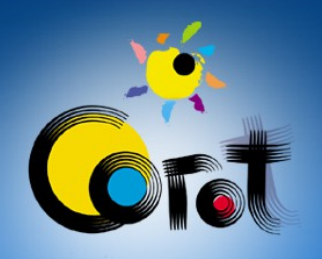

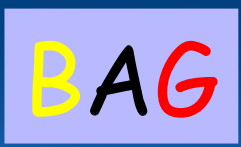

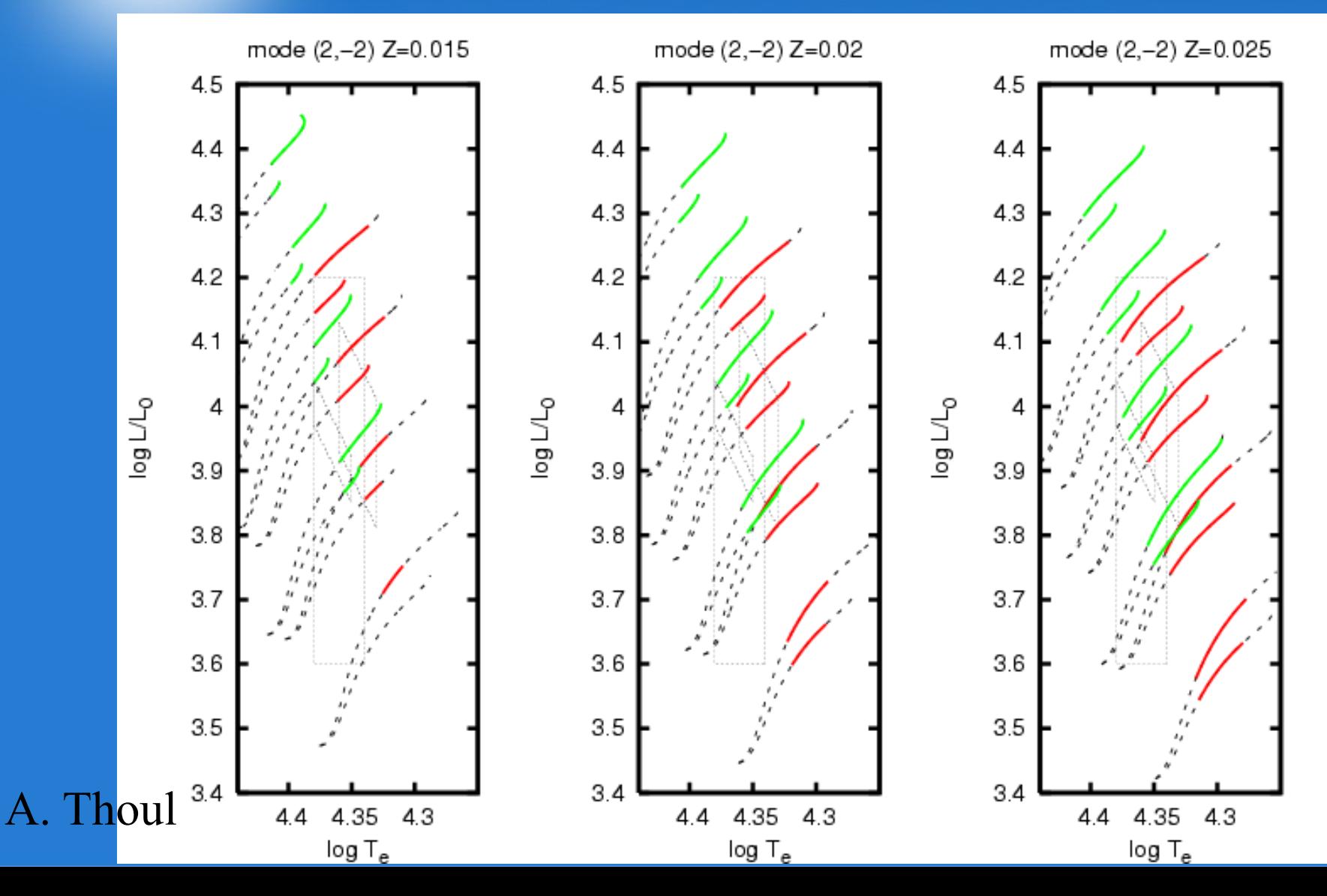

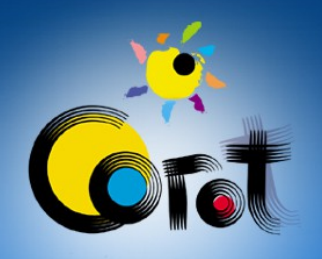

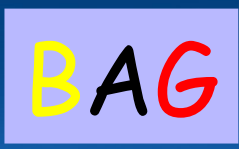

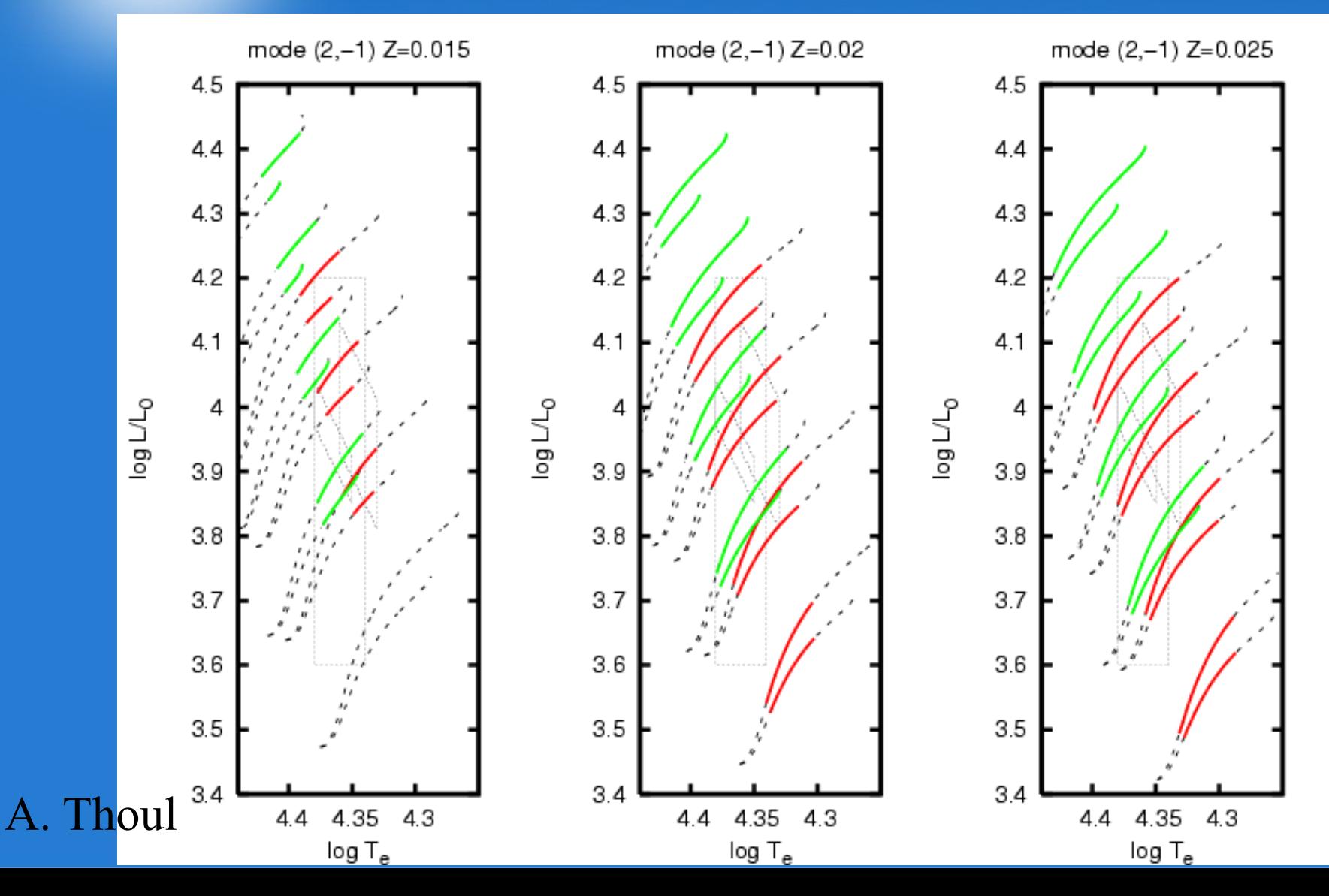

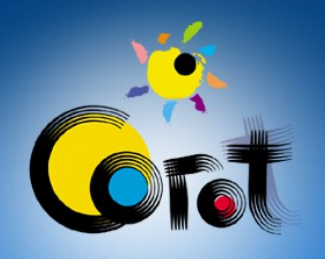

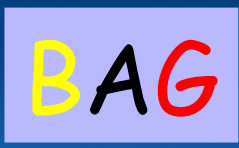

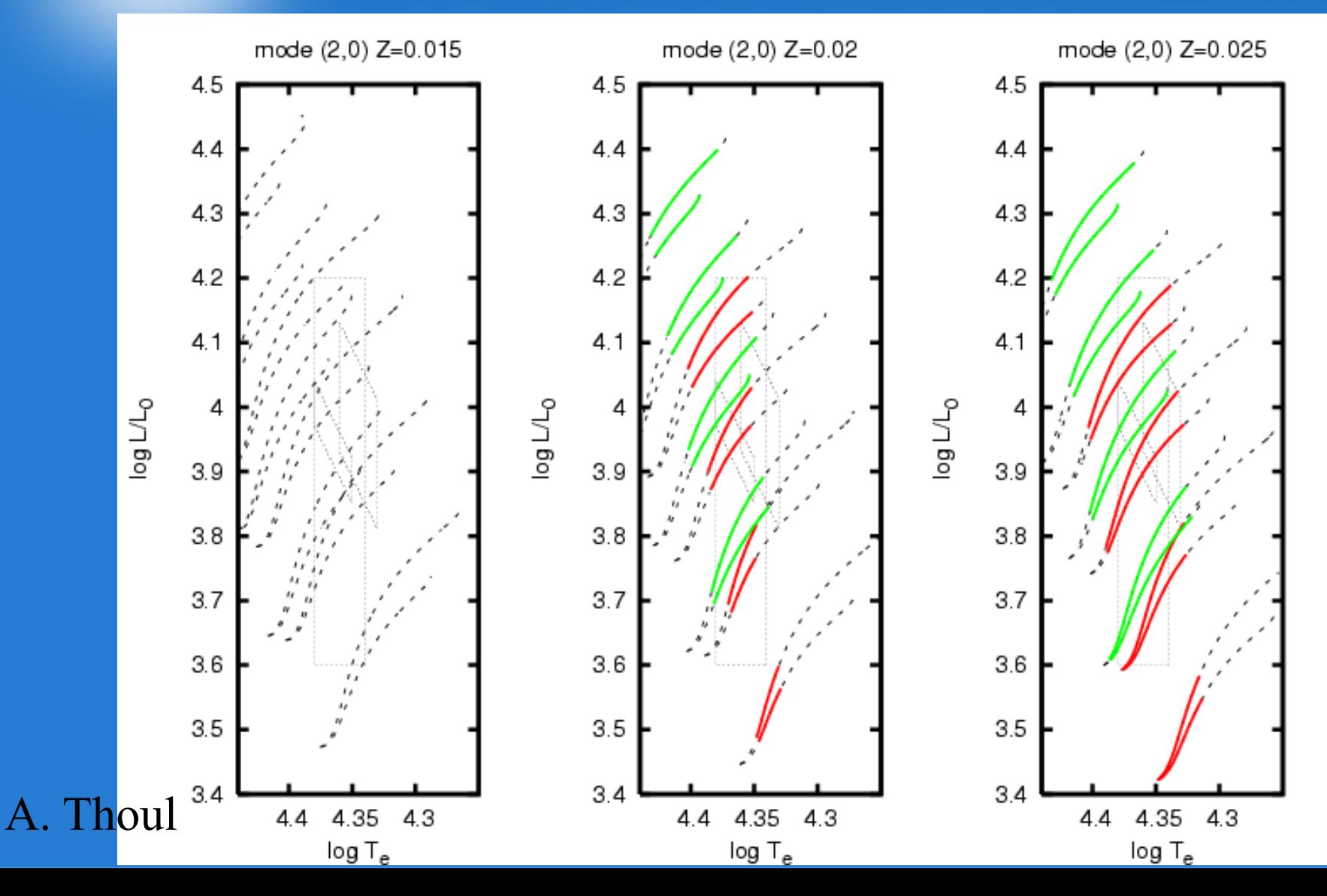

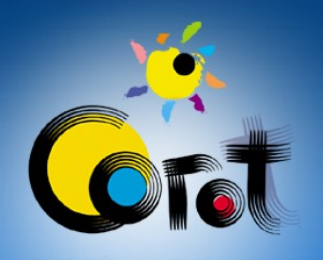

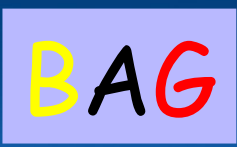

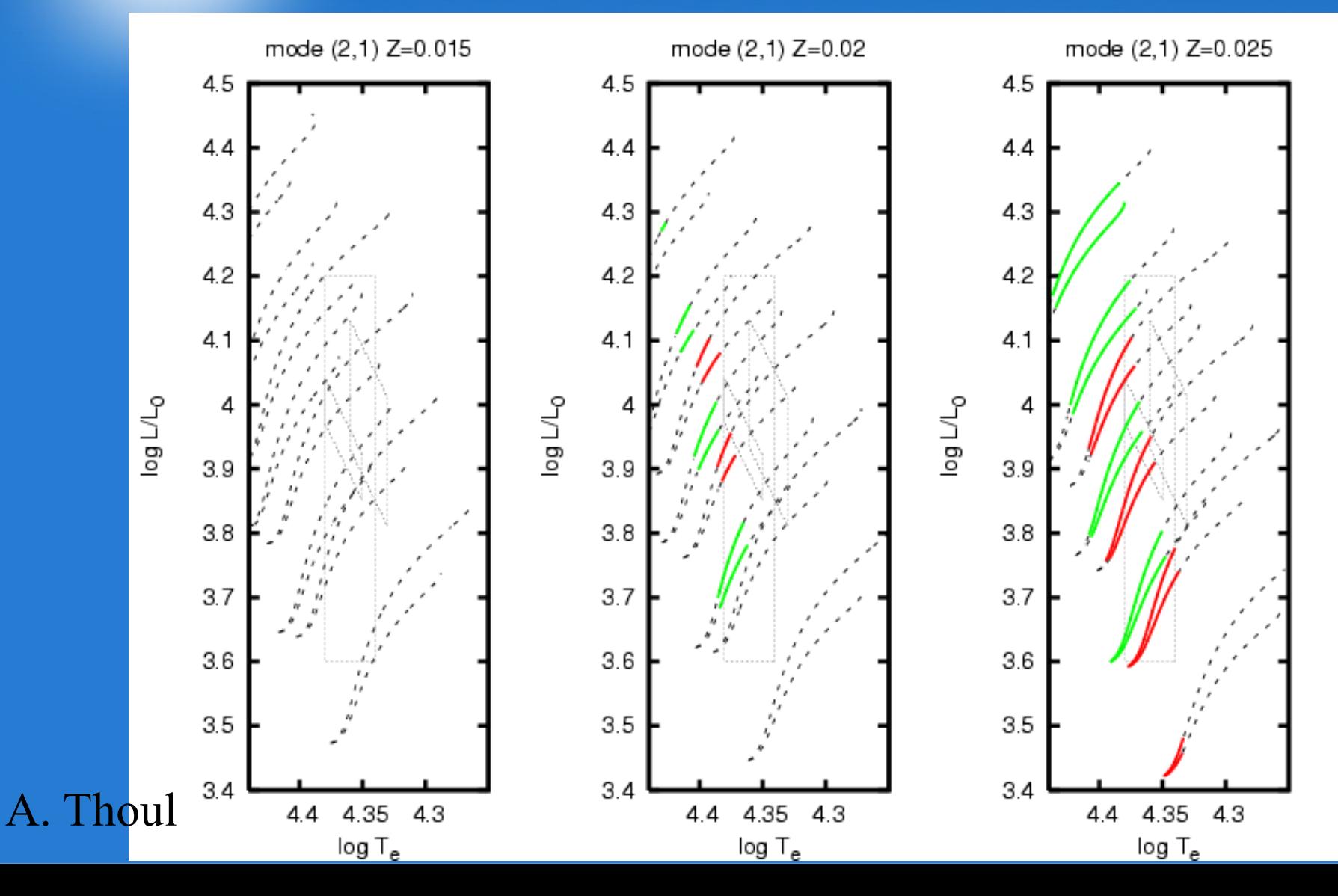

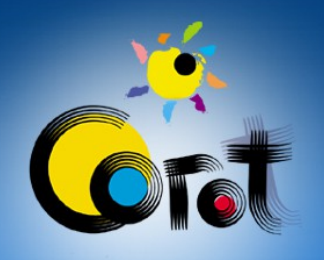

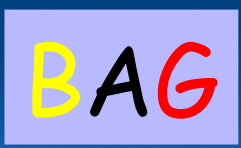

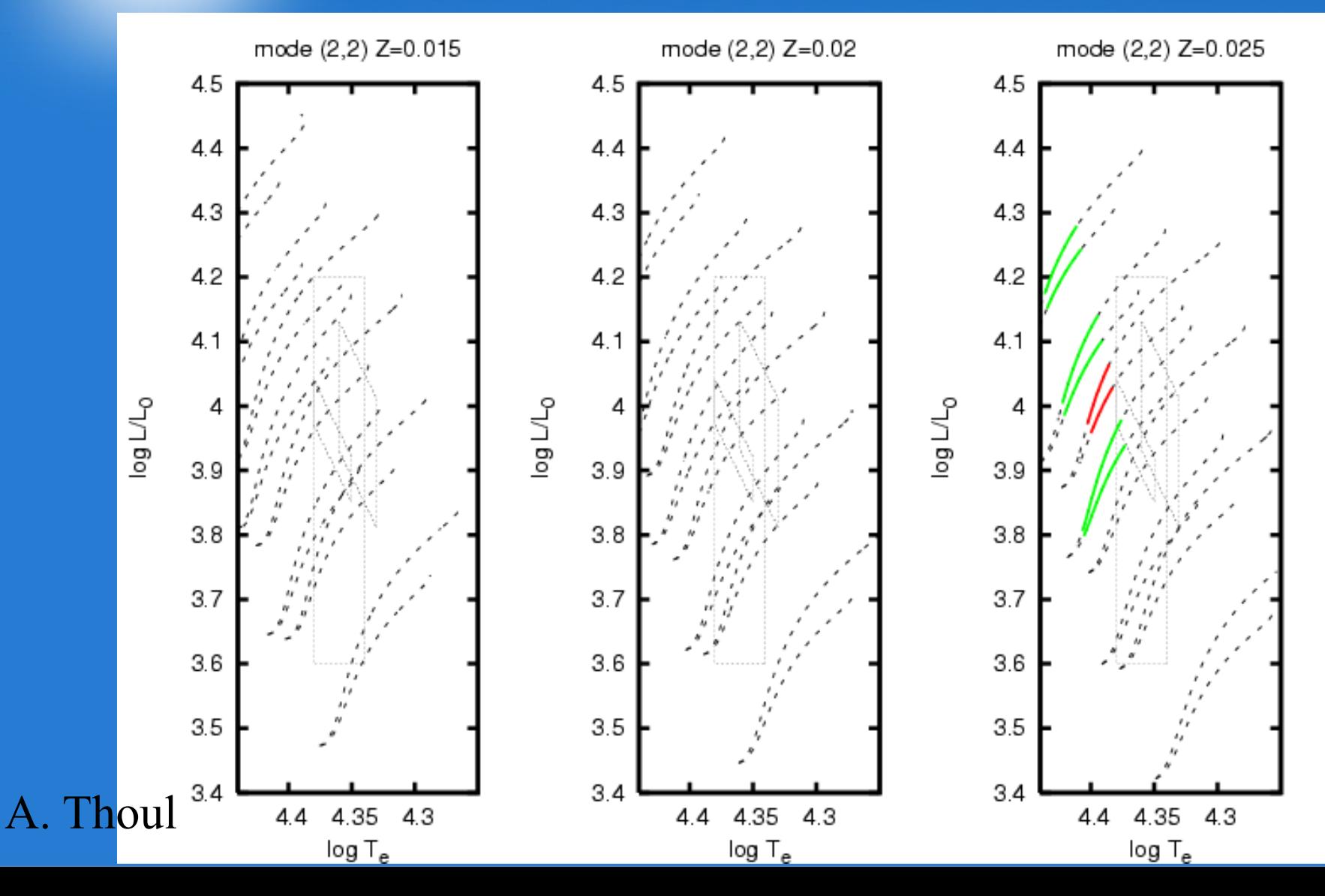

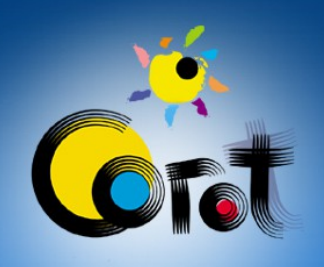

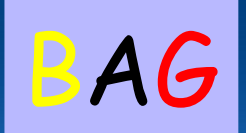

# **Excited Modes:**

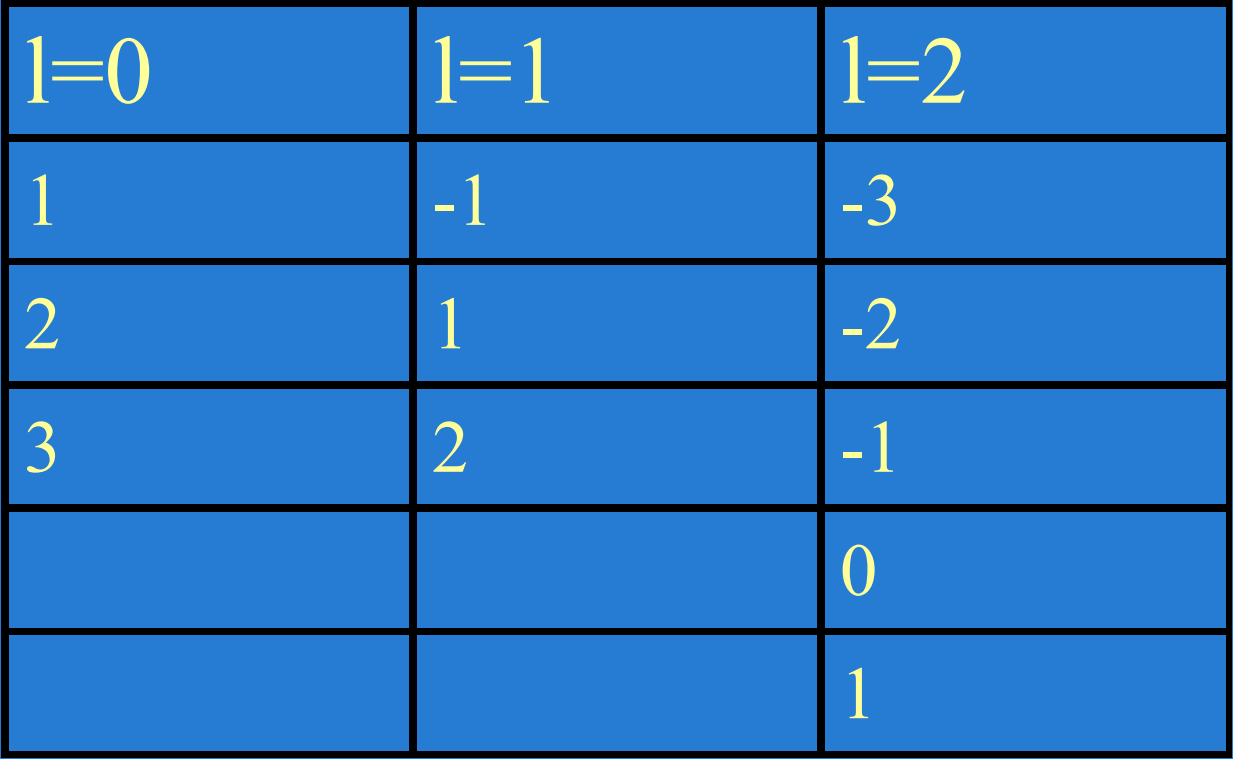

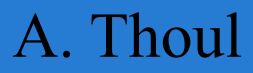

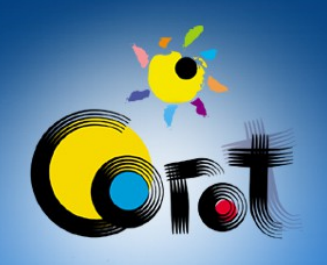

## Evolution of the Frequencies BAG

M=10, X=0.7, Z=0.02,  $\alpha_{ov} = 0$ 

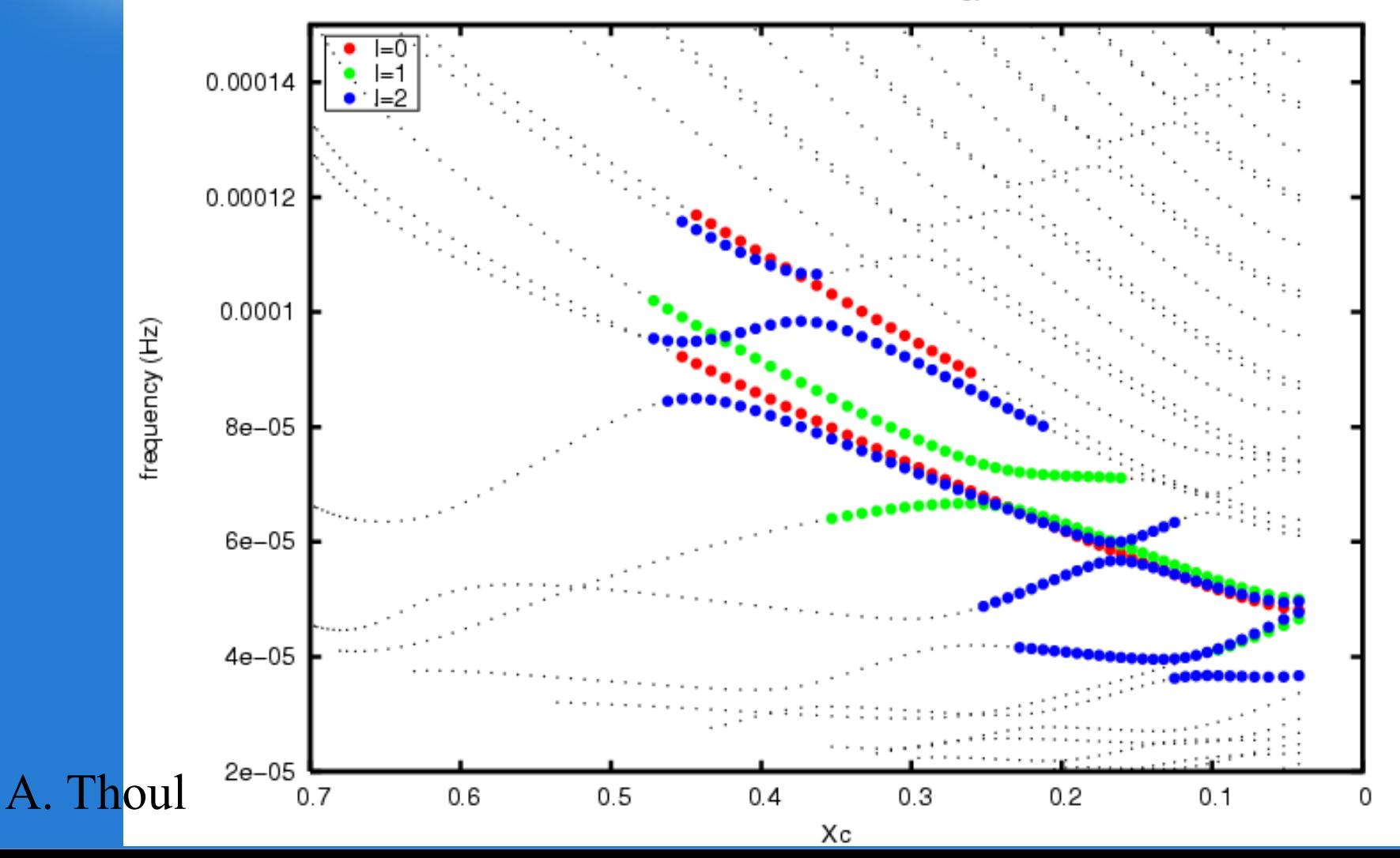

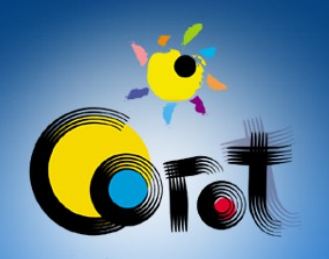

#### Seismic Diagrams

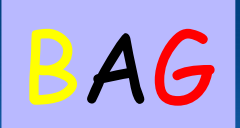

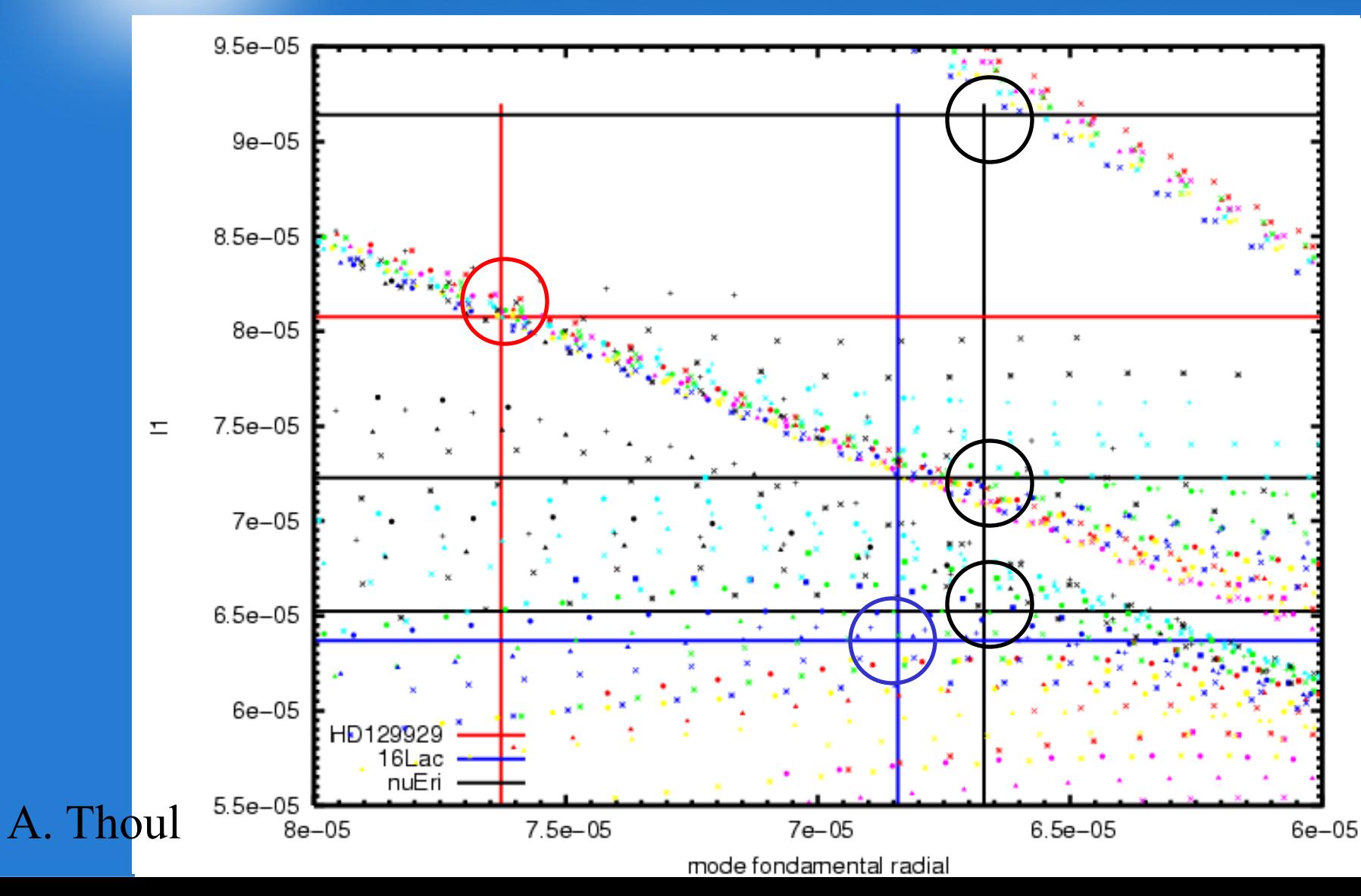

#### BAG Seismic Diagrams **Good approximation for the mass**

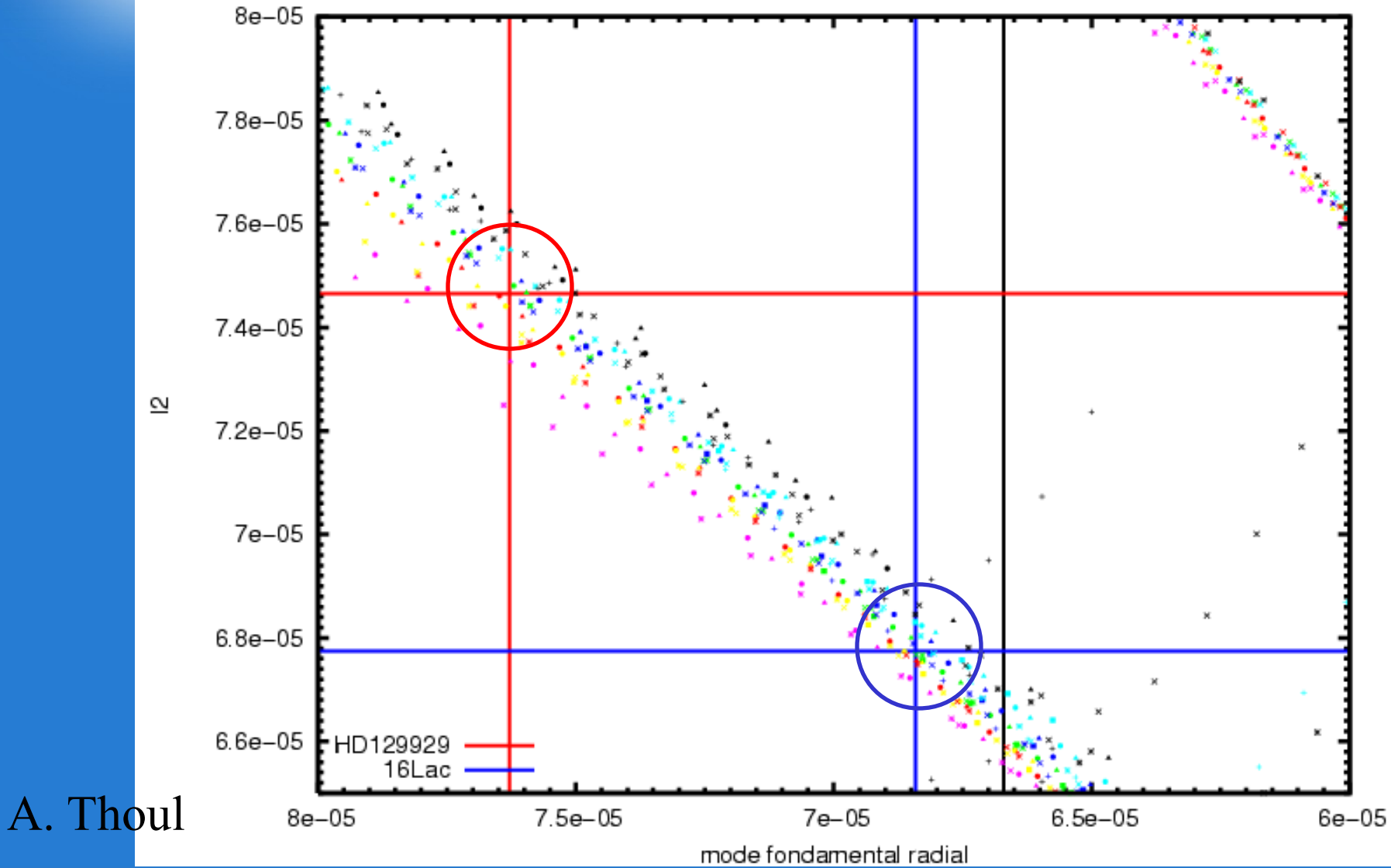

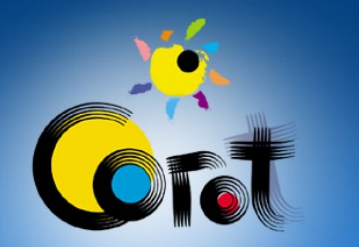

#### Determination of the Stellar Parameters: <p>

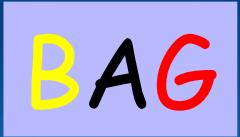

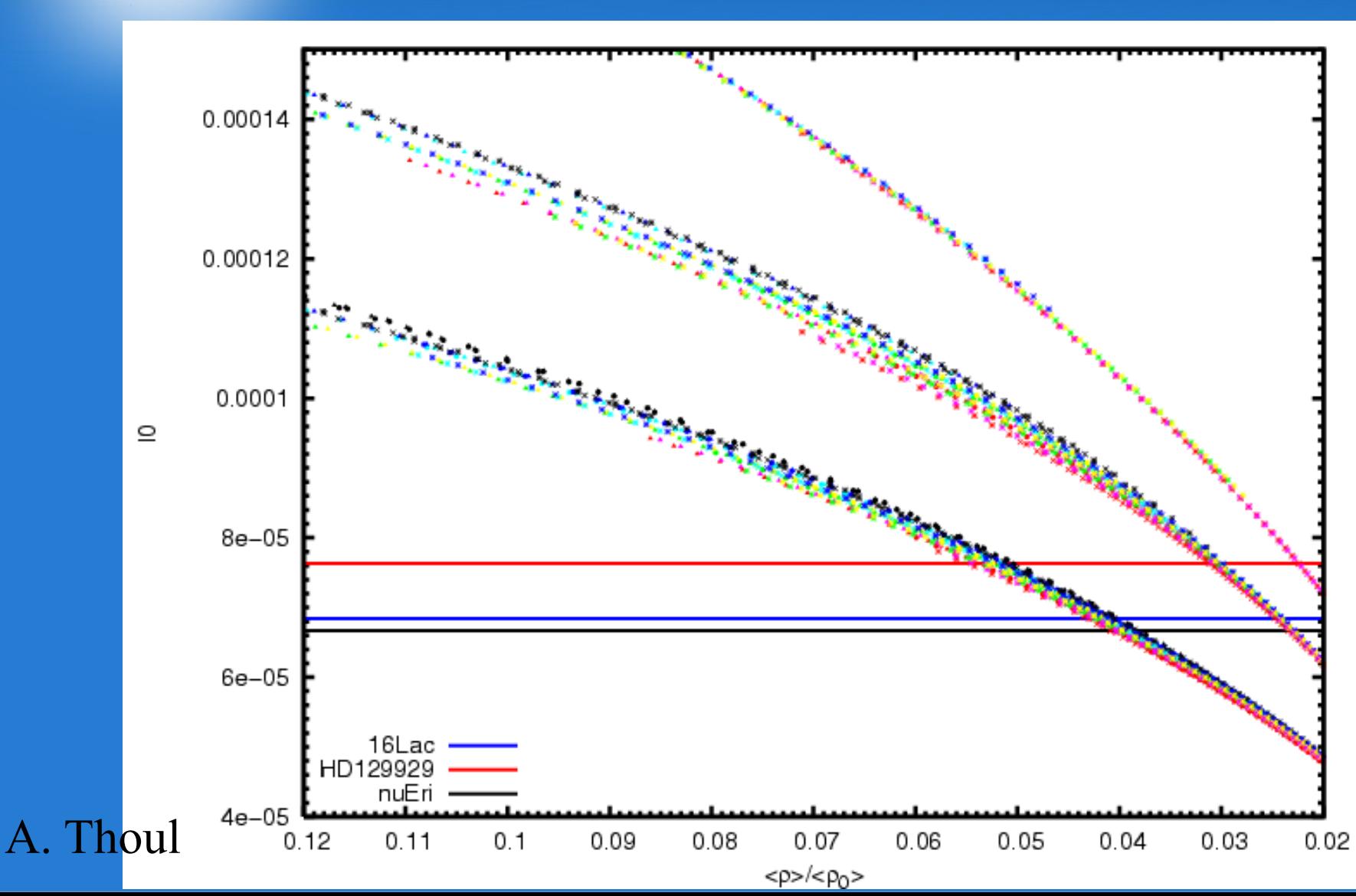

#### Determination of the Stellar Parameters: <p>

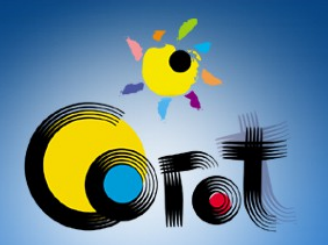

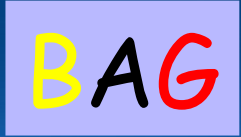

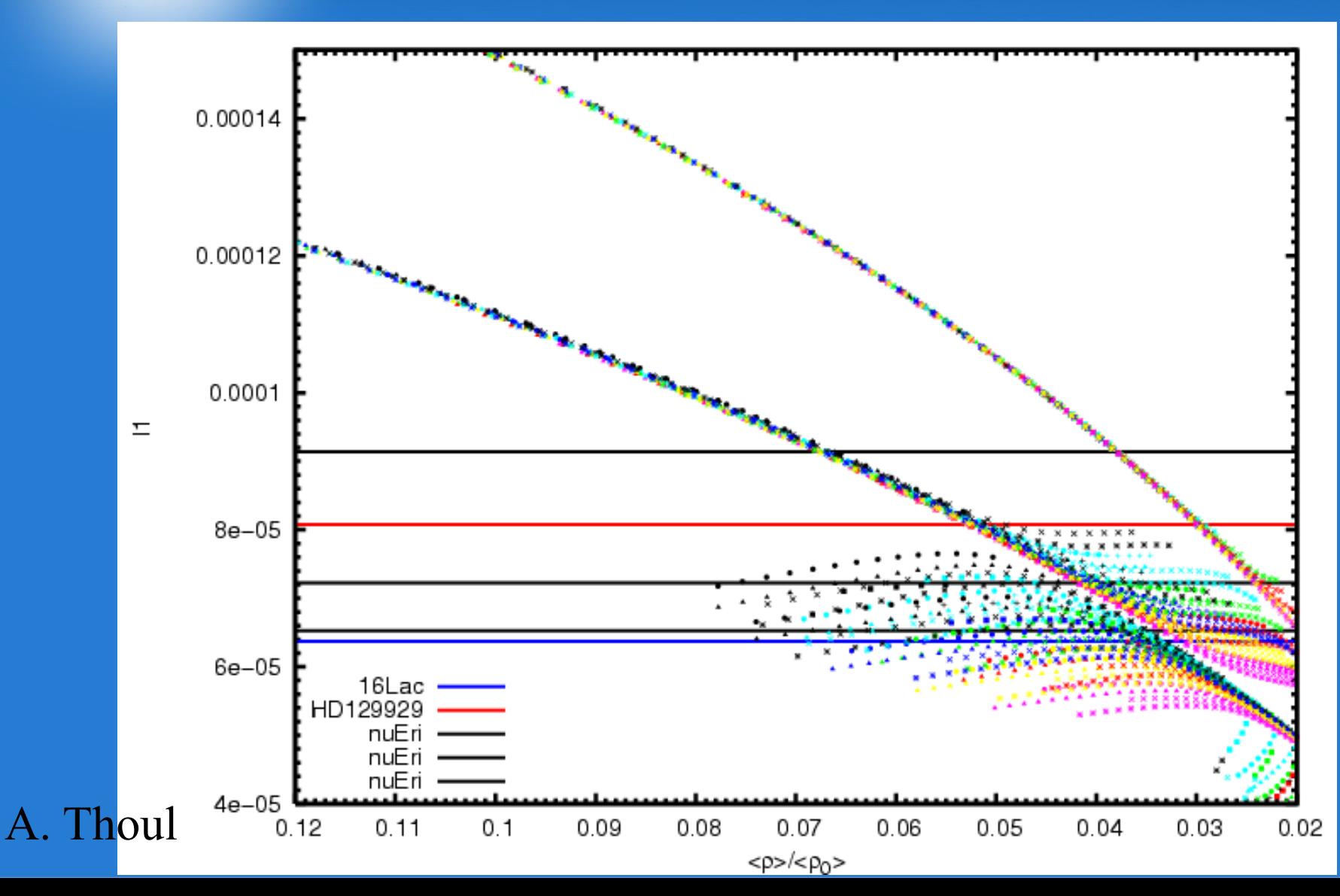

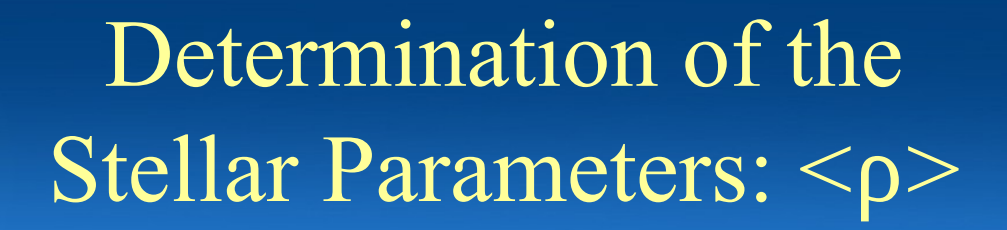

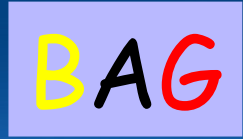

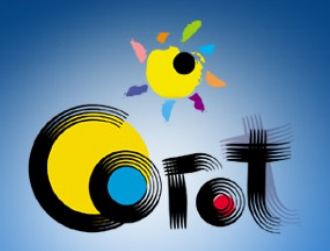

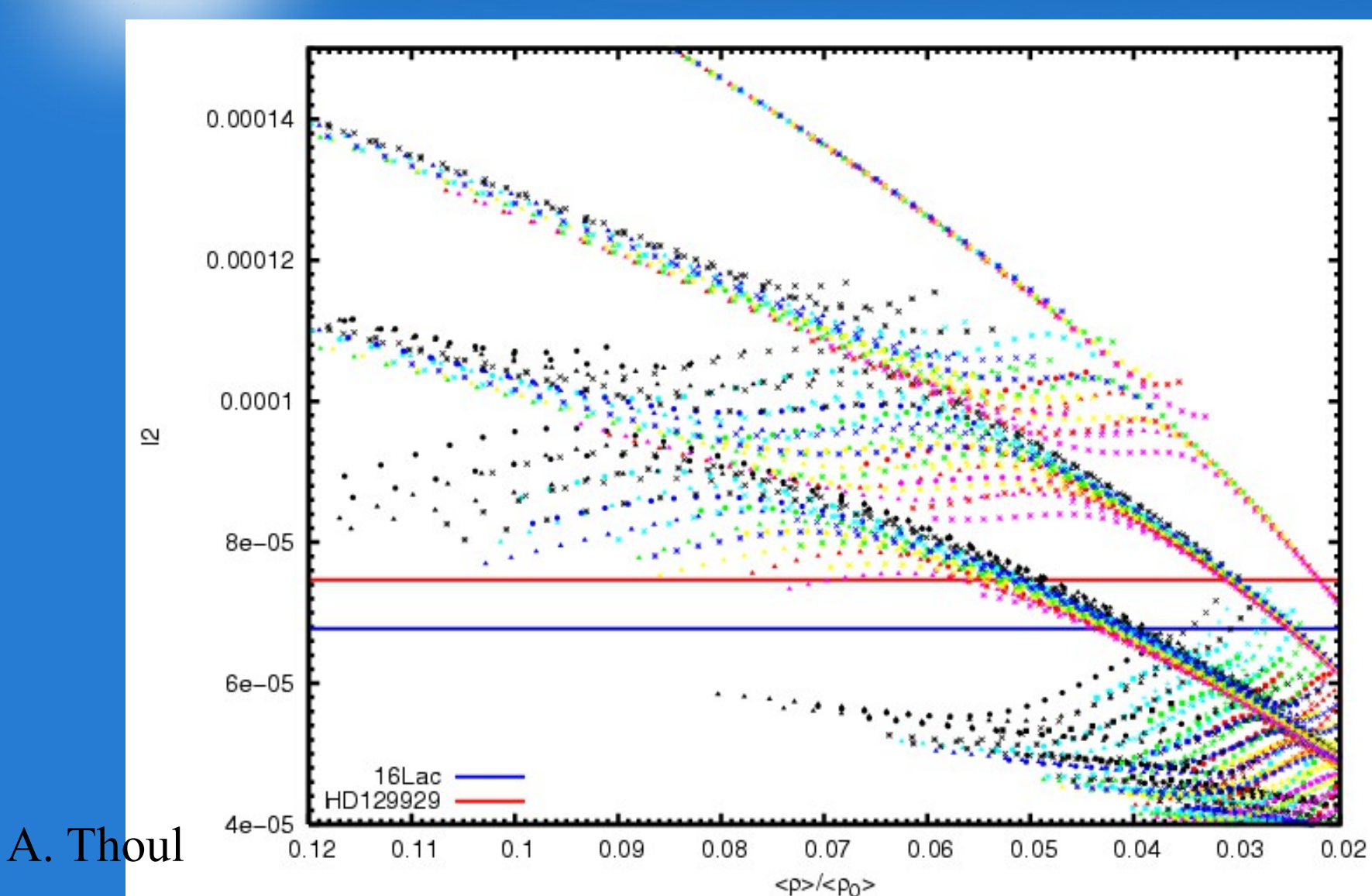

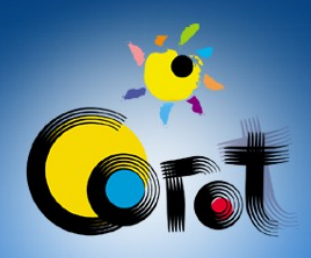

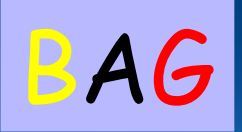

 Observed and identified frequencies:  $- f_1 = 76.28403 \text{ mHz}$  mode:  $1 = 0 \text{ m} = 0$  $- f_1 = 80.76742 \text{ mHz}$  mode:  $1 = 1 \text{ m} = 0$  $- f_1 = 74.64803 \text{ mHz}$  mode:  $1 = 2 \text{ m} = 0$ ?

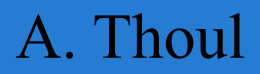

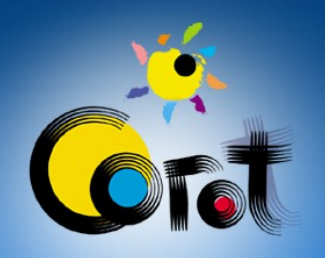

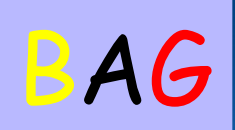

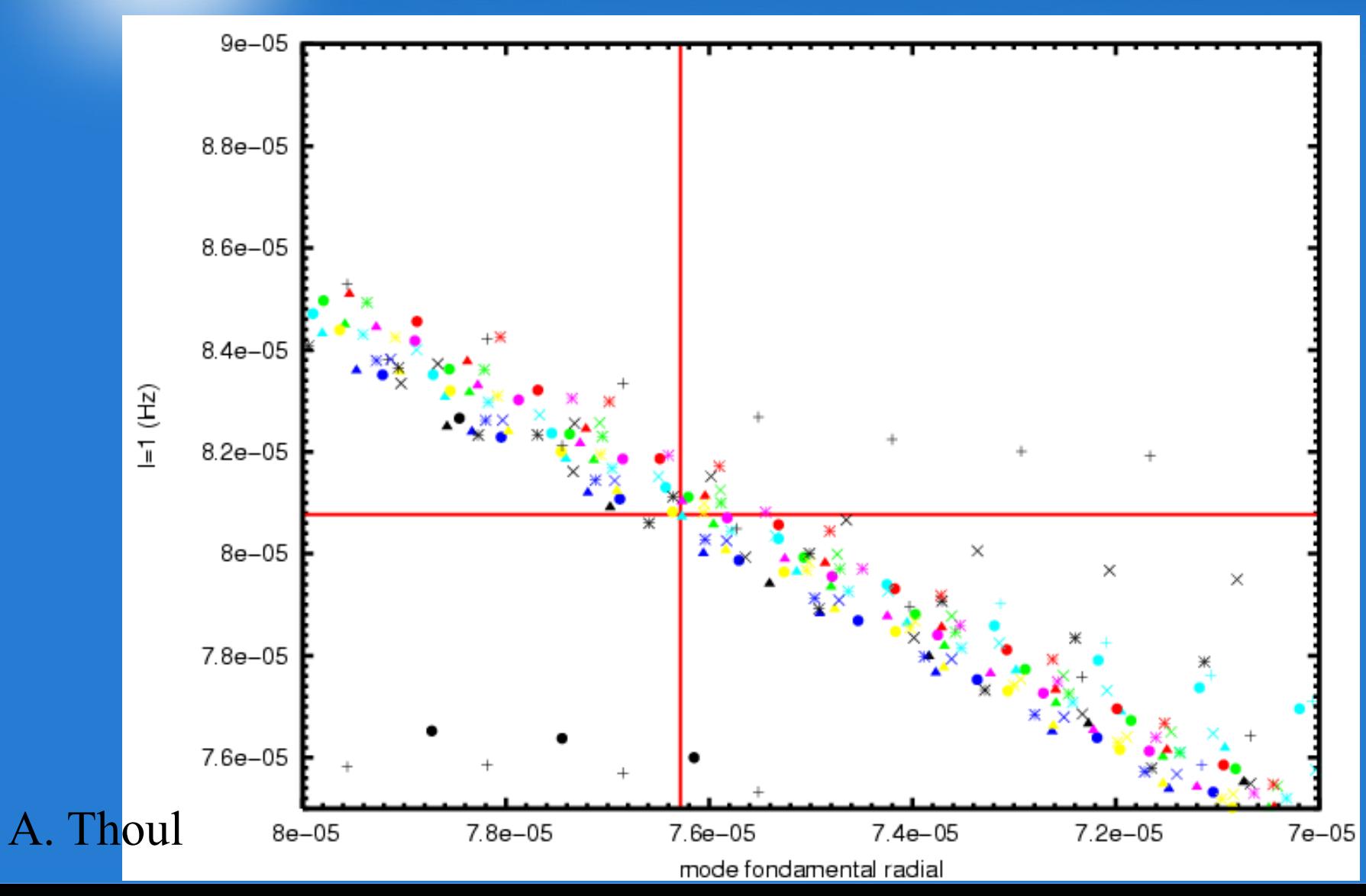

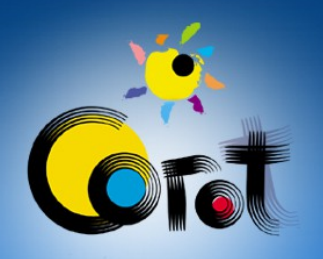

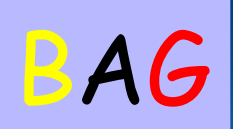

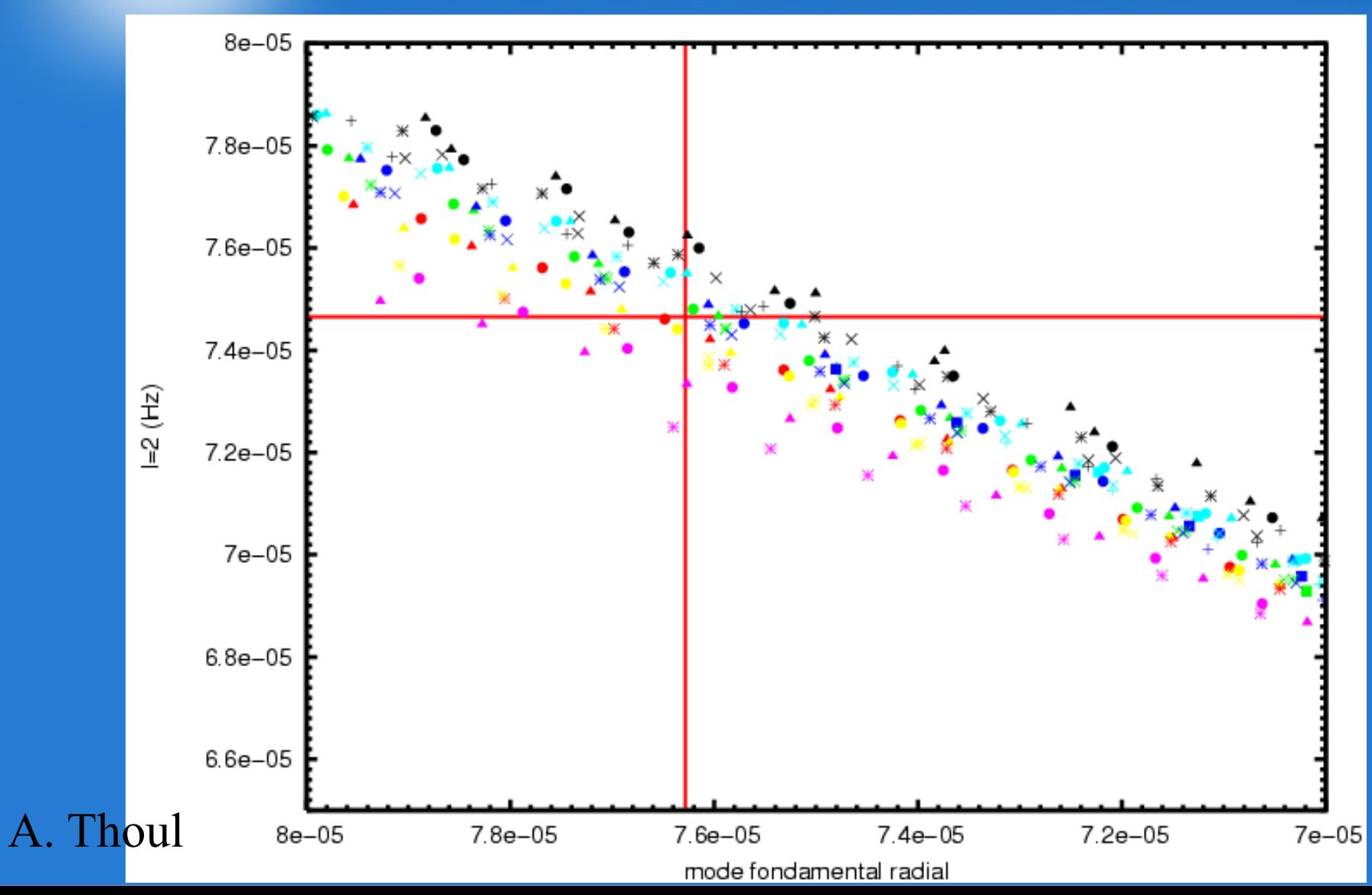

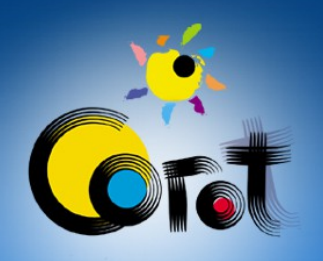

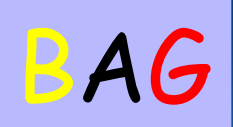

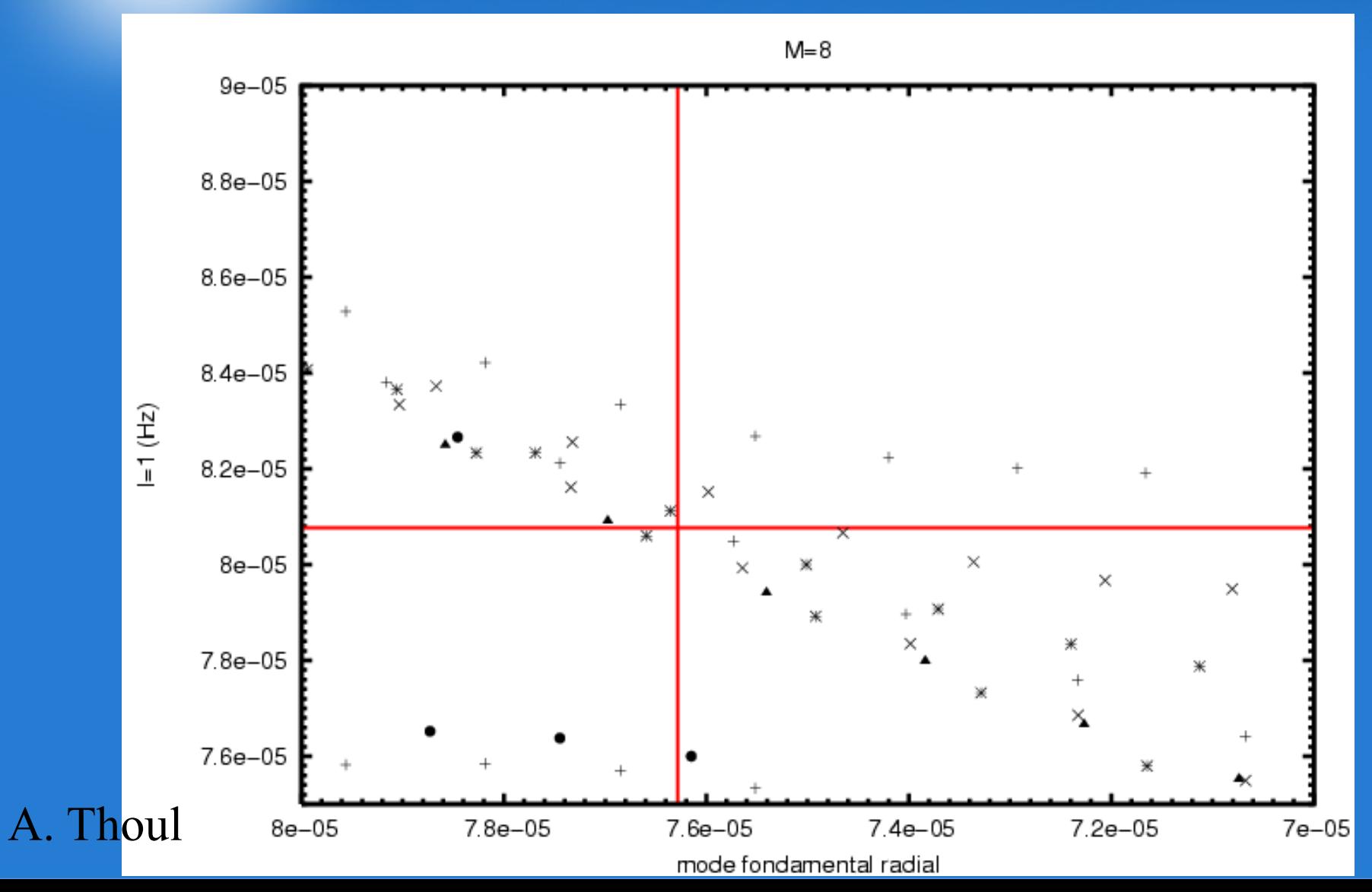

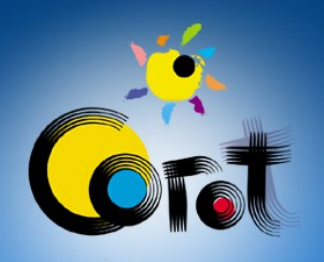

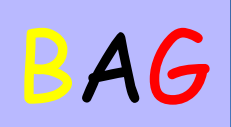

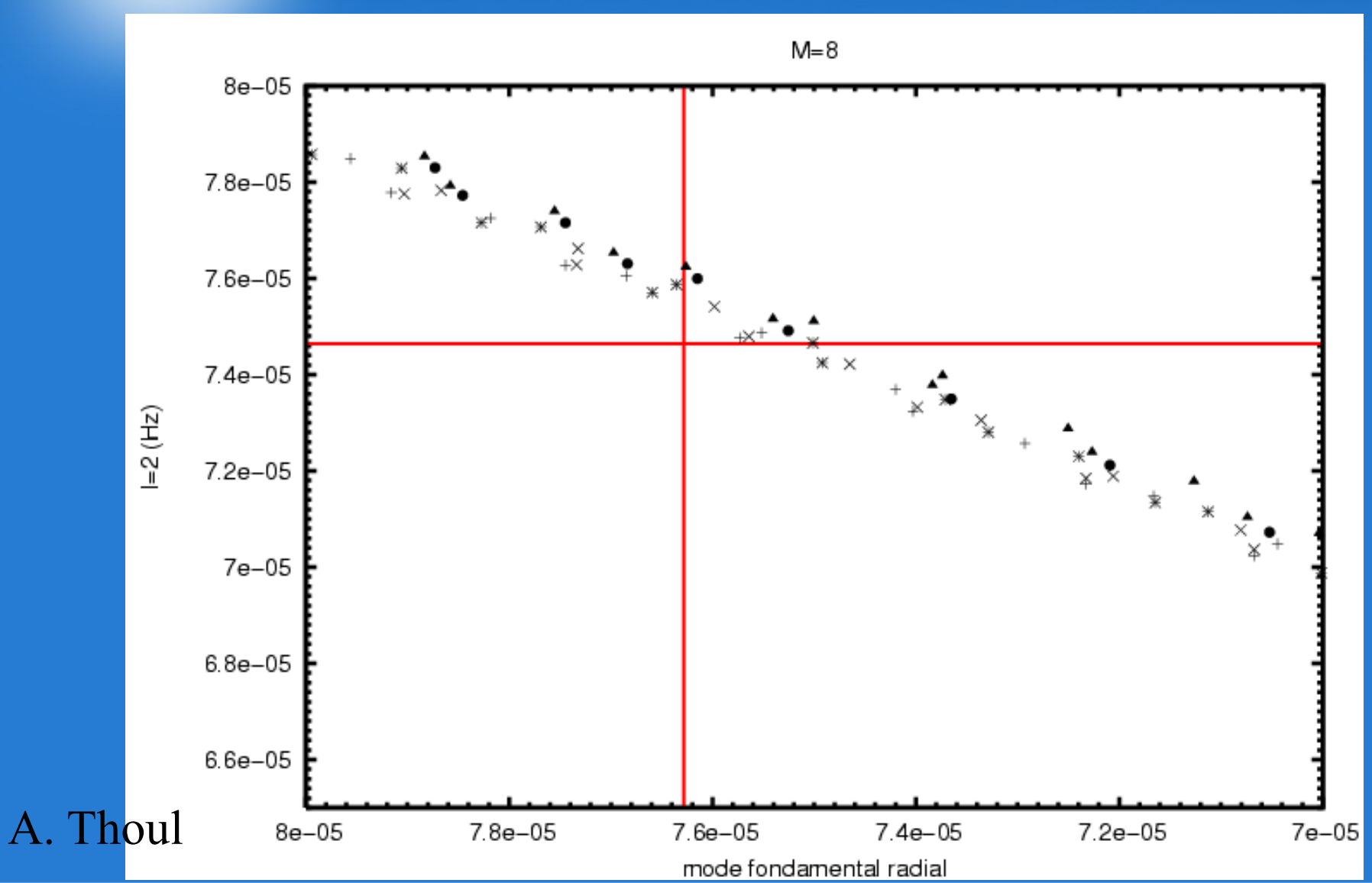

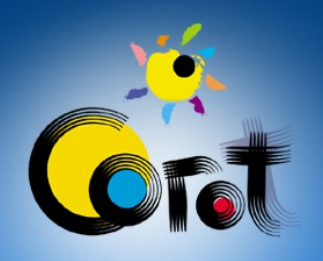

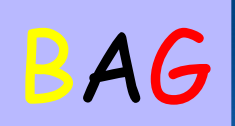

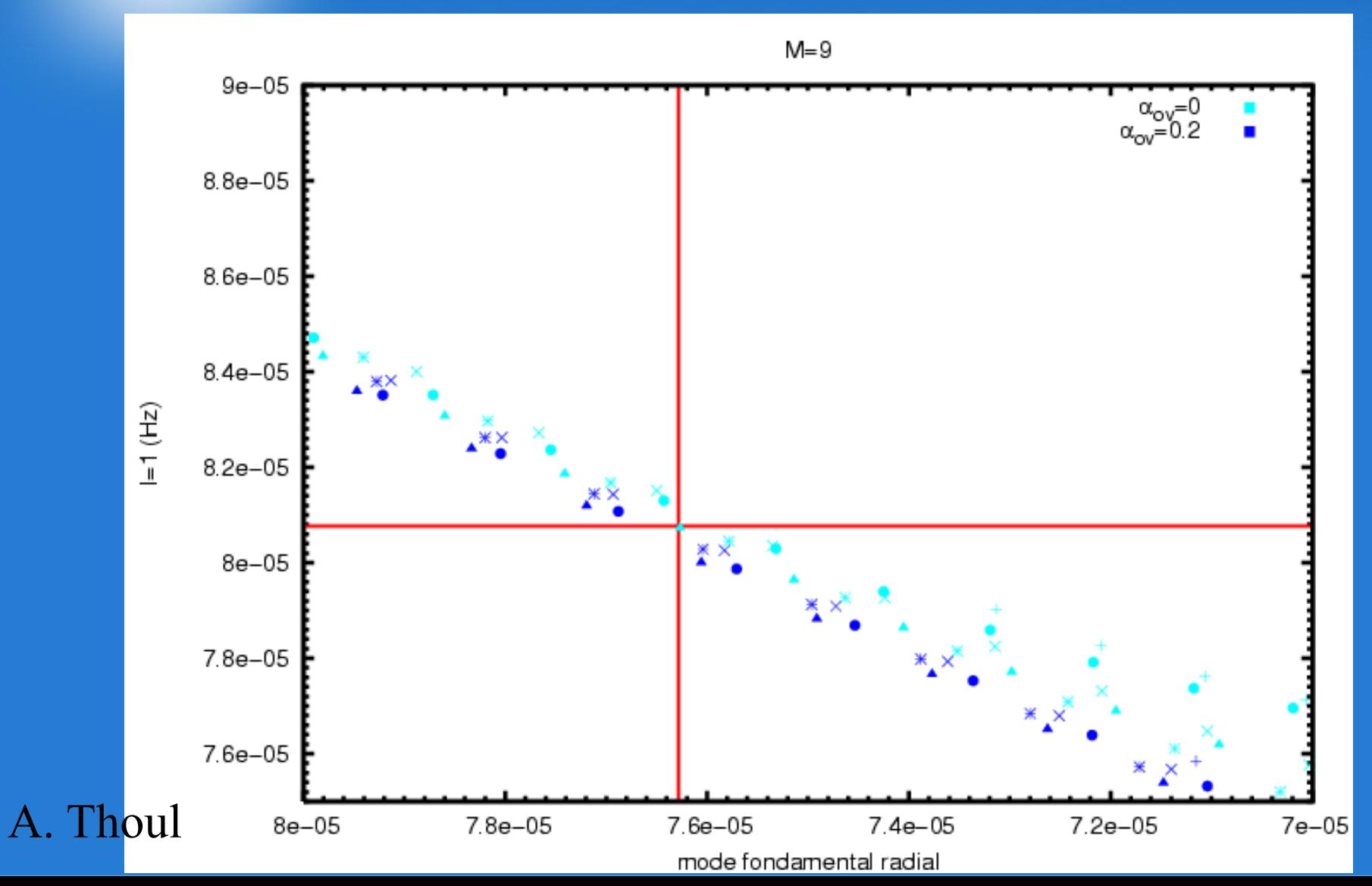

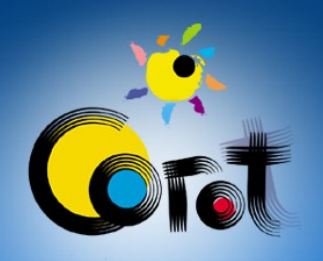

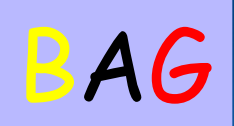

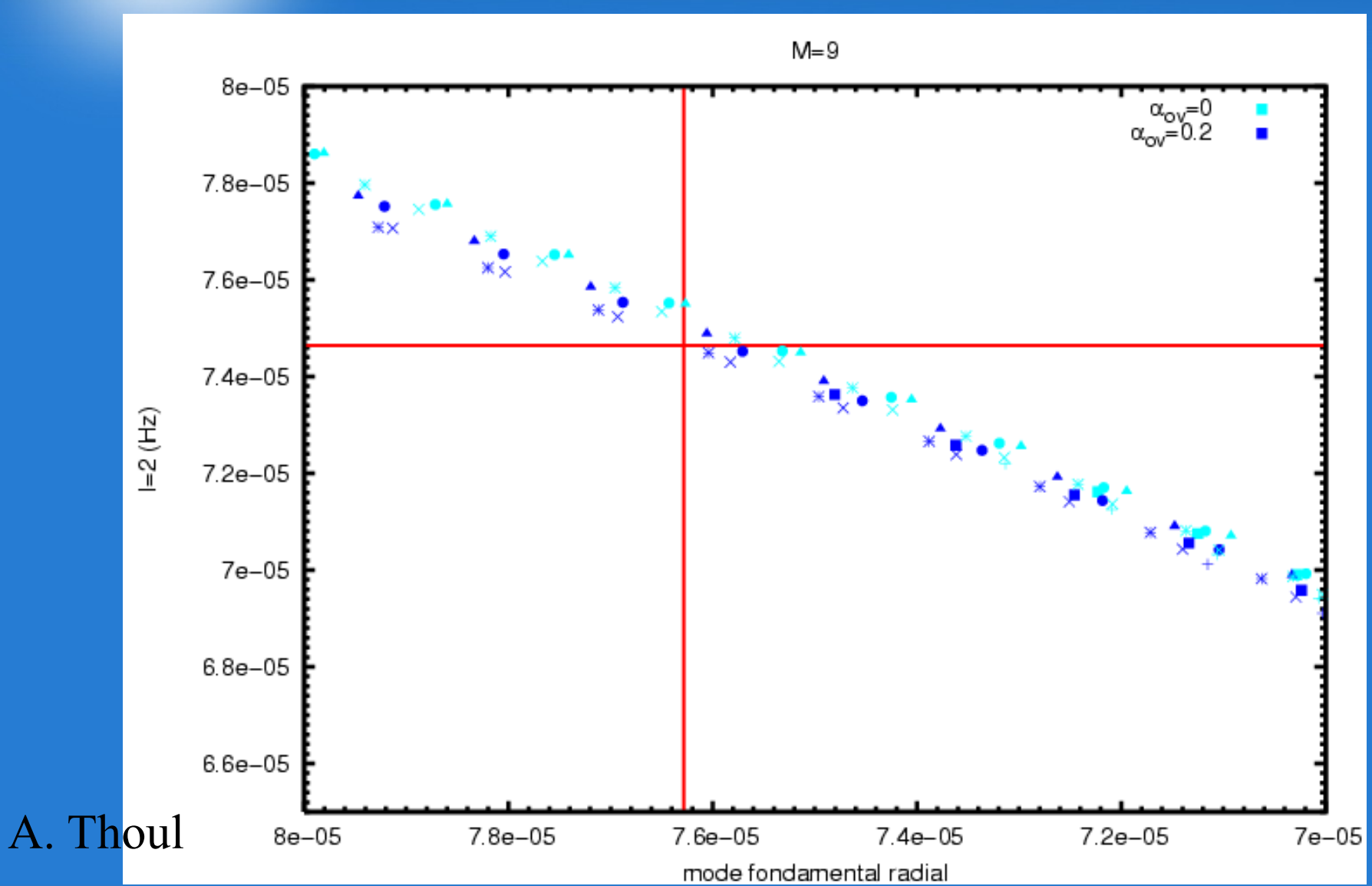

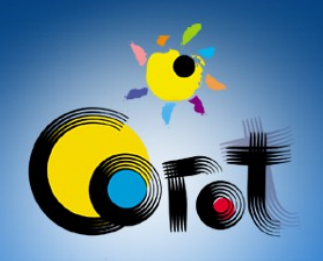

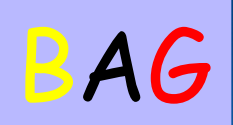

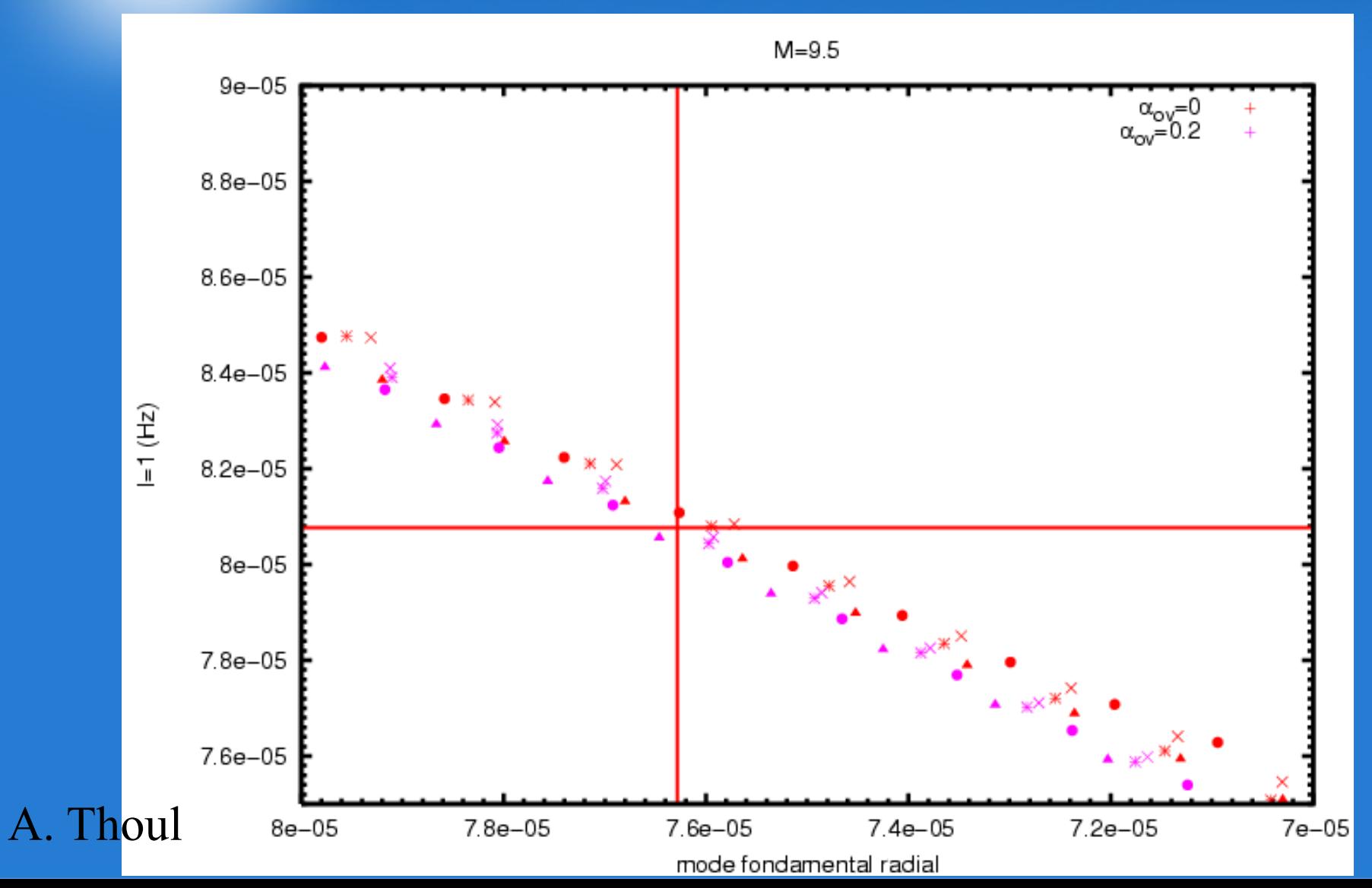

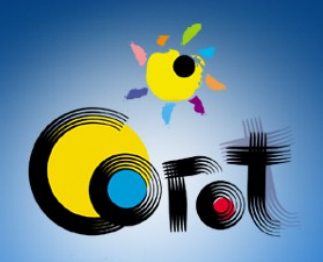

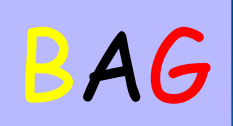

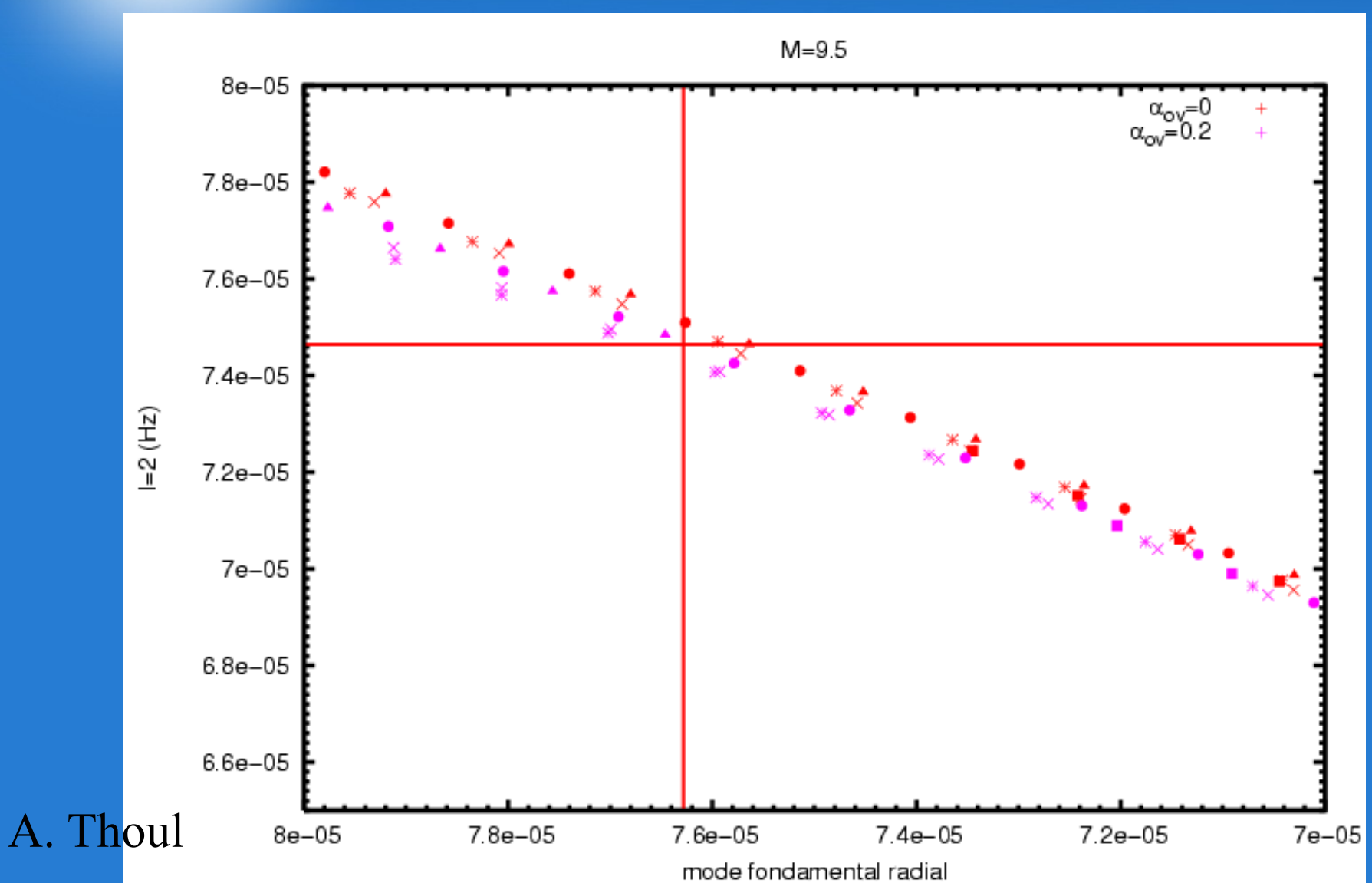

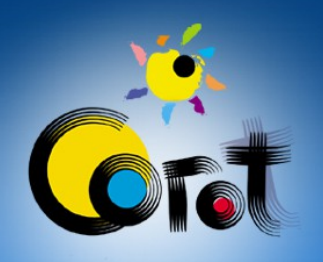

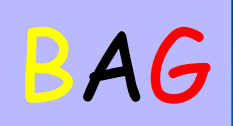

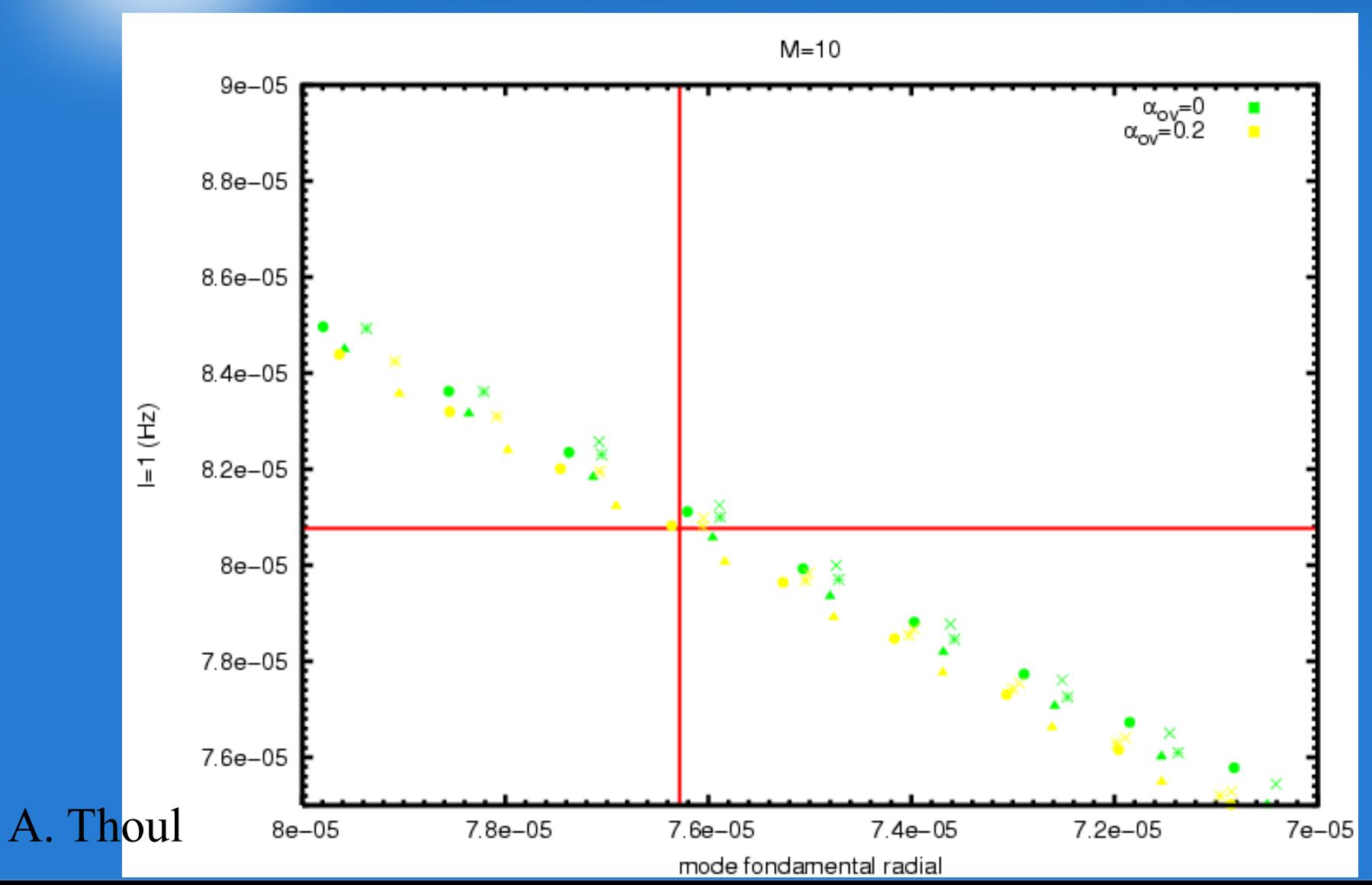

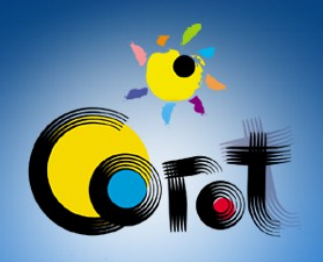

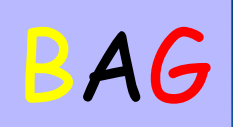

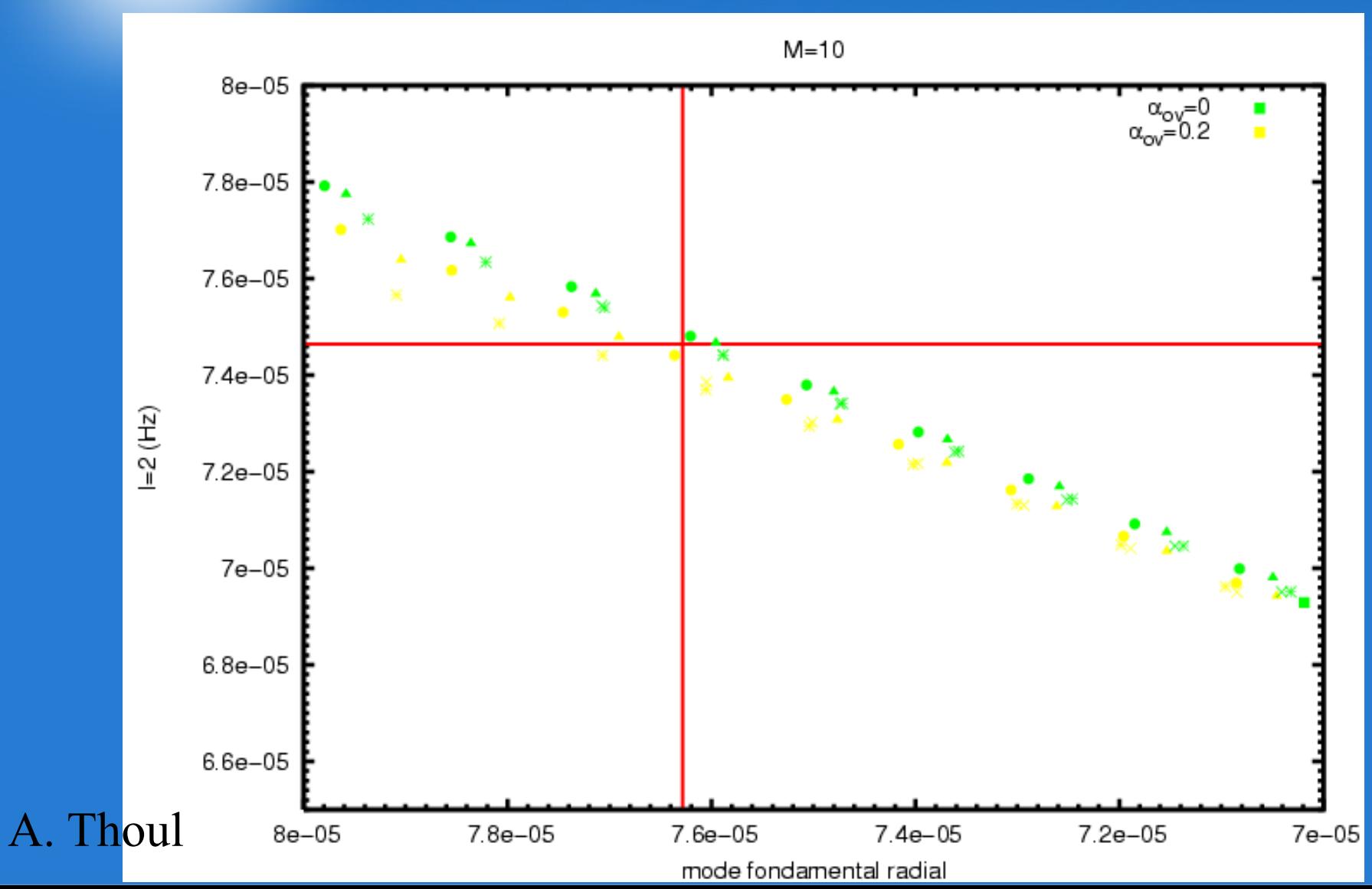

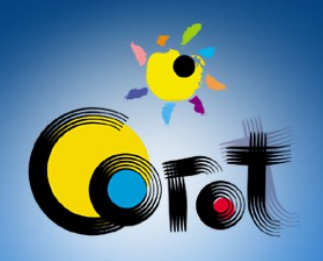

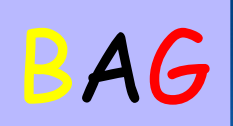

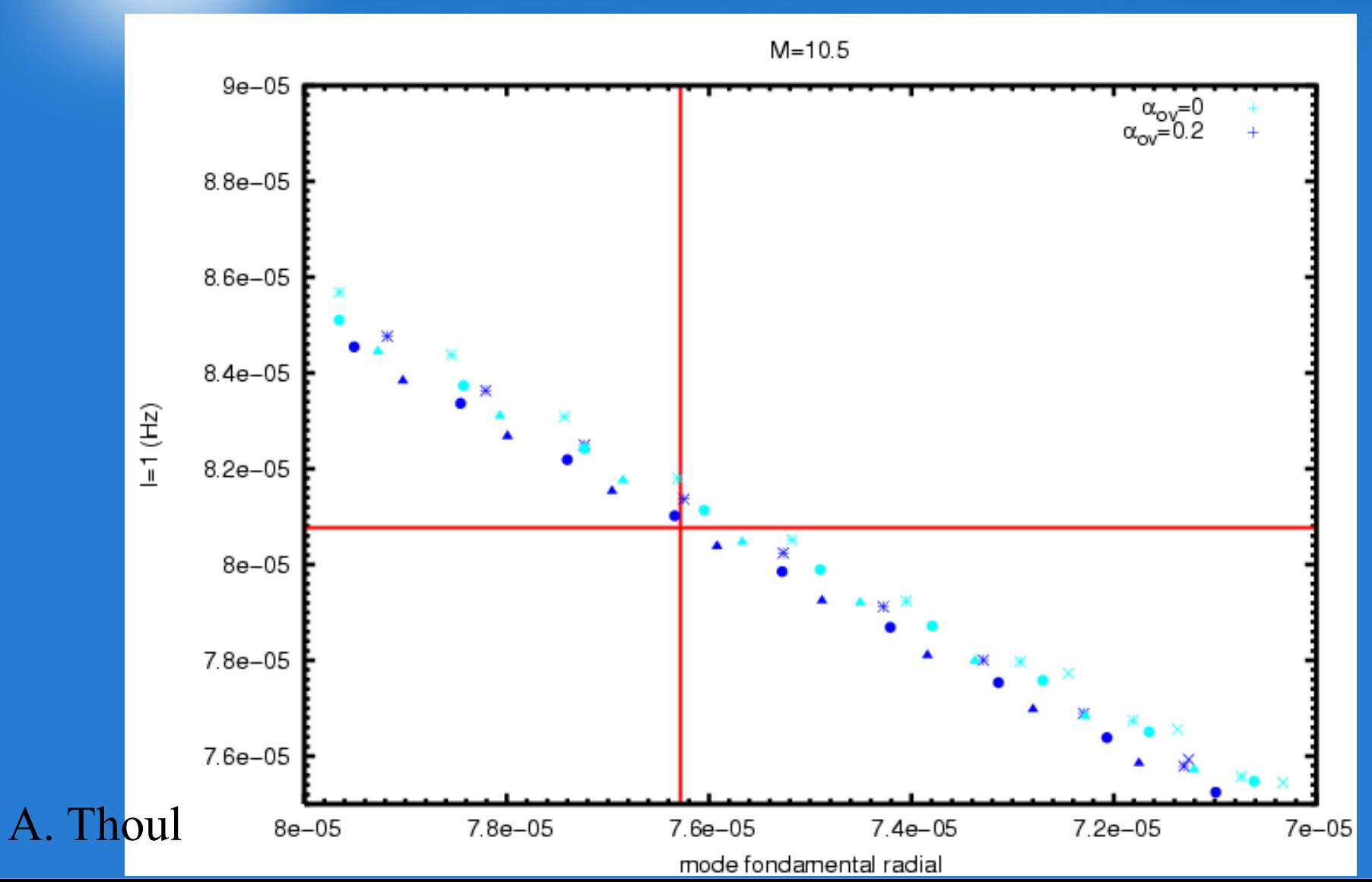

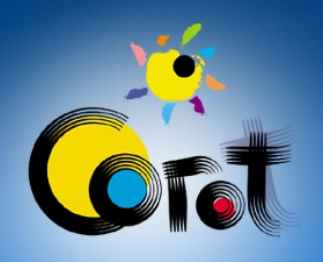

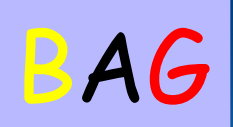

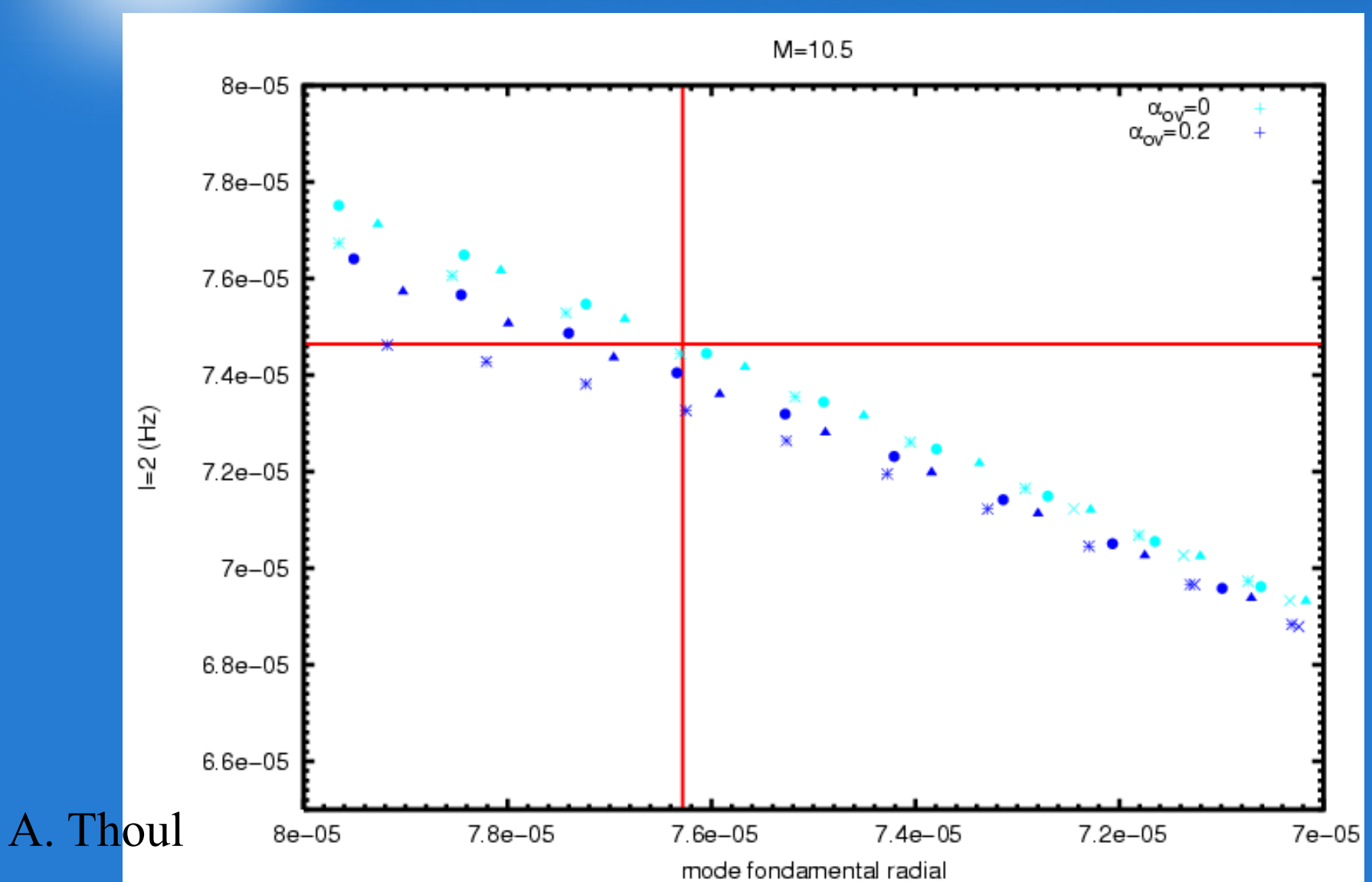

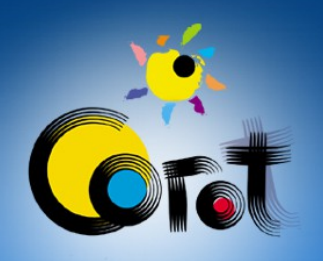

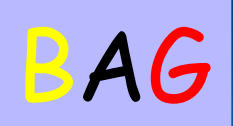

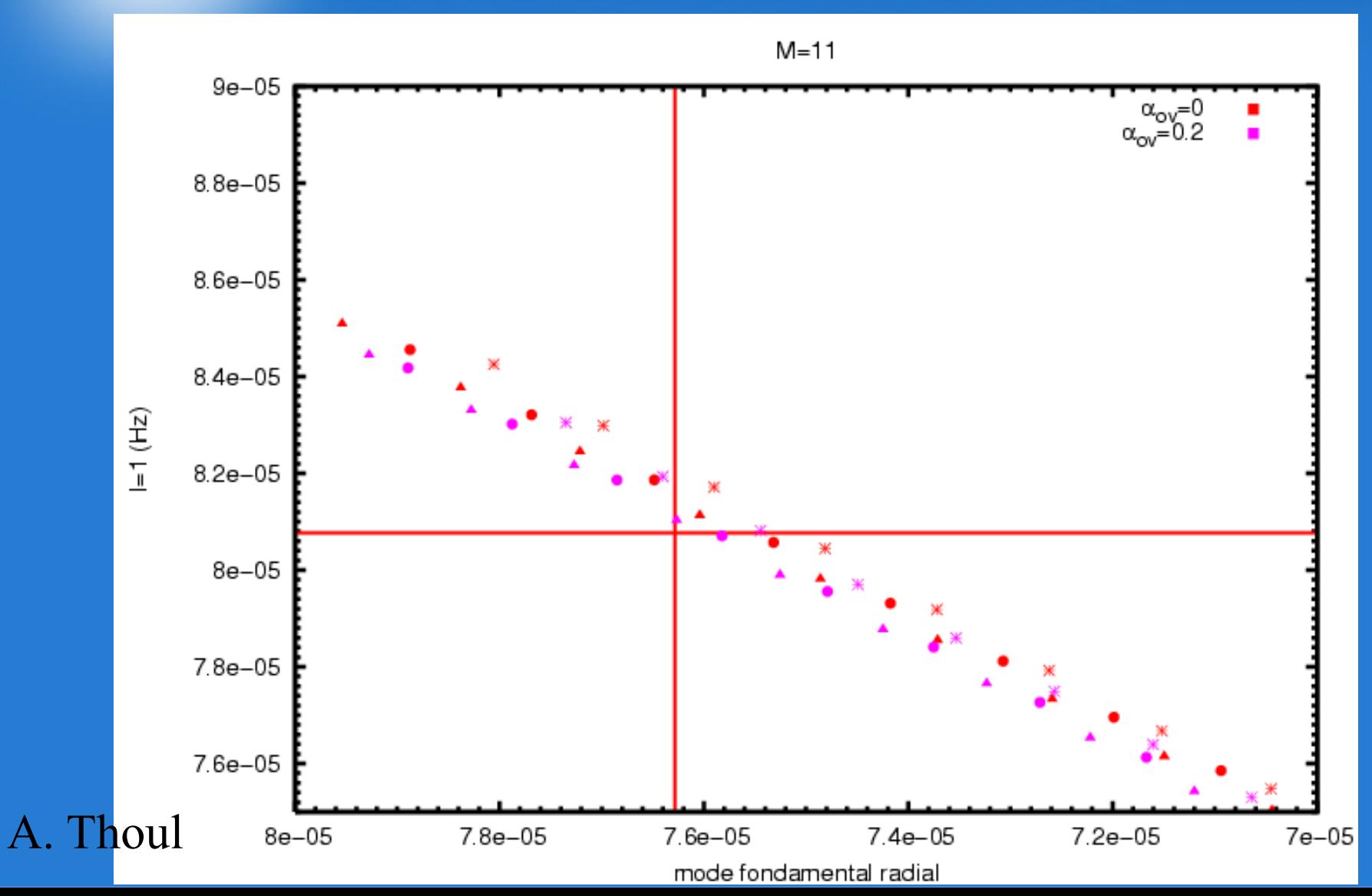

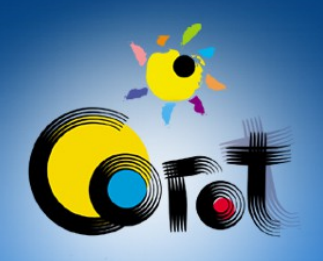

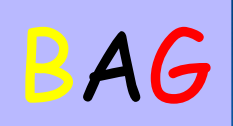

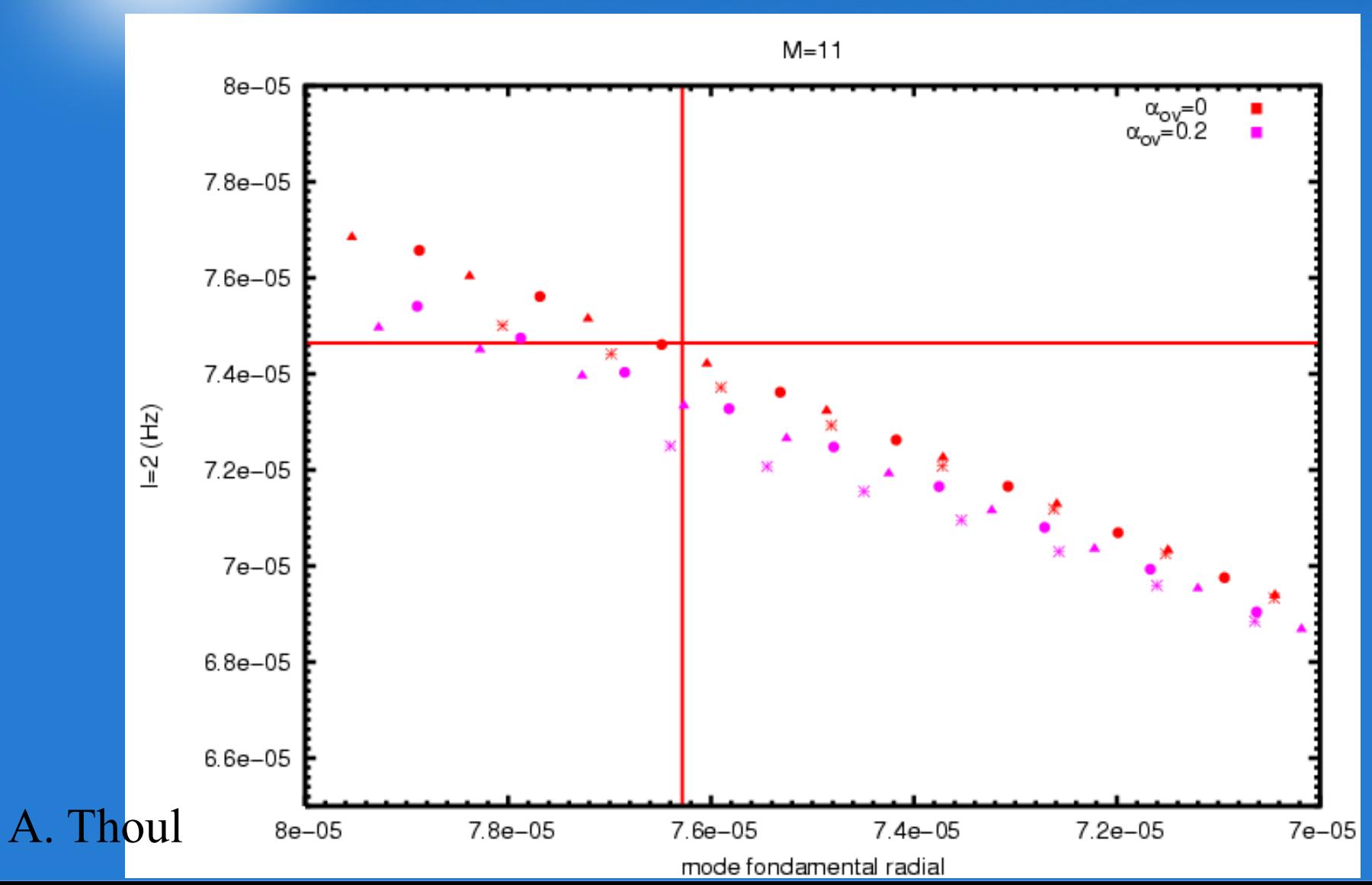

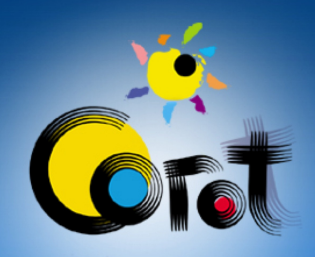

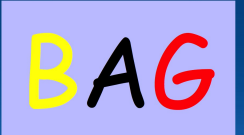

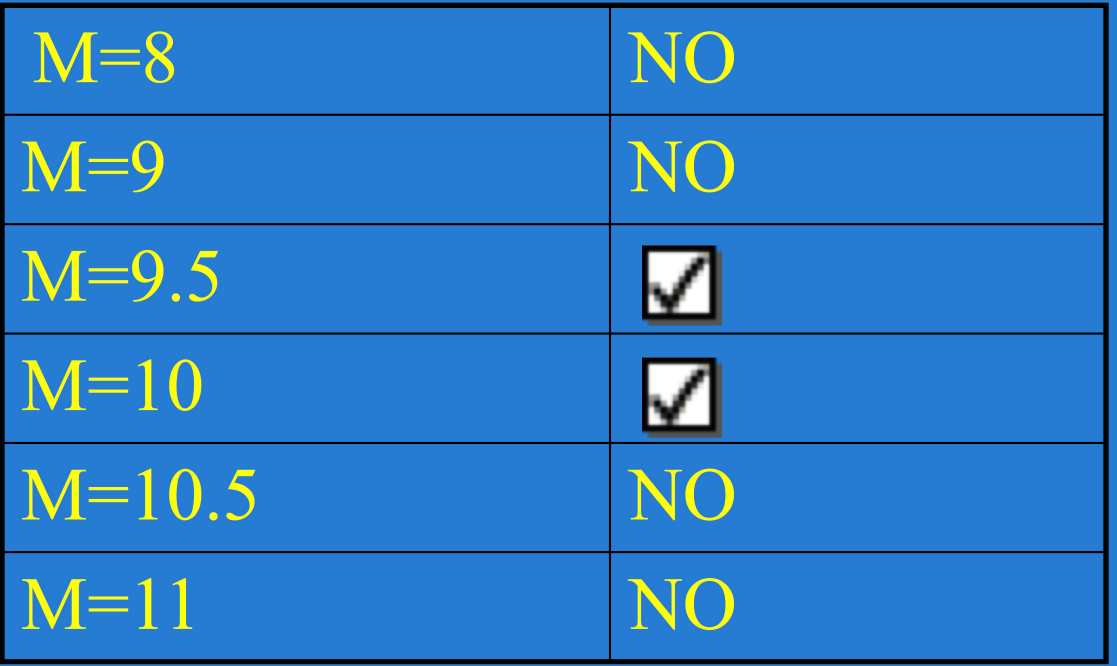

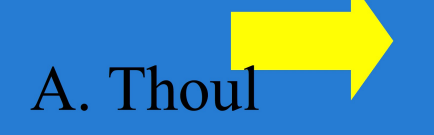

 $9 < M < 10.5$ 

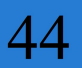

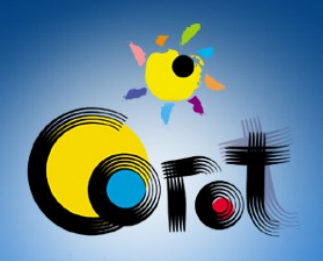

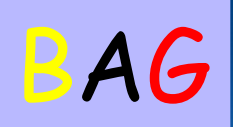

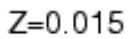

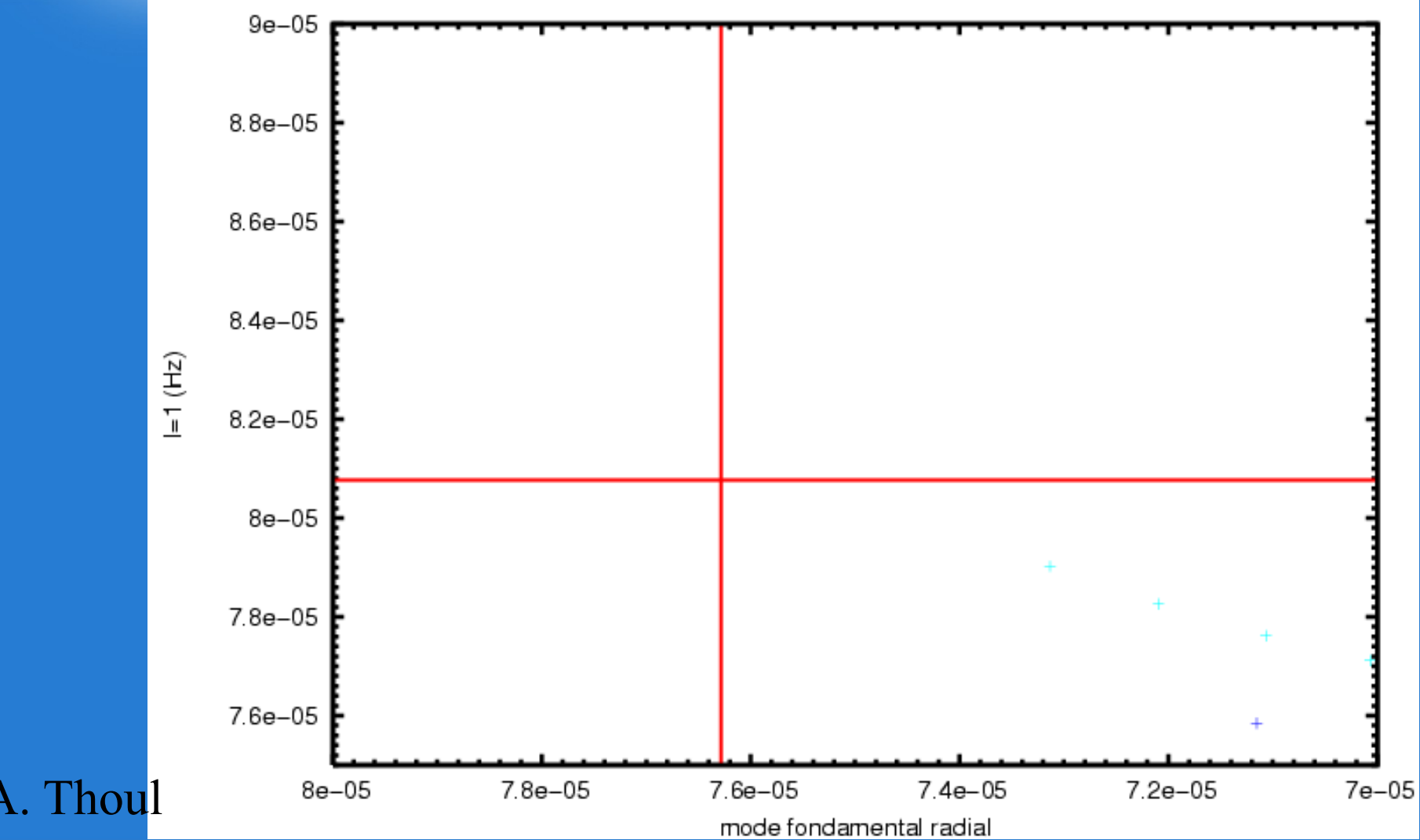

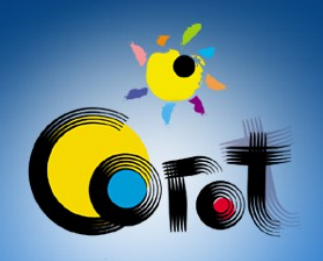

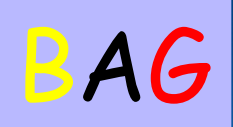

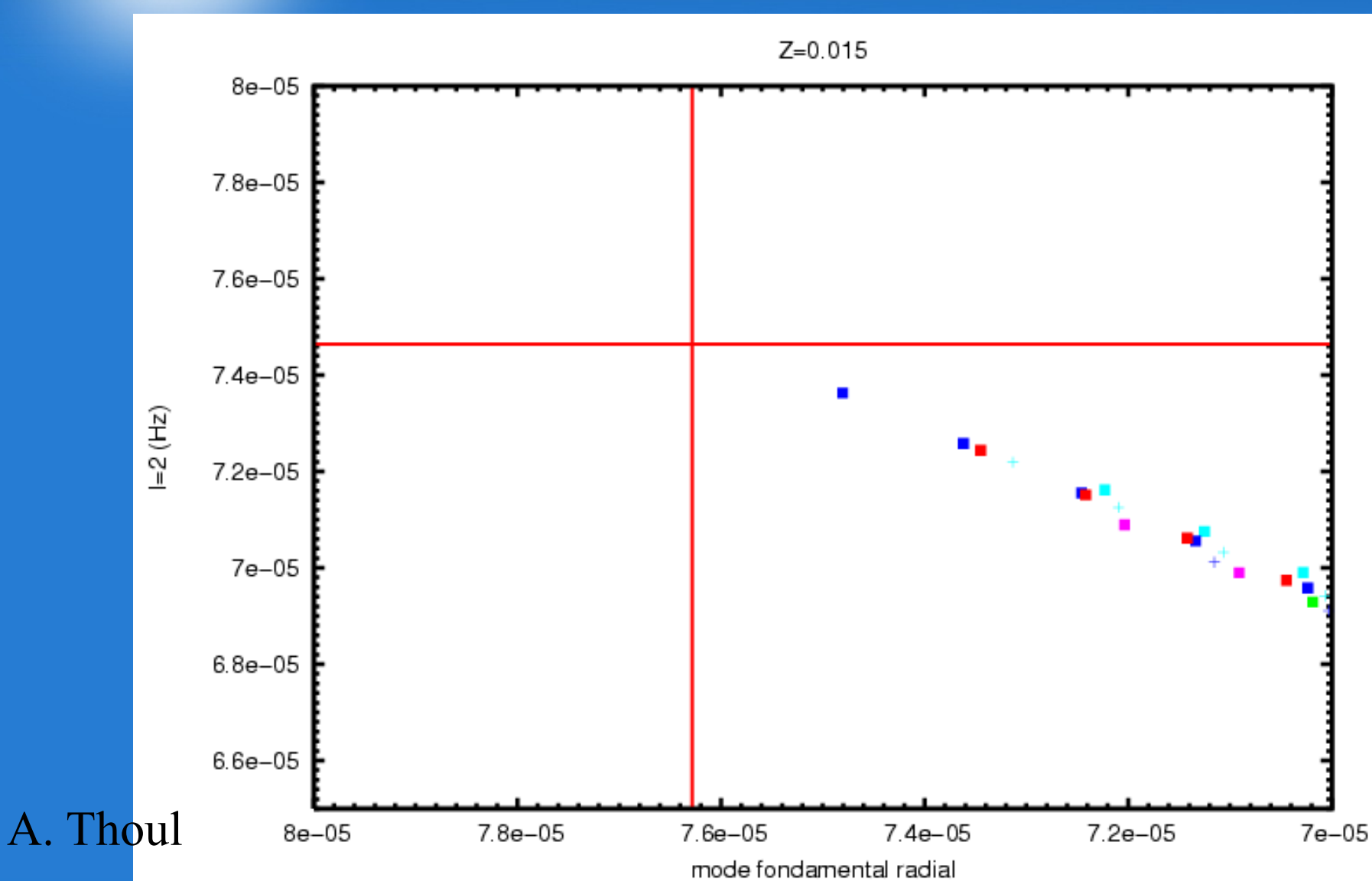

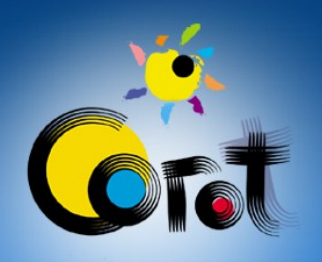

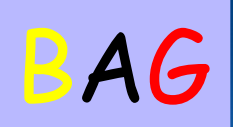

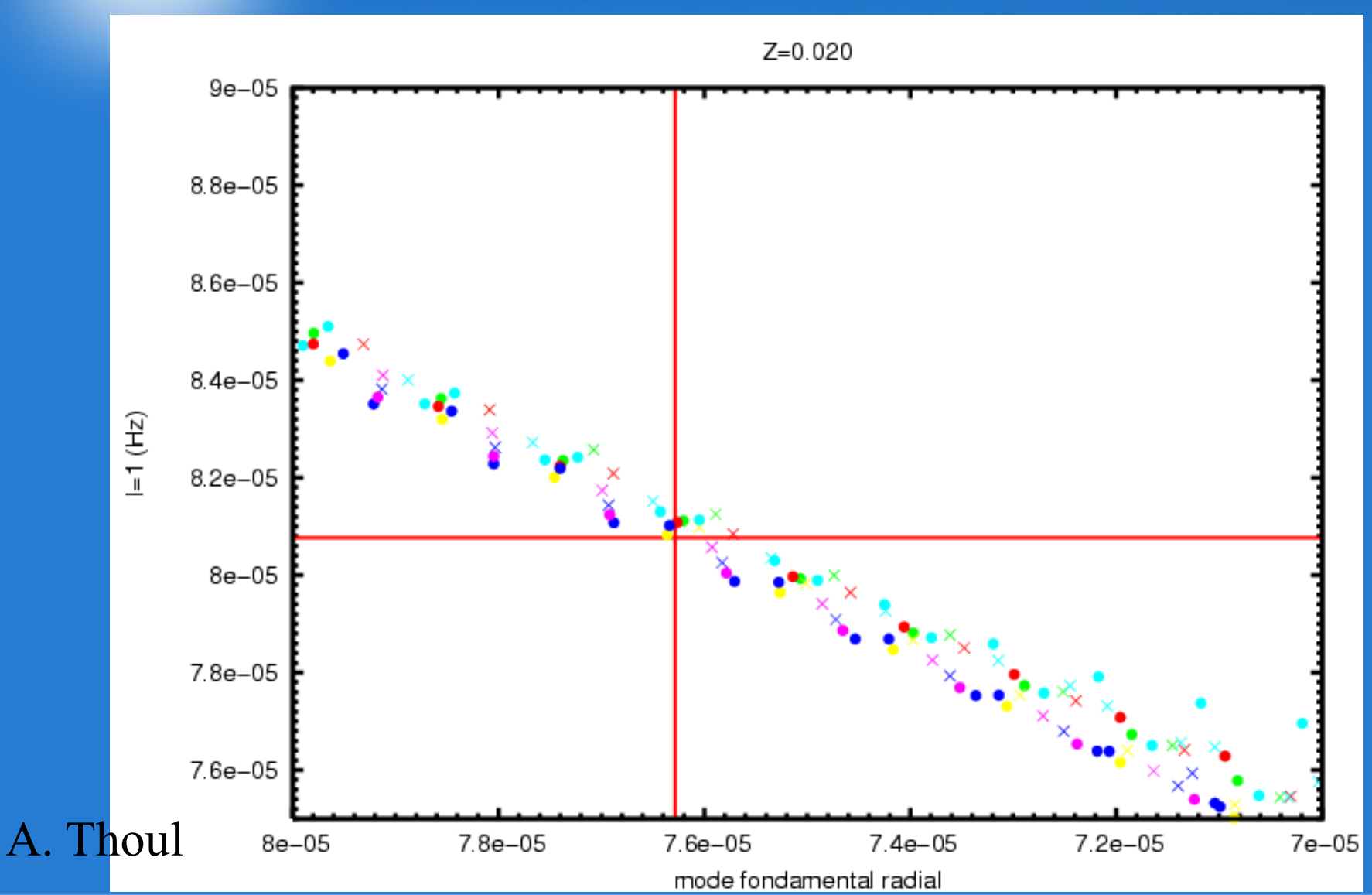

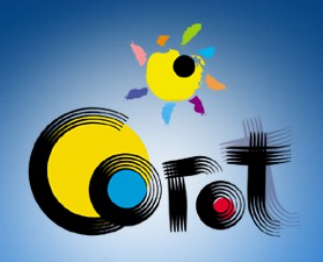

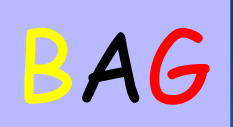

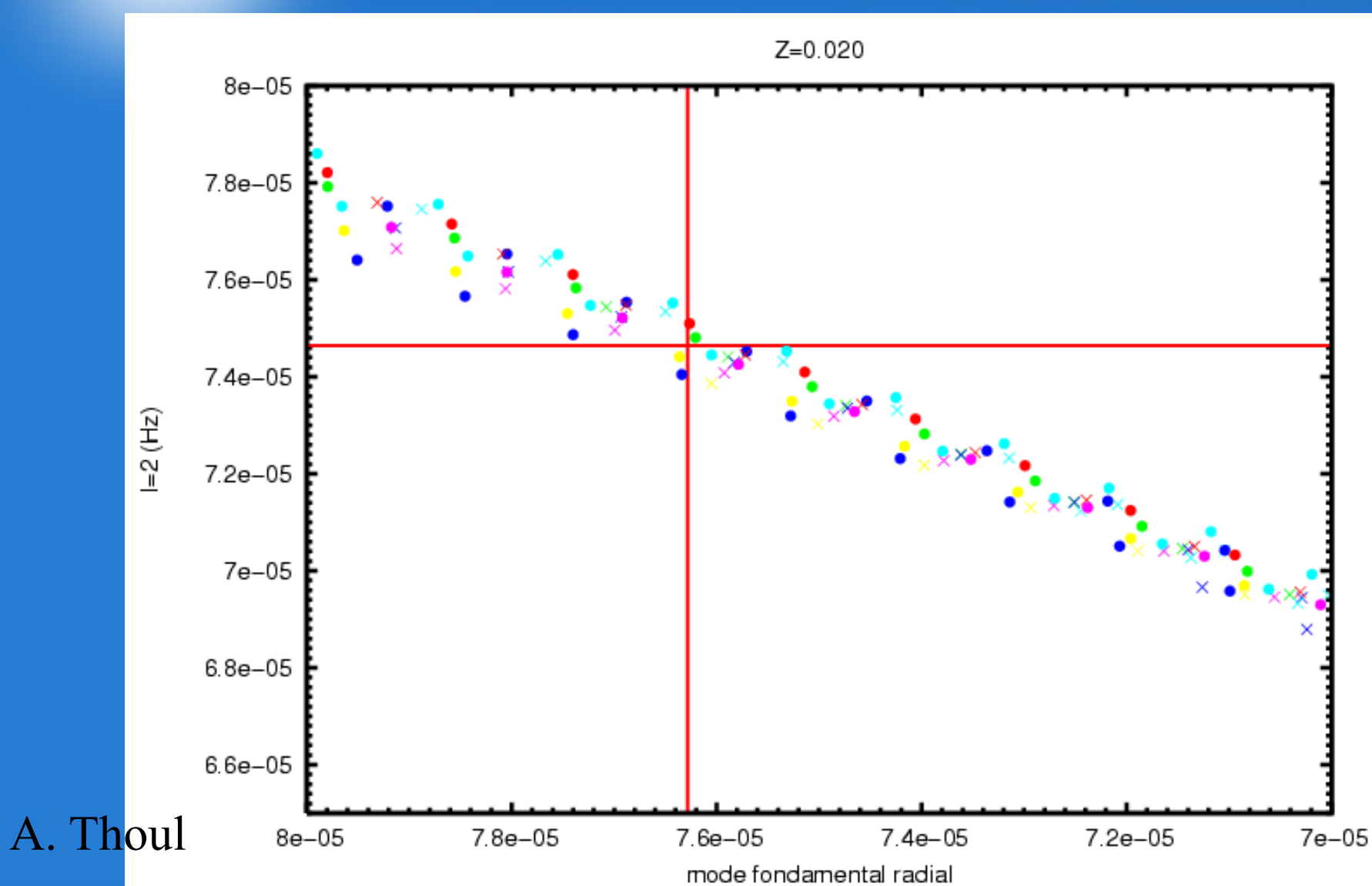

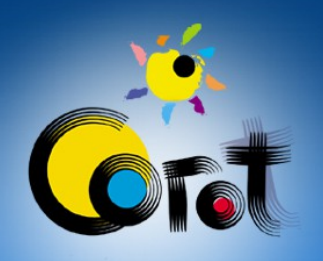

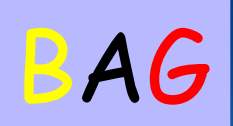

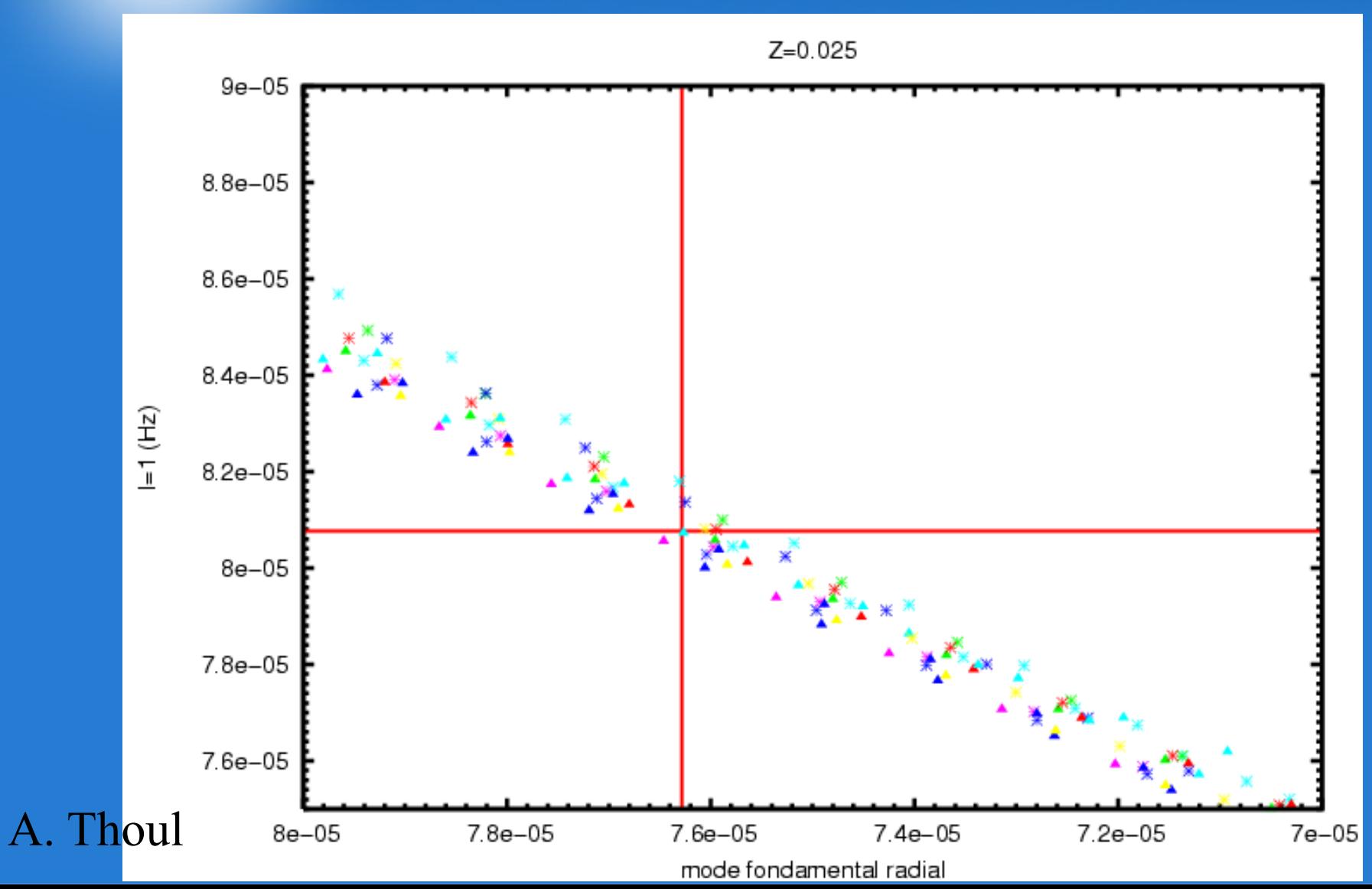

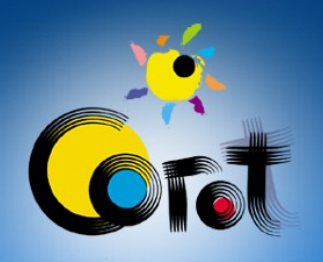

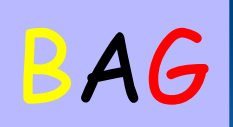

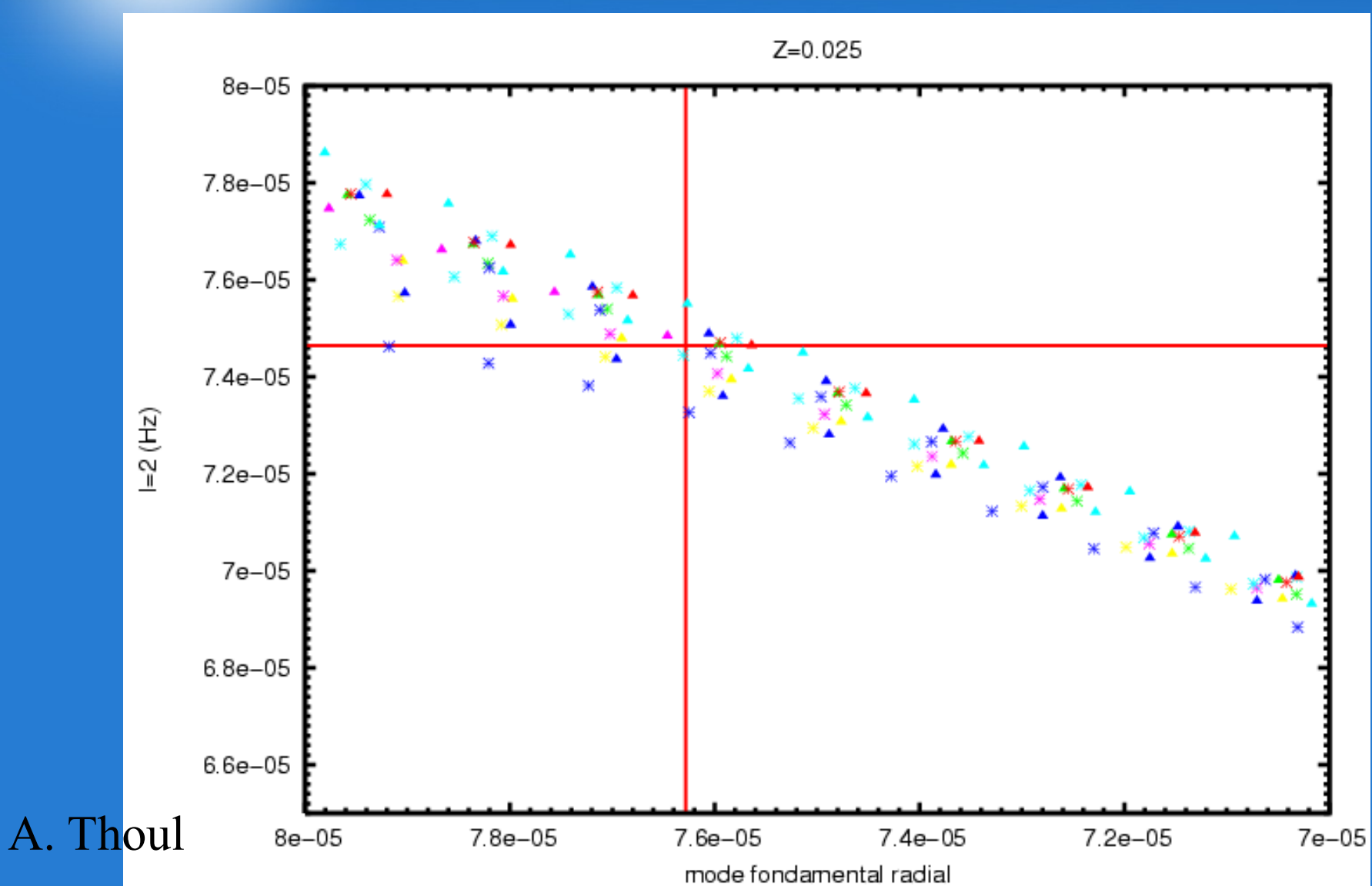

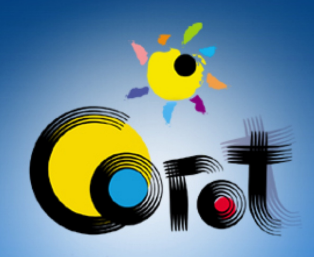

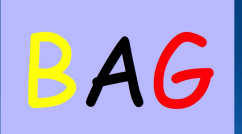

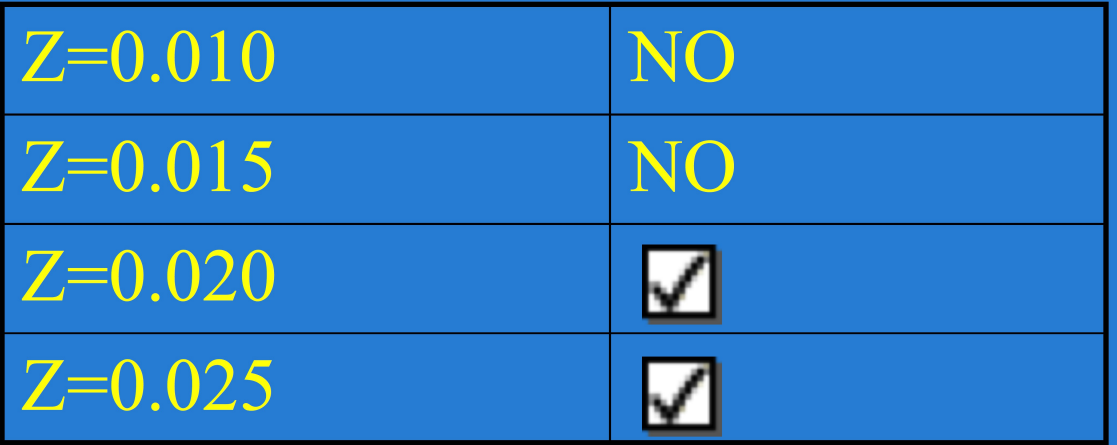

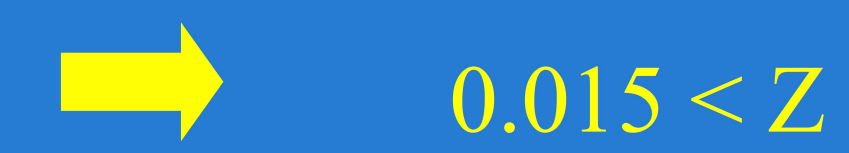

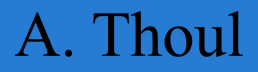

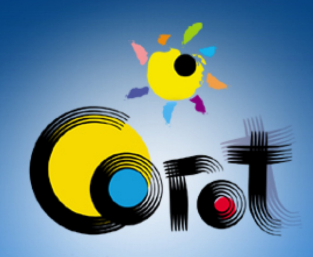

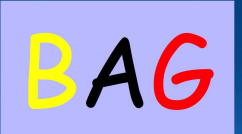

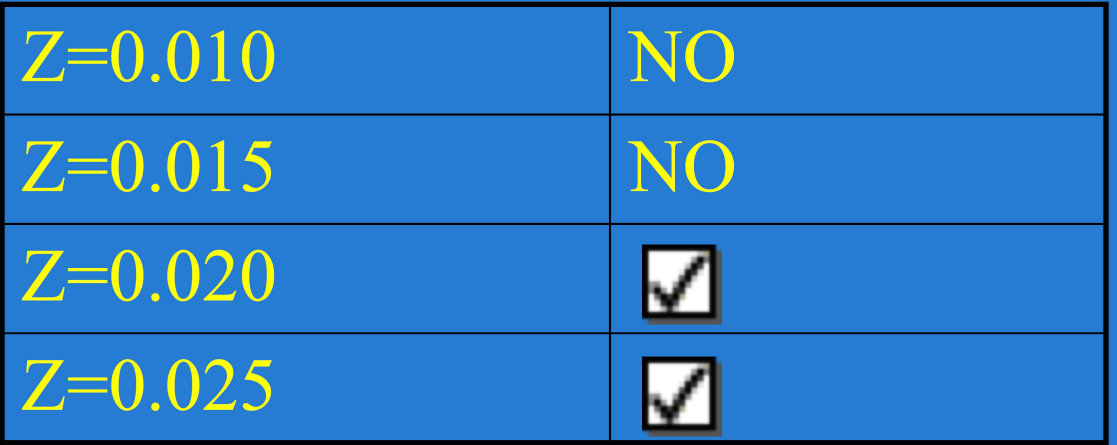

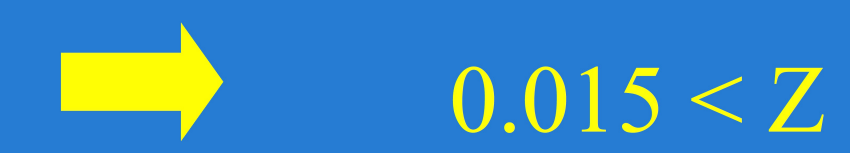

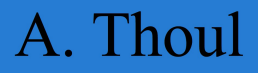

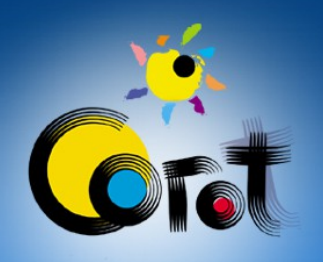

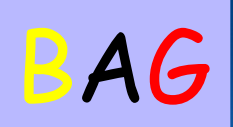

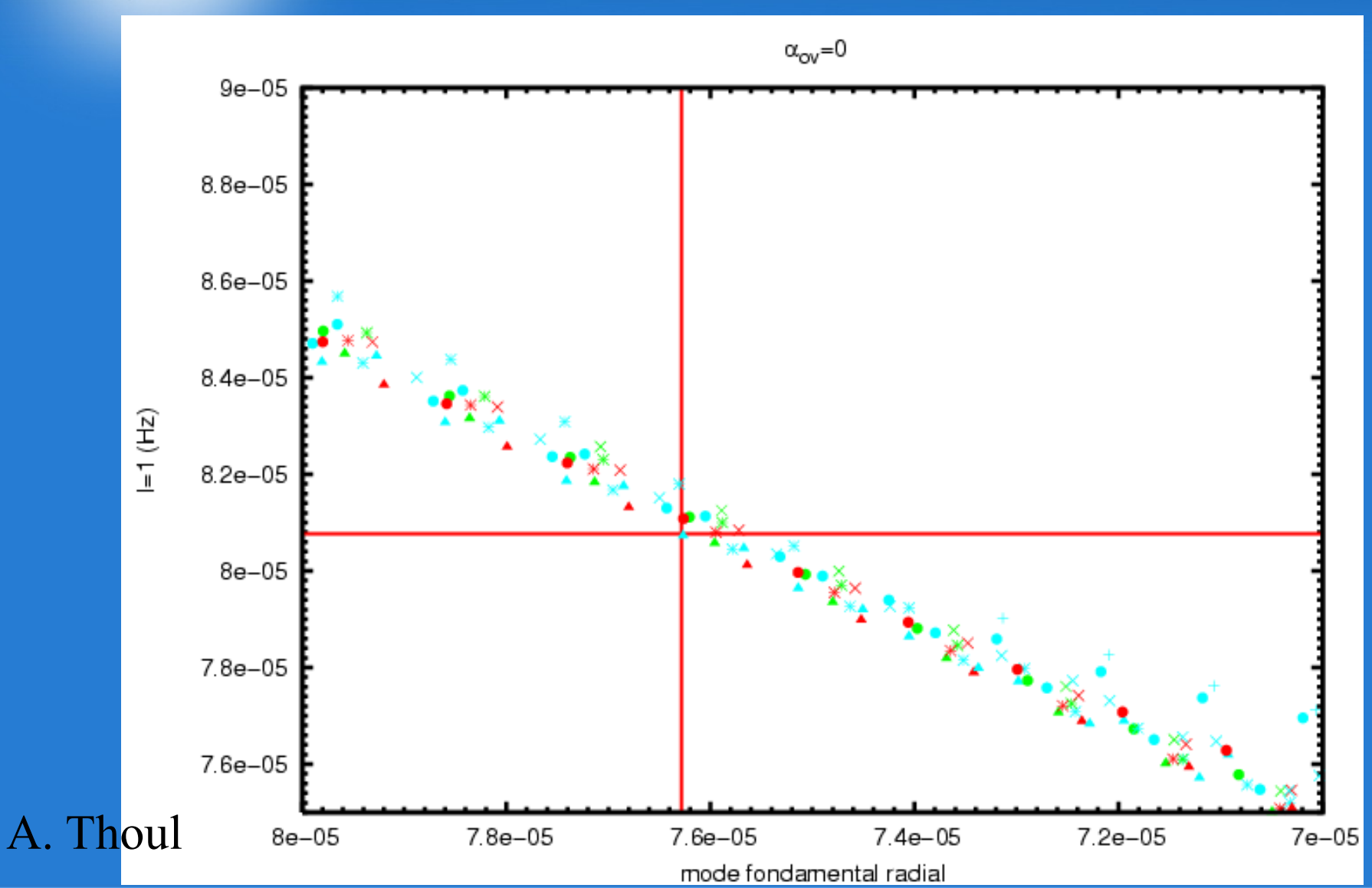

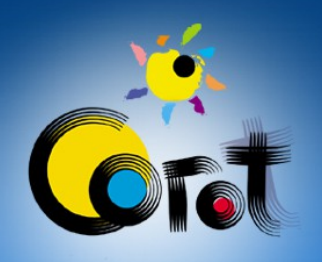

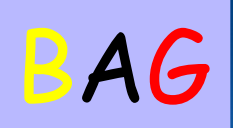

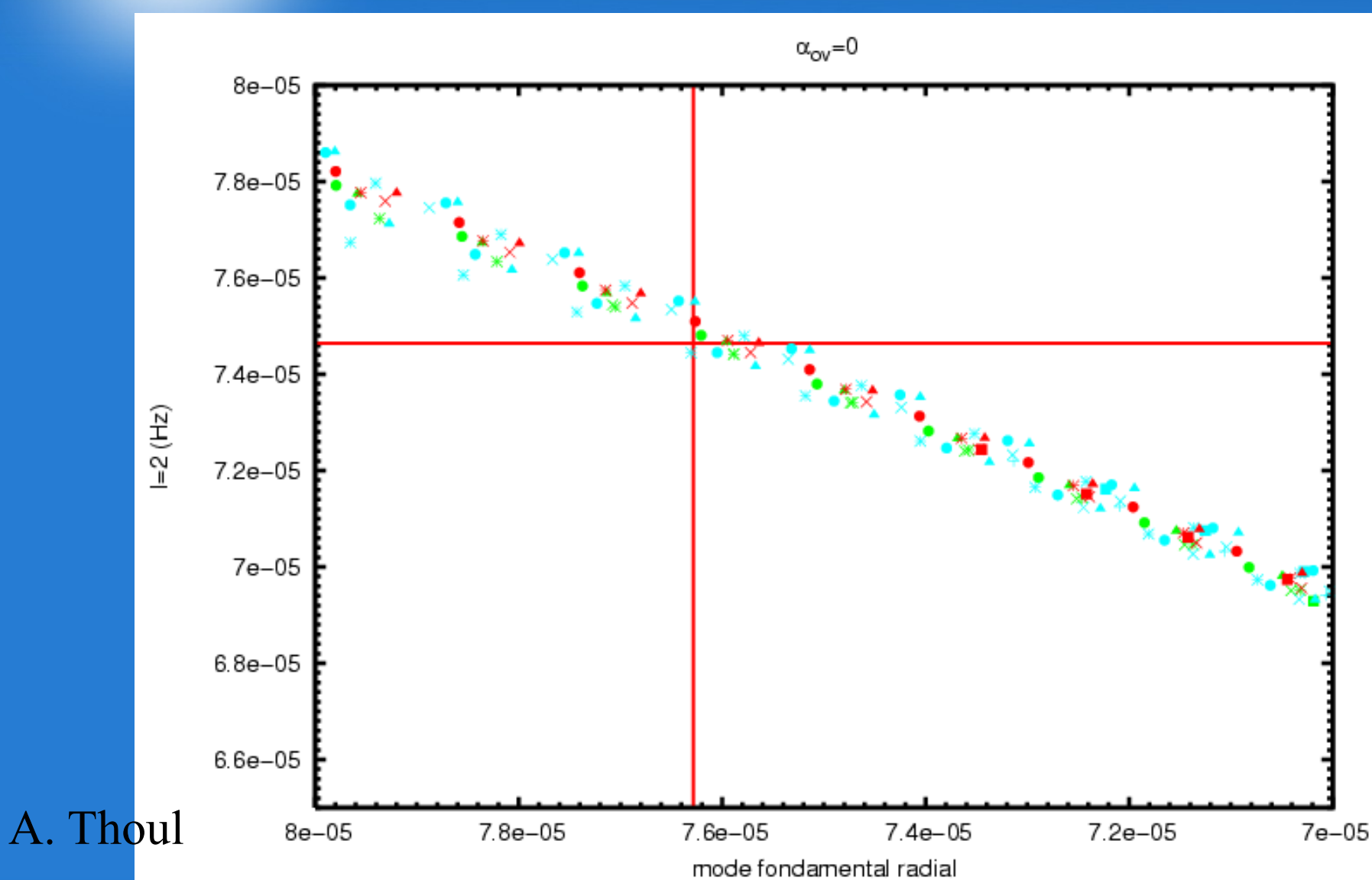

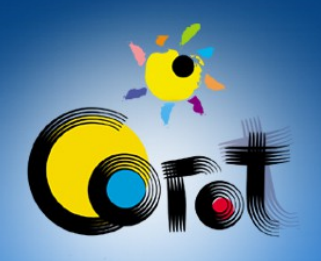

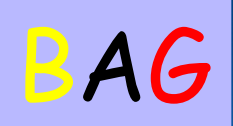

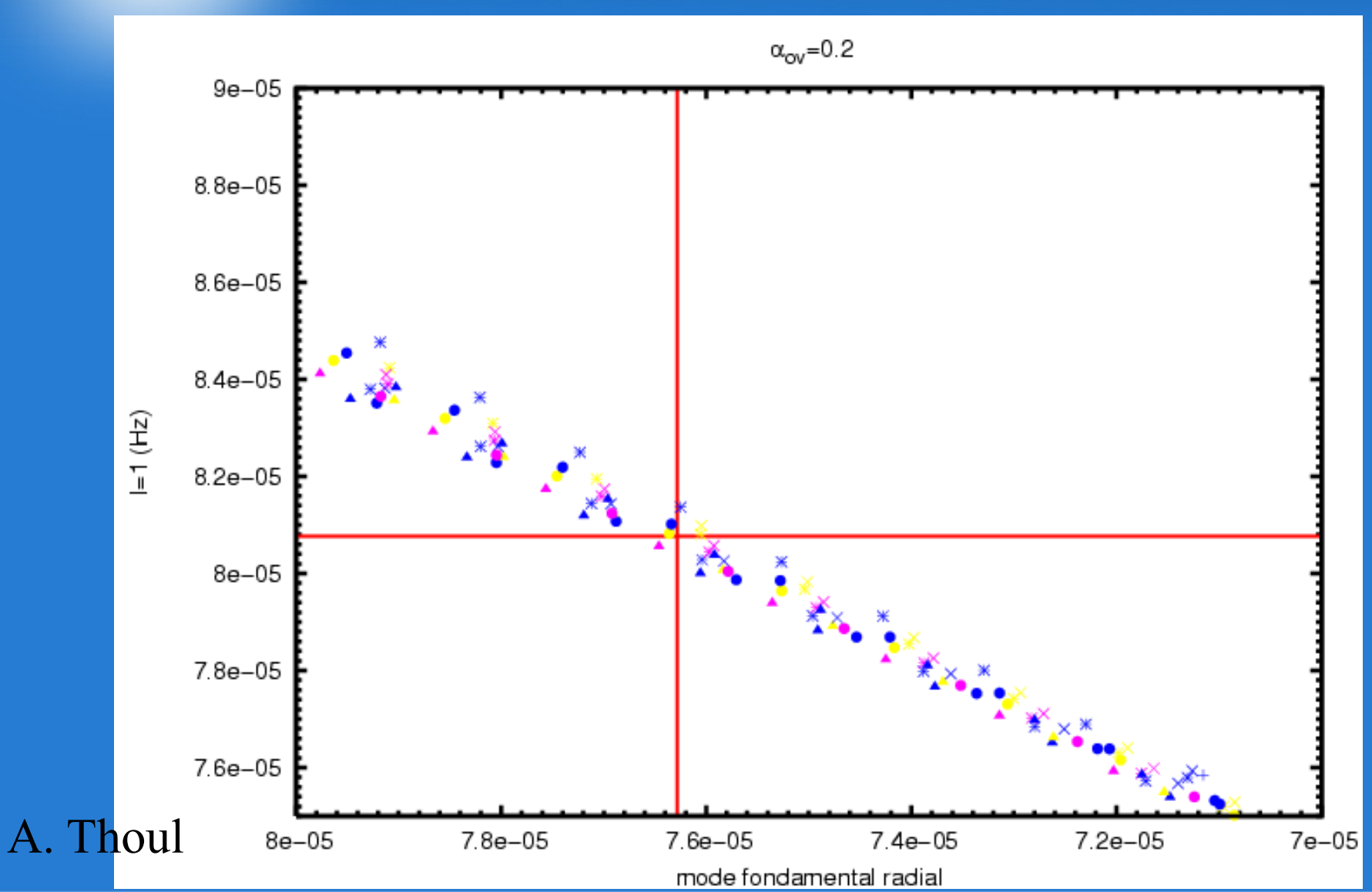

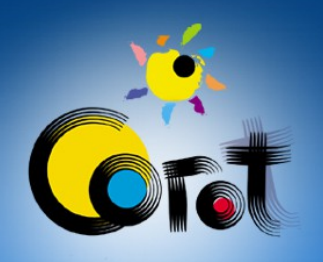

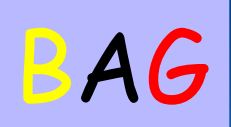

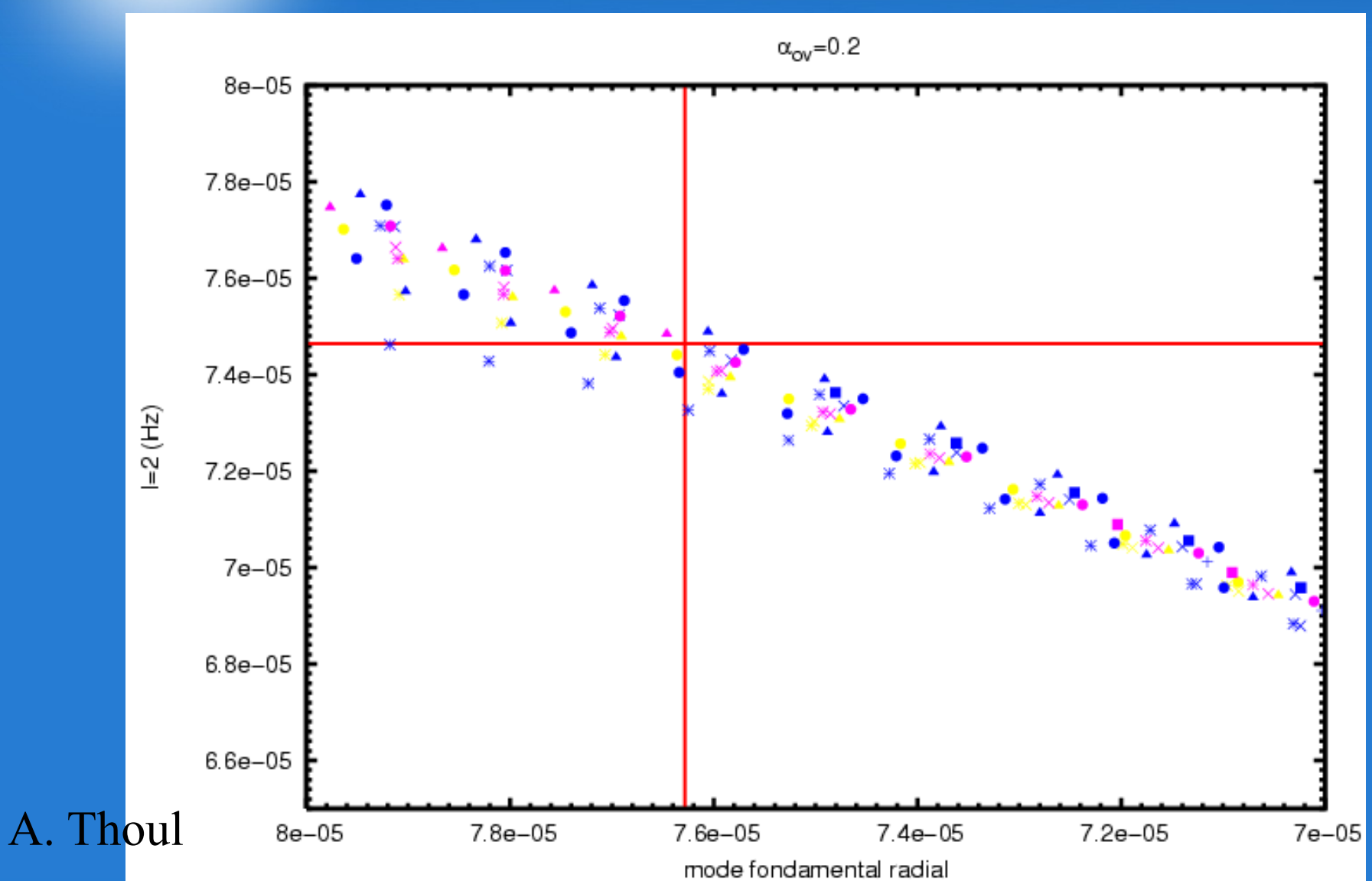

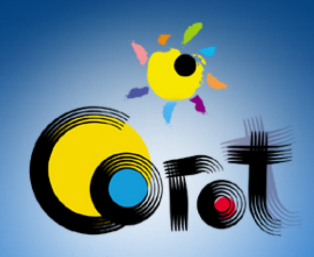

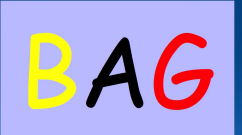

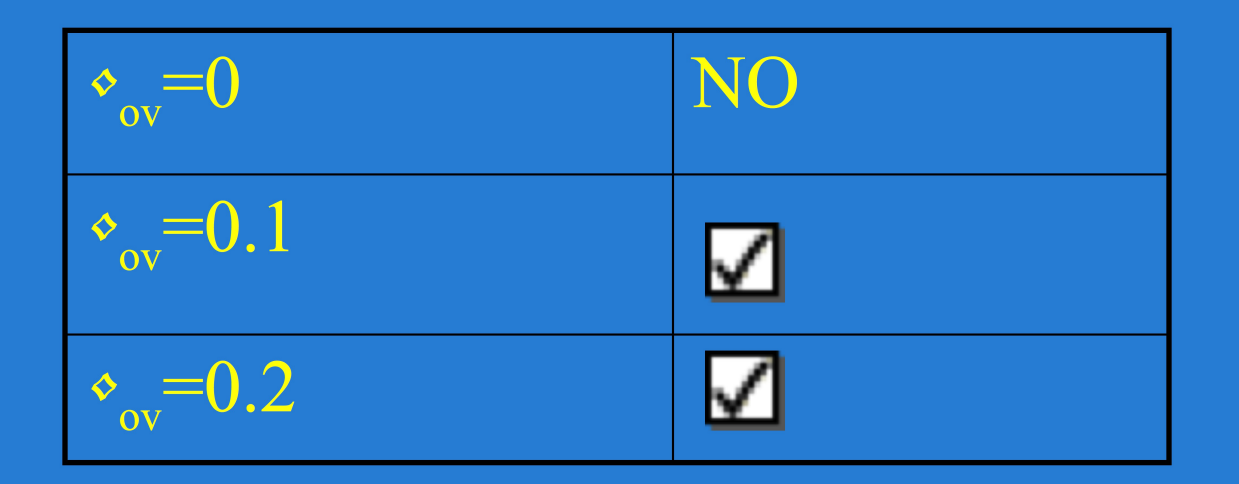

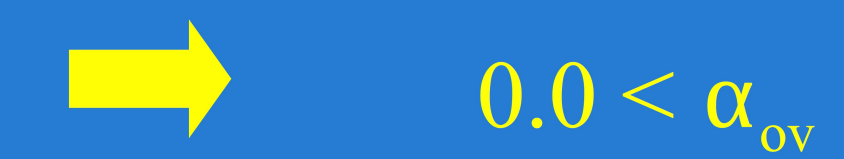

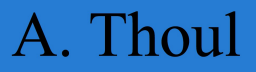

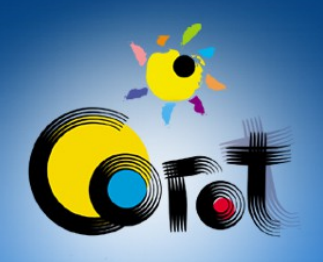

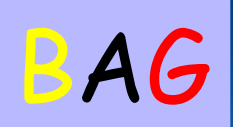

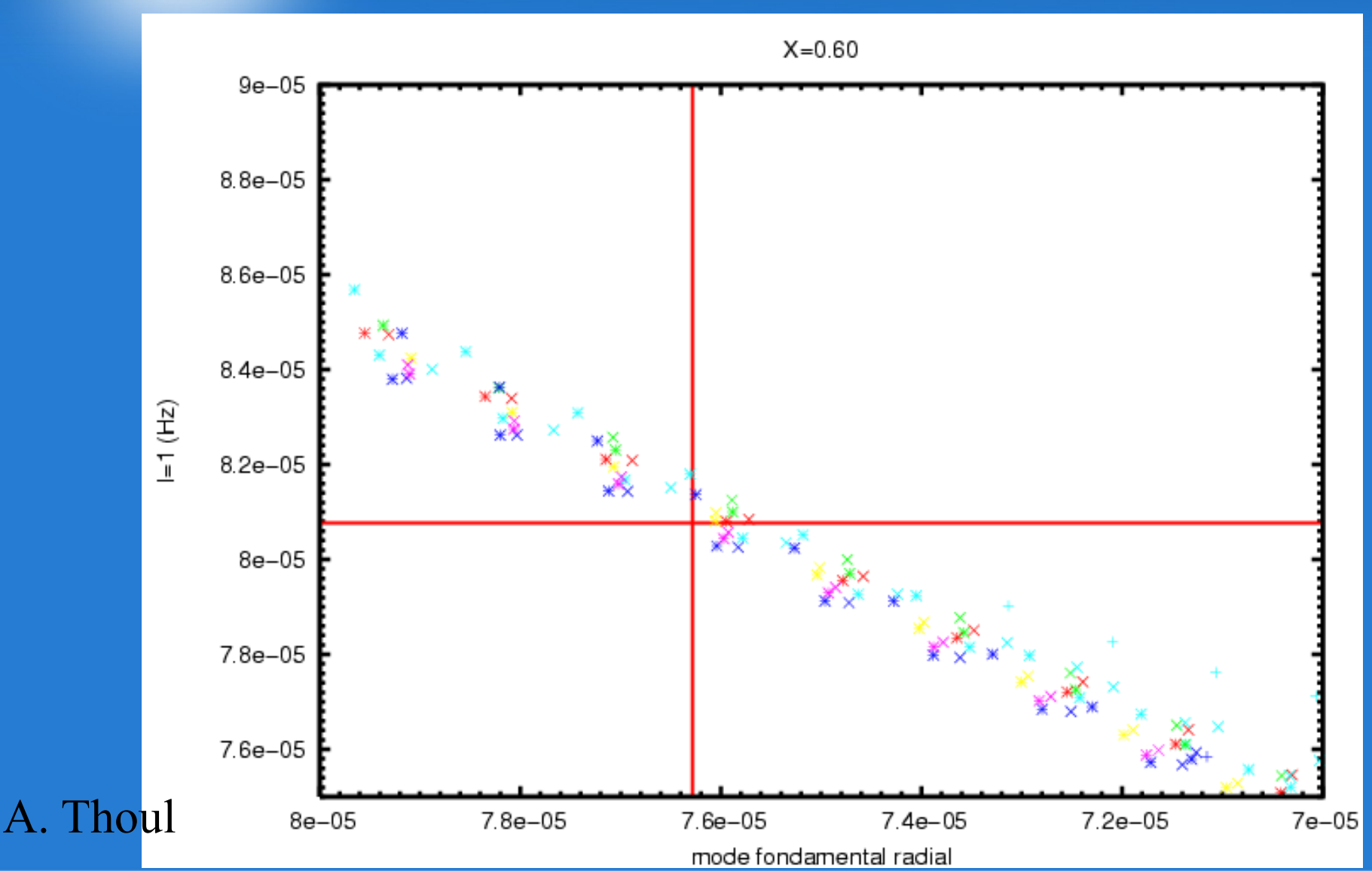

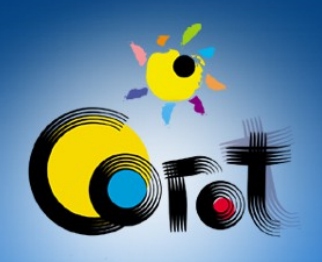

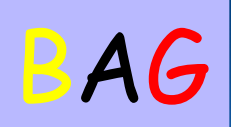

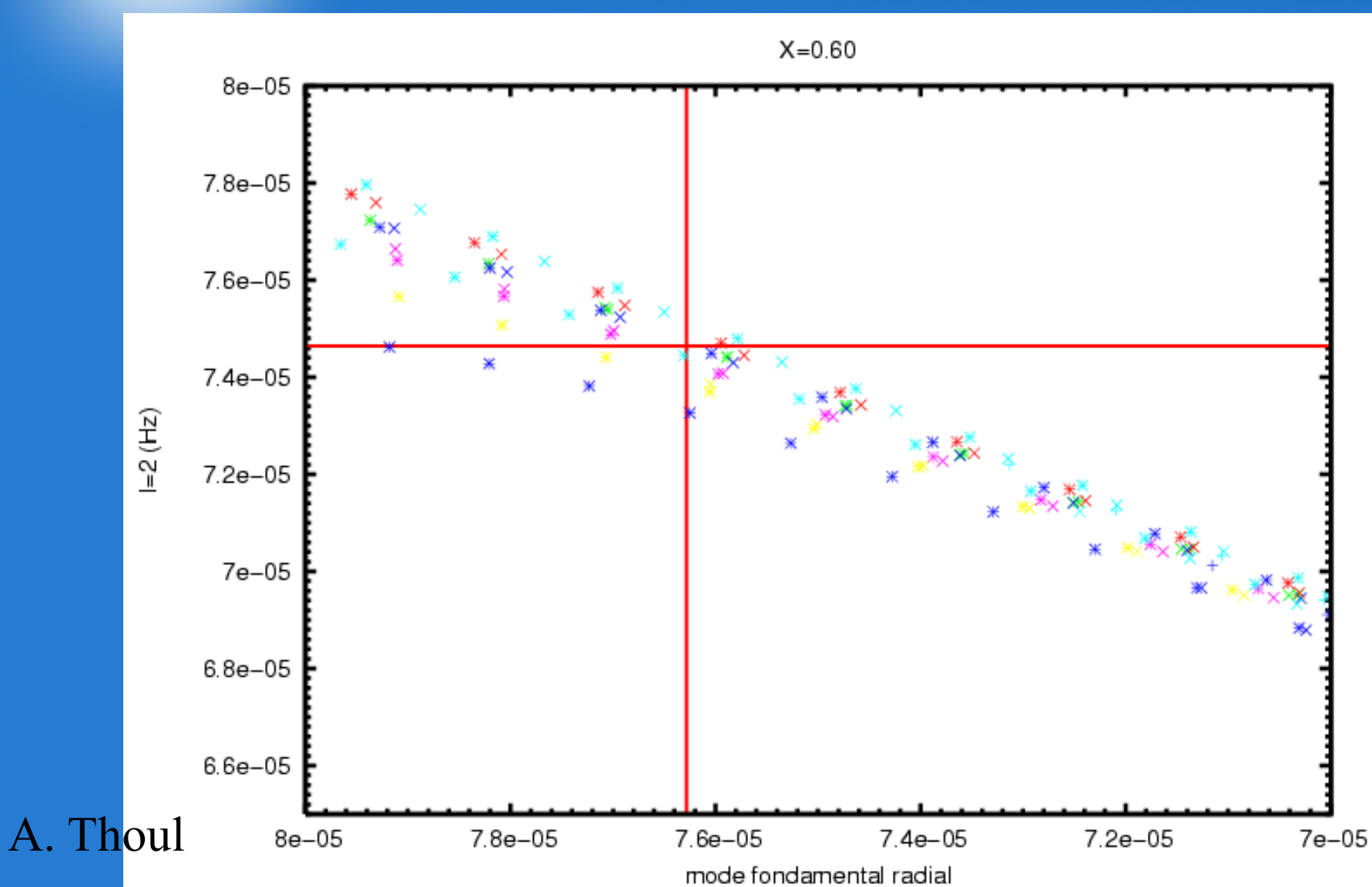

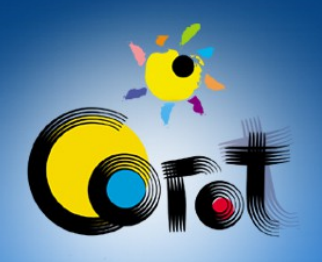

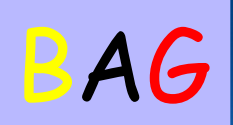

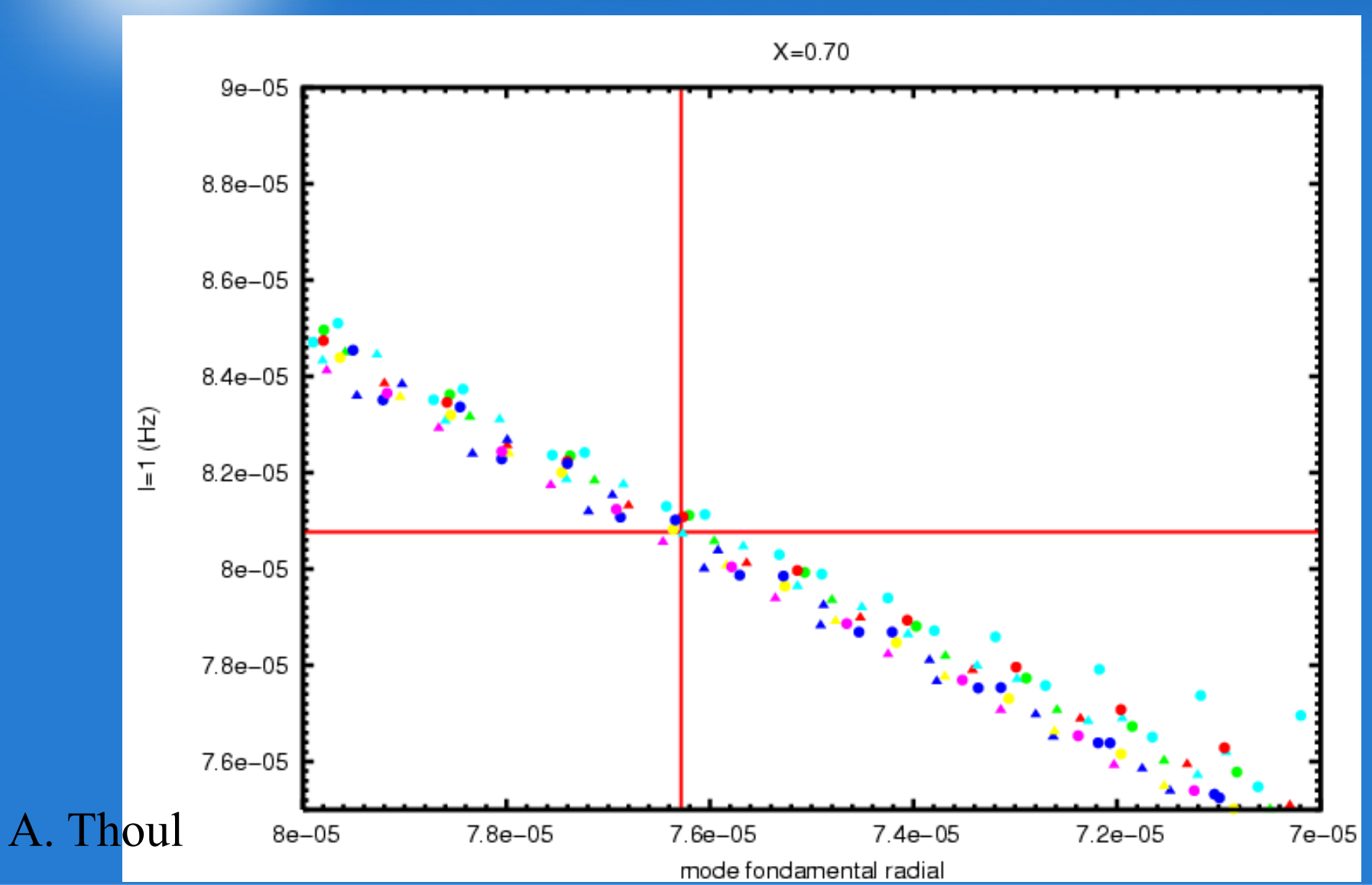

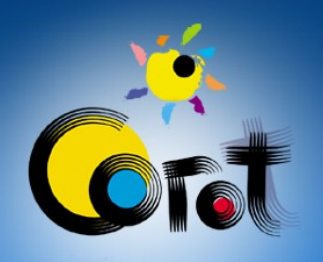

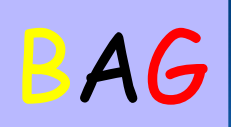

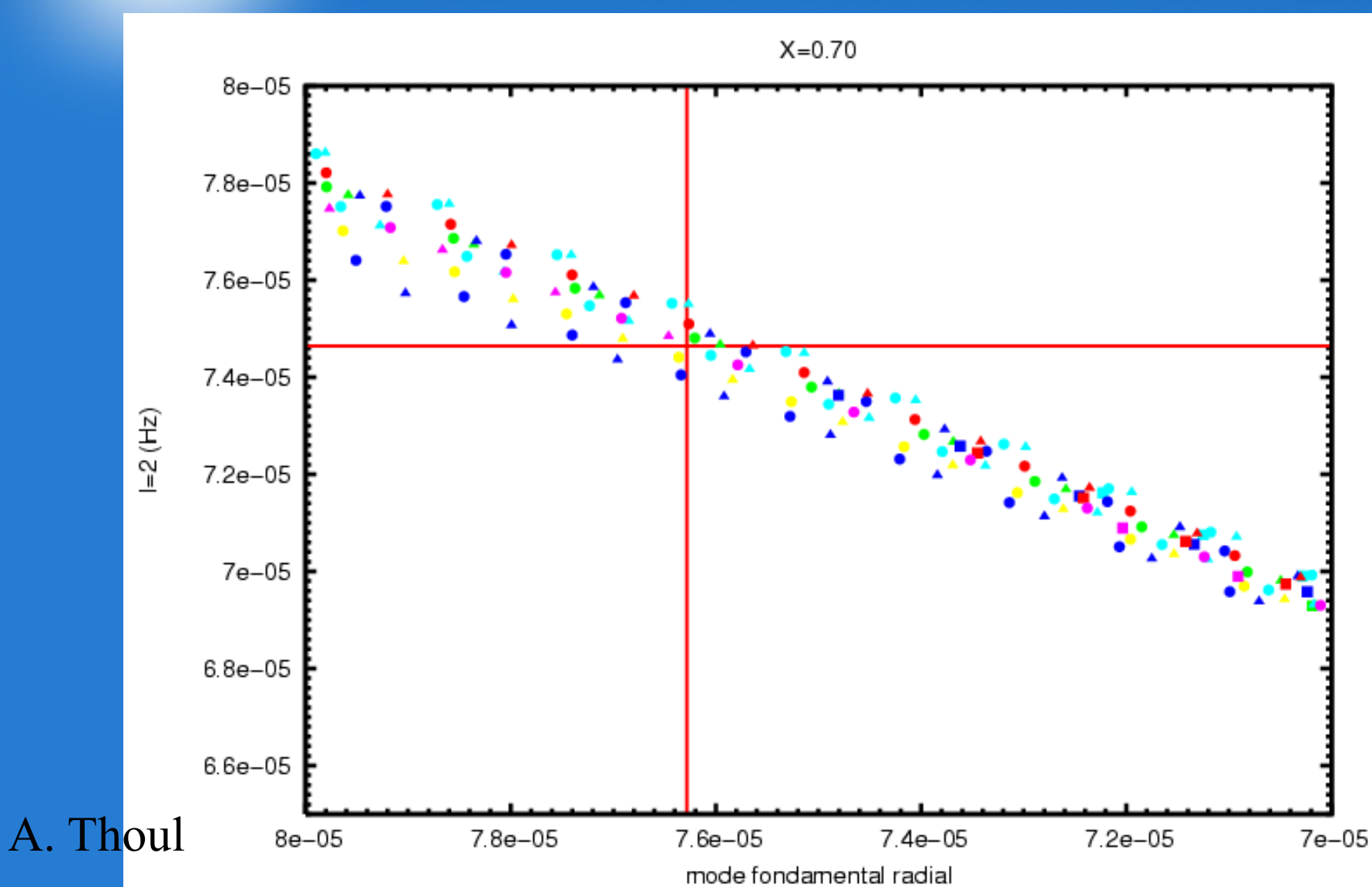

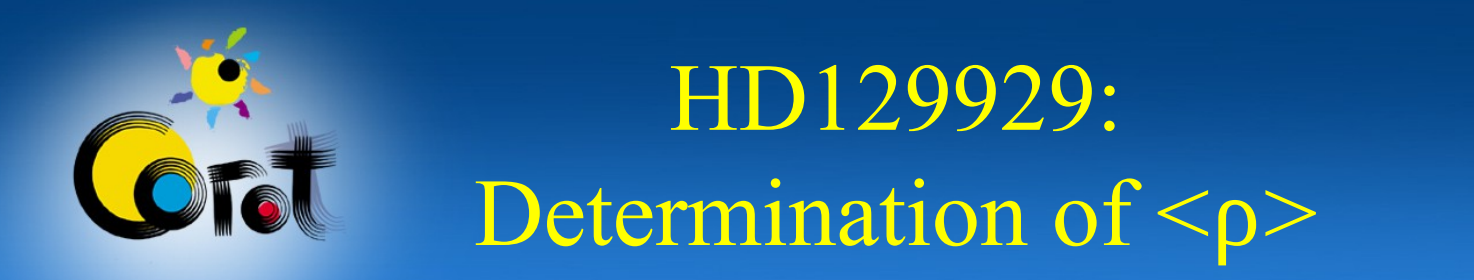

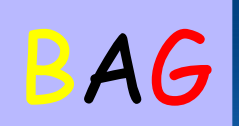

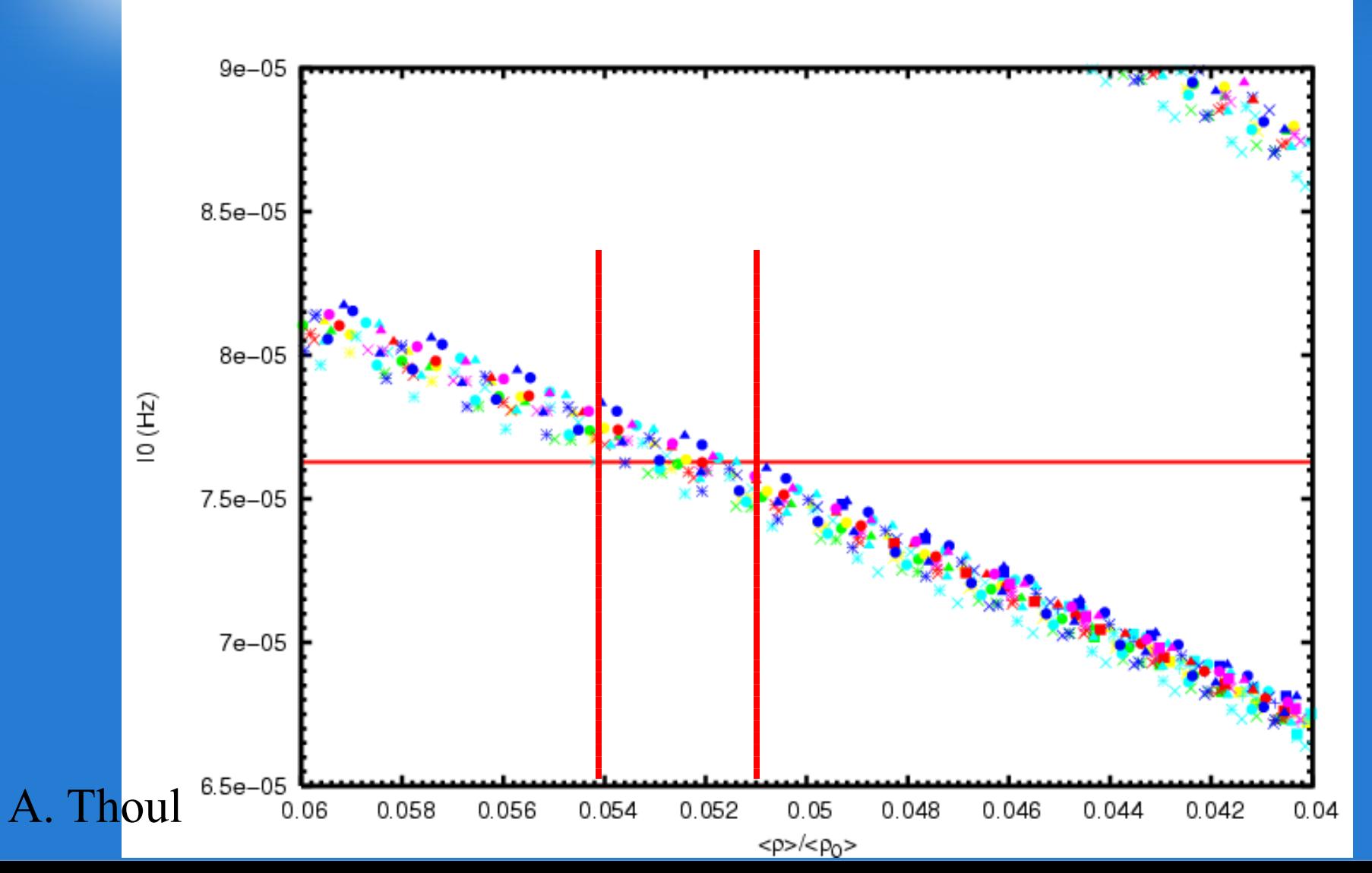

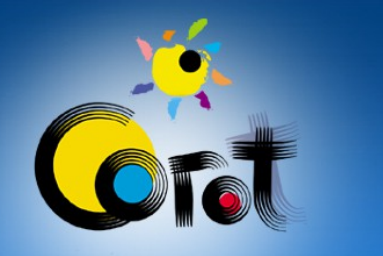

## HD129929: Determination of  $\langle p \rangle$

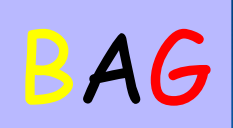

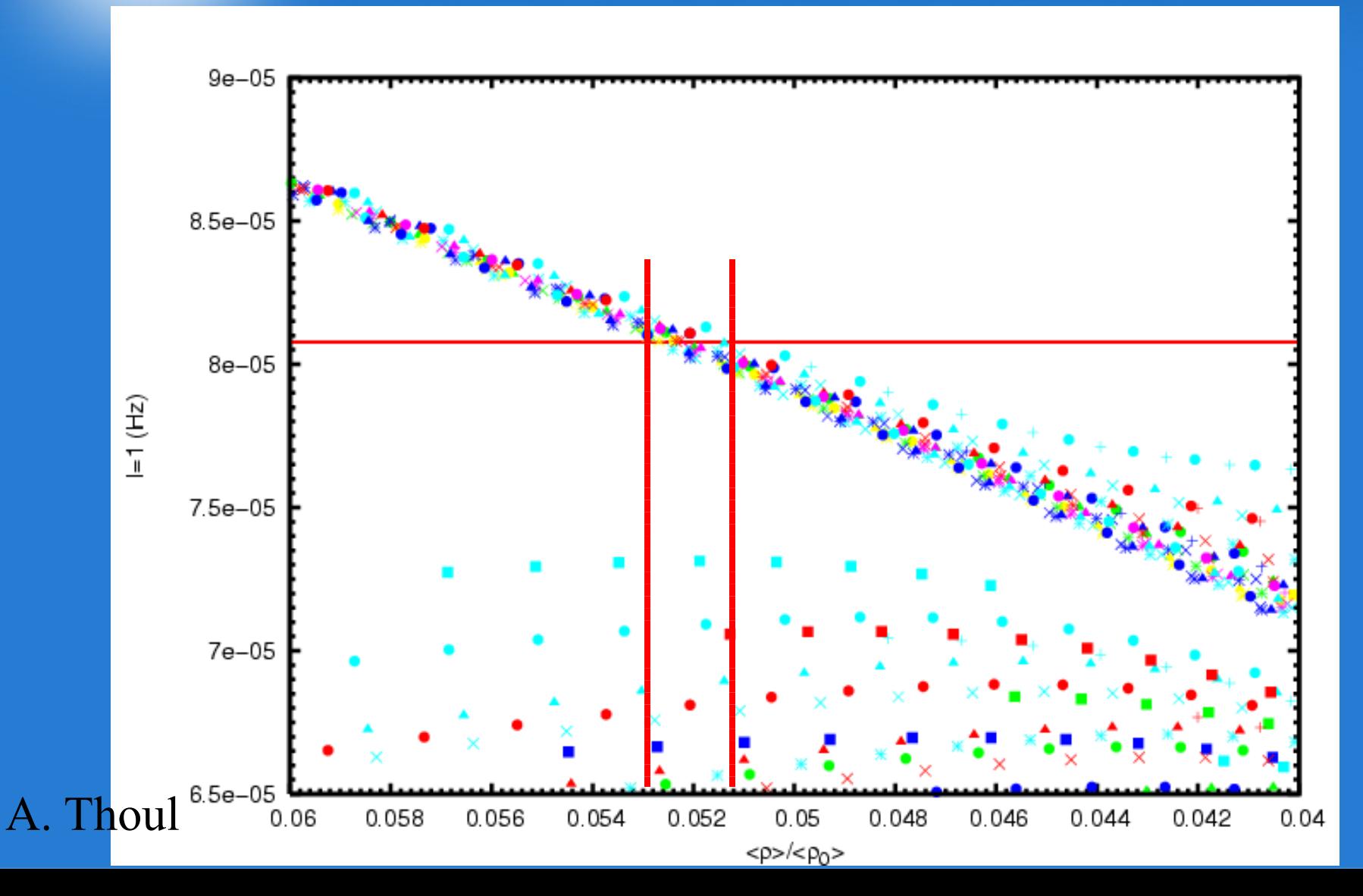

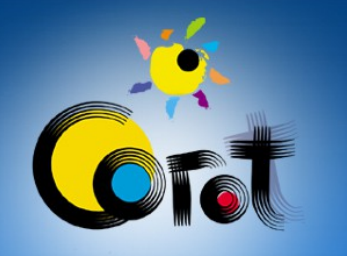

## HD129929: Determination of  $\overline{p}$

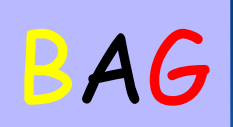

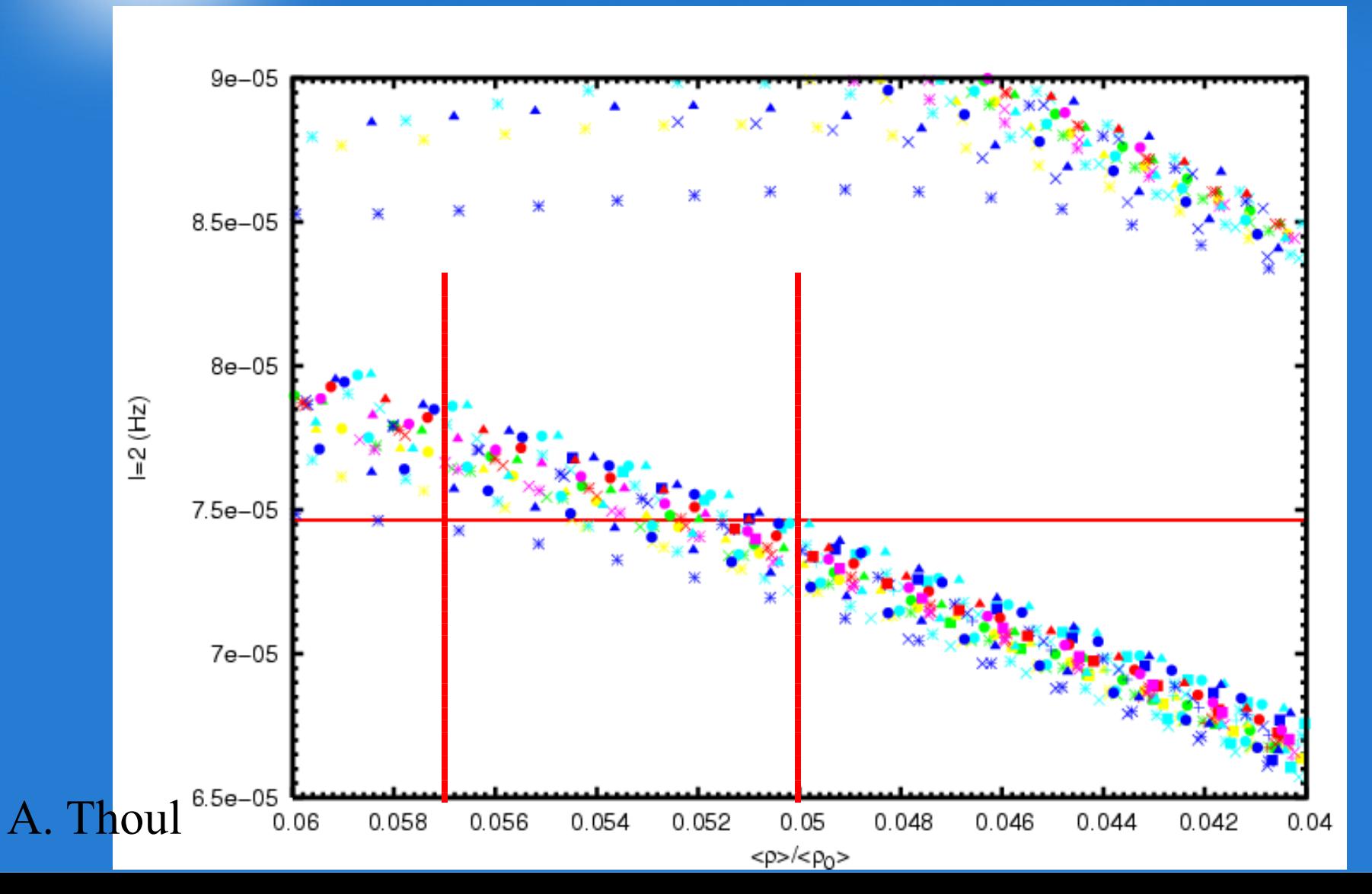

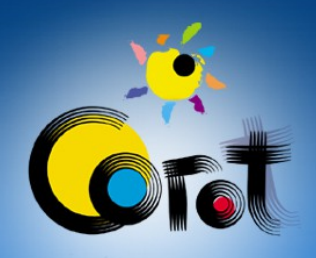

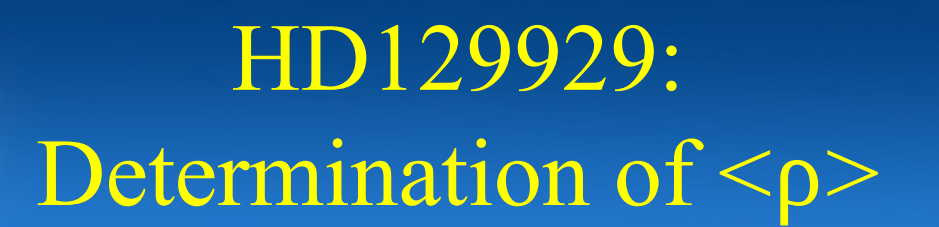

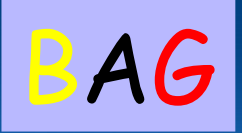

#### Mode  $=1$

# $\langle \varphi \rangle / \langle \varphi_0 \rangle = 0.0520 \pm 0.0008$

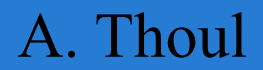

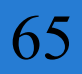

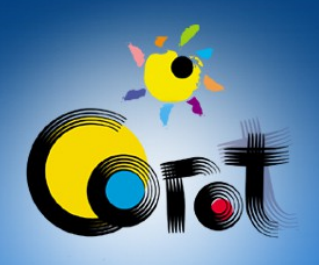

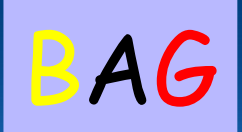

# To be continued…

- Continue to build grids of models  $-\beta$  Cephei stars  $-$  SPBs,  $\delta$  Scuti, ...
- Construct additional seismic diagrams – Use combination of frequencies
- Find relations between stellar properties and frequencies

#### A. Thoul

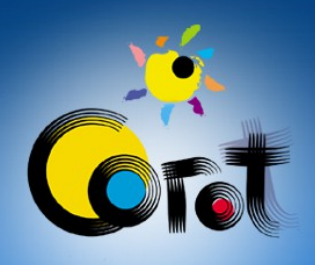

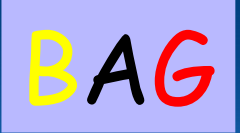

# To be discussed…

- Interest from the community
- Format of data
- Access to results
- Comparison with other codes

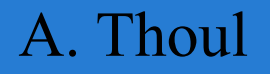

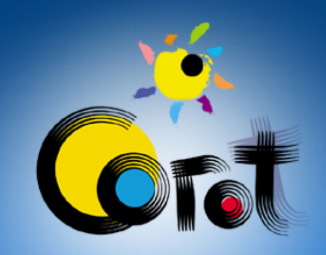

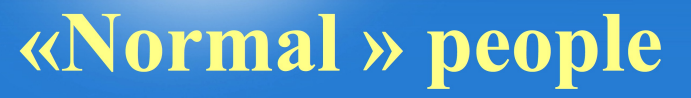

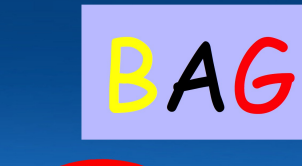

#### Asteroseismologist involved in the **COROT** mission

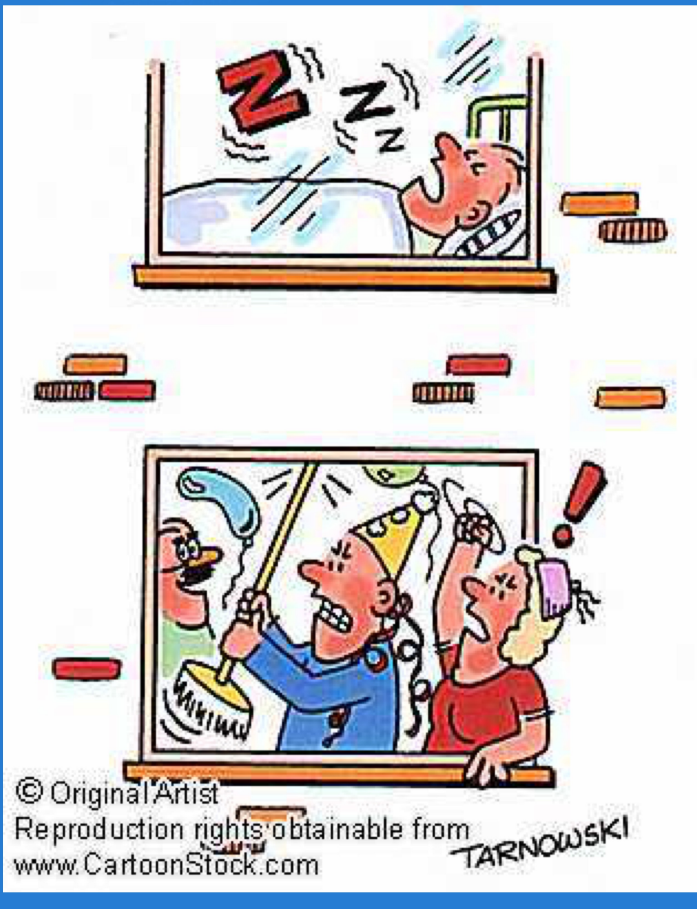

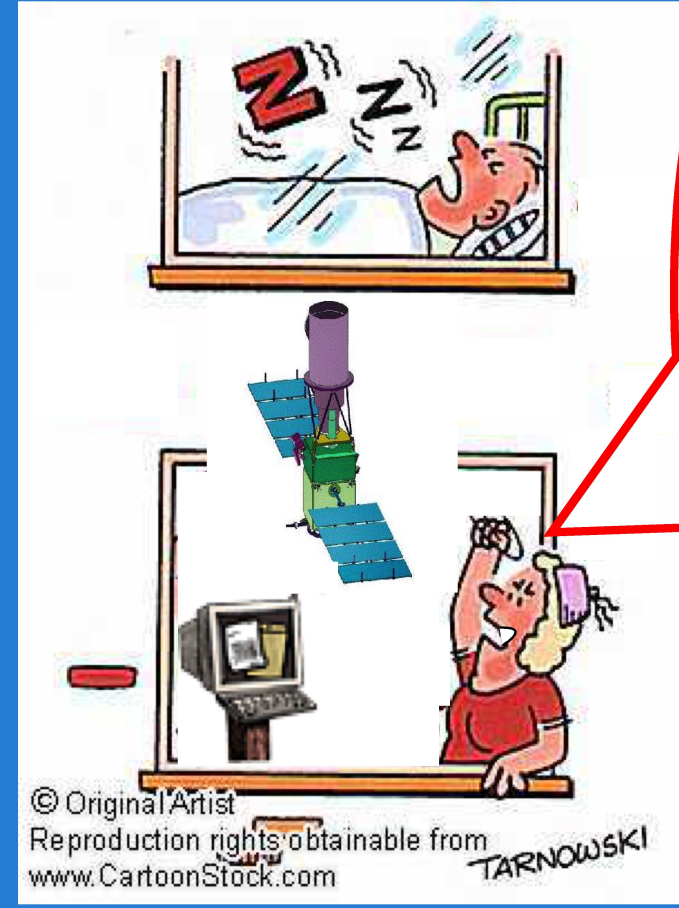

**Chemical** composition  $=$  0.65

age=46  $\pm2\rm{V}$ 

68

81±7.9kg

#### A. Thoul